**ARCHIV** LEATHE<br>no. 17

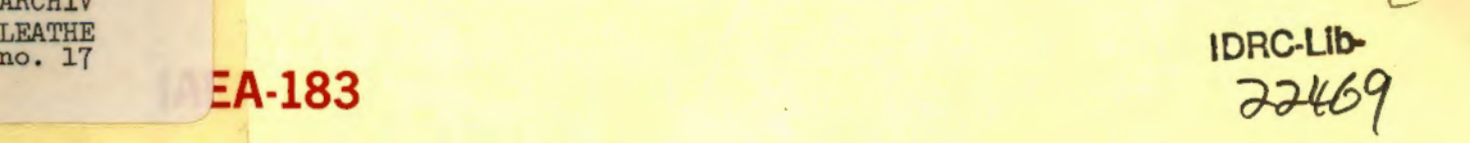

# AGRIS: CATEGORIZATION AND INFORMATION RETRIEVAL BASED ON IBM's IRMS

**BY** 

H. SCHMID (Food and Agriculture Organization of the United Nations, Rome, Italy)

D. LEATHERDALE (International Development Research Centre, Ottawa, Canada)

V. GAOJOKOV (International Atomic Energy Agency, Vienna, Austria)

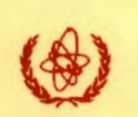

A TECHNICAL DOCUMENT ISSUED BY THE INTERNATIONAL ATOMIC ENERGY AGENCY, VIENNA, 1976

The IAEA does not maintain stocks of reports in this series. However, microfiche copies of these reports con be obtained from

..

INIS Microfiche Clearinghouse International Atomic Energy Agency Kämmer Ring 11 P.O. Box 590 A- 1011 Vienna, Austria

on prepayment of US \$0.65 or against one IAEA mi crofiche service coupon.

Received from

**IAEA-183** 

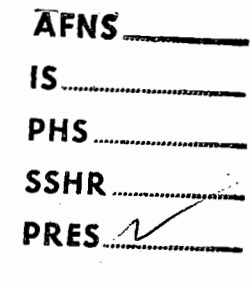

International Information System for the Agricultural Sciences and Technology Systeme international d'information pour les sciences et la technologie agricoles Sistema Internacional de Información sobre Ciencias y Tecnologia Agricolas

# . AGRIS: CATEGORIZATION AND INFORMATION RETRIEVAL BASED ON IBM's IRMS

**BY** 

H. SGHMID (Food and Agriculture Organization of the United Nations, Rome, Italy)

D. LEATHERDALE (International Development Research Centre, Ottawa, Canada)

V. GADJOKOV (International Atomic Energy Agency, Vienna, Austria)

023801 ARCHIV LEATHE  $no. 17$ I 1976 A TECHNICAL DOCUMENT ISSUED BY THE INTERNATIONAL ATOMIC ENERGY AGENCY, VIENNA, 1976

 $\label{eq:2.1} \frac{1}{\sqrt{2}}\left(\frac{1}{\sqrt{2}}\right)^{2} \left(\frac{1}{\sqrt{2}}\right)^{2} \left(\frac{1}{\sqrt{2}}\right)^{2} \left(\frac{1}{\sqrt{2}}\right)^{2} \left(\frac{1}{\sqrt{2}}\right)^{2} \left(\frac{1}{\sqrt{2}}\right)^{2} \left(\frac{1}{\sqrt{2}}\right)^{2} \left(\frac{1}{\sqrt{2}}\right)^{2} \left(\frac{1}{\sqrt{2}}\right)^{2} \left(\frac{1}{\sqrt{2}}\right)^{2} \left(\frac{1}{\sqrt{2}}\right)^{2} \left(\$ 

 $\label{eq:2.1} \frac{1}{2} \sum_{i=1}^n \frac{1}{2} \sum_{j=1}^n \frac{1}{2} \sum_{j=1}^n \frac{1}{2} \sum_{j=1}^n \frac{1}{2} \sum_{j=1}^n \frac{1}{2} \sum_{j=1}^n \frac{1}{2} \sum_{j=1}^n \frac{1}{2} \sum_{j=1}^n \frac{1}{2} \sum_{j=1}^n \frac{1}{2} \sum_{j=1}^n \frac{1}{2} \sum_{j=1}^n \frac{1}{2} \sum_{j=1}^n \frac{1}{2} \sum_{j=1}^n \frac{$ 

 $\label{eq:2} \mathcal{L}_{\text{max}} = \mathcal{L}_{\text{max}} + \mathcal{L}_{\text{max}}$ 

 $\label{eq:1} \mathcal{A}_{\mathcal{A}}(\mathbf{x},\mathbf{y}) = \mathcal{A}_{\mathcal{A}}(\mathbf{x},\mathbf{y}) = \mathcal{A}_{\mathcal{A}}(\mathbf{x})$ 

 $\label{eq:2.1} \mathcal{L}_{\mathcal{A}}(\mathcal{A}) = \mathcal{L}_{\mathcal{A}}(\mathcal{A}) \mathcal{L}_{\mathcal{A}}(\mathcal{A}) \mathcal{L}_{\mathcal{A}}(\mathcal{A})$ 

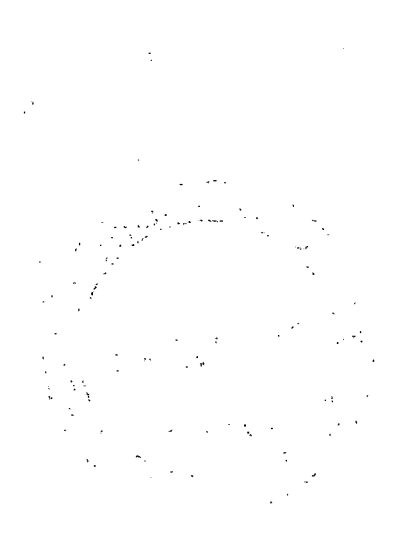

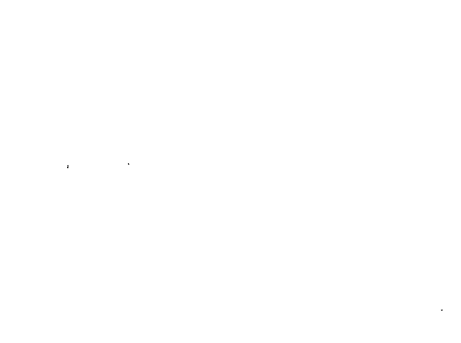

 $\label{eq:2.1} \frac{1}{\sqrt{2}}\int_{0}^{\infty}\frac{1}{\sqrt{2\pi}}\left(\frac{1}{\sqrt{2\pi}}\right)^{2}d\mu_{\rm{max}}\left(\frac{1}{\sqrt{2\pi}}\right).$ 

 $\mathbb{E} \left[ \left\langle \mathcal{E} \right| \mathcal{E} \right] \left\langle \mathcal{E} \right| \leq \frac{1}{\sqrt{2}} \sum_{i=1}^{\infty} \left\langle \mathcal{E} \right| \mathcal{E} \left| \mathcal{E} \right| \leq \frac{1}{\sqrt{2}} \sum_{i=1}^{\infty} \left\langle \mathcal{E} \right| \mathcal{E} \left| \mathcal{E} \right| \leq \frac{1}{\sqrt{2}} \sum_{i=1}^{\infty} \left\langle \mathcal{E} \right| \mathcal{E} \left| \mathcal{E} \right| \leq \frac{1}{$ ्रवर्ण है।<br>प्राप्त है  $\label{eq:1} \frac{1}{\sqrt{2\pi}}\int_{0}^{\infty}\frac{d\mu}{\sqrt{2\pi}}\left(\frac{d\mu}{\mu}\right)^2\frac{d\mu}{\mu}\left(\frac{d\mu}{\mu}\right)^2\frac{d\mu}{\mu}\left(\frac{d\mu}{\mu}\right)^2.$ 

 $\mathcal{W}^{\mathcal{U}}_{\mathcal{M}}(\mathbb{R}^d)$ 

 $\sum_{\mathbf{k},\mathbf{k}'}\left\langle \mathbf{r}_{\mathbf{k},\mathbf{k}'}\right\rangle \leq \left\langle \mathbf{r}_{\mathbf{k},\mathbf{k}'}\right\rangle \leq \left\langle \mathbf{r}_{\mathbf{k},\mathbf{k}'}\right\rangle \leq \left\langle \mathbf{r}_{\mathbf{k},\mathbf{k}'}\right\rangle$ 

#### Summary

The subject breakdown of the AGRIS data base by categories interlinked with object and geographical codes is described in section 1. The use of these categories and codes in a mechanized information retrieval system is then considered.

The system is a modification of IBM's Information Retrieval and Management System (IRMS); it allows for batch processing on an IBM/360 or /370 computer operated under OS or VS. As IRMS was developed for use with a controlled vocabulary, the search possibilities on the AGRIS files are necessarily limited. An artificial vocabulary is presented, derived from the AGRIS subject categories, object codes, geographic codes, language codes, and bibliographic data: type of record, literary indicator, volume/issue number, and the country code of the submitting centre.

The use of the IRMS system for AGRIS is described in sections 2-10 with details of programming deliberately omitted. Program descriptions with data set definitions and<br>file formats are presented separately in sections  $\underline{11}$ - $\underline{13}$ . file formats are presented separately in sections 11-13.

 $\label{eq:2.1} \frac{1}{\sqrt{2}}\int_{\mathbb{R}^3}\frac{1}{\sqrt{2}}\left(\frac{1}{\sqrt{2}}\right)^2\frac{1}{\sqrt{2}}\left(\frac{1}{\sqrt{2}}\right)^2\frac{1}{\sqrt{2}}\left(\frac{1}{\sqrt{2}}\right)^2\frac{1}{\sqrt{2}}\left(\frac{1}{\sqrt{2}}\right)^2\frac{1}{\sqrt{2}}\left(\frac{1}{\sqrt{2}}\right)^2\frac{1}{\sqrt{2}}\frac{1}{\sqrt{2}}\frac{1}{\sqrt{2}}\frac{1}{\sqrt{2}}\frac{1}{\sqrt{2}}\frac{1}{\sqrt{2}}$ 

 $\label{eq:2.1} \frac{1}{\sqrt{2\pi}}\sum_{i=1}^n\frac{1}{\sqrt{2\pi}}\int_{0}^{1} \frac{1}{\sqrt{2\pi}}\left(\frac{1}{\sqrt{2\pi}}\right)^2\frac{1}{\sqrt{2\pi}}\int_{0}^{1} \frac{1}{\sqrt{2\pi}}\frac{1}{\sqrt{2\pi}}\frac{1}{\sqrt{2\pi}}\frac{1}{\sqrt{2\pi}}\frac{1}{\sqrt{2\pi}}\frac{1}{\sqrt{2\pi}}\frac{1}{\sqrt{2\pi}}\frac{1}{\sqrt{2\pi}}\frac{1}{\sqrt{2\pi}}\frac{1}{\sqrt{2\pi}}$  $\mathcal{L}^{\text{max}}_{\text{max}}$  and  $\mathcal{L}^{\text{max}}_{\text{max}}$ 

# Table of Contents

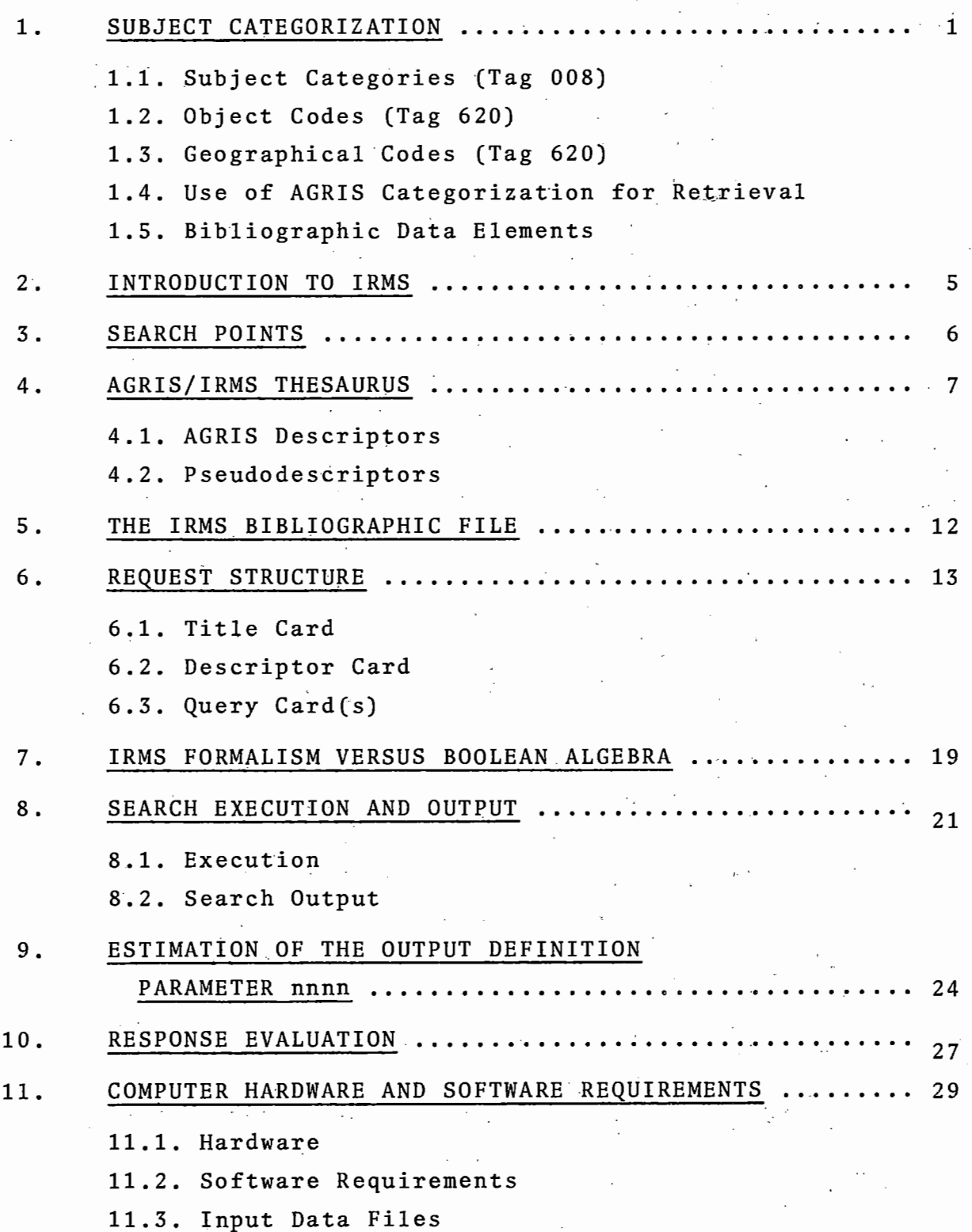

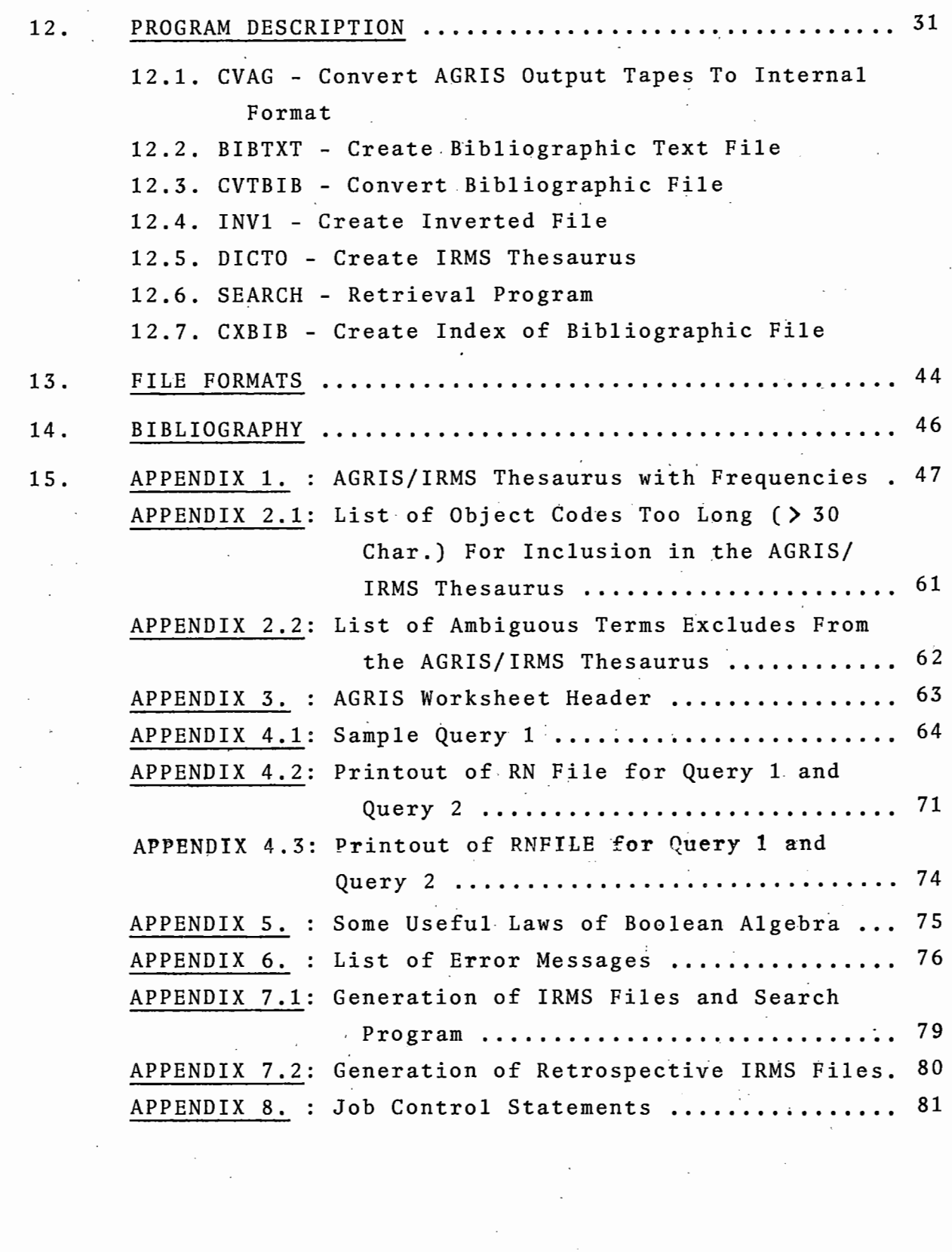

ł,

 $\bar{\bar{z}}$ 

l,

 $\hat{\mathcal{A}}$ 

 $\frac{1}{2}$ 

 $\label{eq:2.1} \begin{split} \mathcal{L}_{\text{max}}(\mathbf{r}) = \mathcal{L}_{\text{max}}(\mathbf{r}) \mathcal{L}_{\text{max}}(\mathbf{r}) \,, \end{split}$ 

 $\ddot{\phantom{a}}$ 

 $\bar{\gamma}$ 

 $\label{eq:2.1} \frac{1}{2}\sum_{i=1}^n\frac{1}{2\pi i}\sum_{j=1}^n\frac{1}{2\pi i\left(\frac{1}{2}\right)^2} \int_{\mathbb{R}^2}\frac{1}{2\pi i\left(\frac{1}{2}\right)^2} \frac{1}{2\pi i\left(\frac{1}{2}\right)^2} \frac{1}{2\pi i\left(\frac{1}{2}\right)^2} \frac{1}{2\pi i\left(\frac{1}{2}\right)^2} \frac{1}{2\pi i\left(\frac{1}{2}\right)^2} \frac{1}{2\pi i\left(\frac{1}{2}\right)^2} \frac{1}{2\pi i\left(\frac$ 

#### 1. SUBJECT-CATEGORIZATION

# 1.1. Subject Categories (Tag 008)

Access terms to the subject content of the AGRIS data base are provided in three major groups. The prime breakdown is given in Tag *008,* where there is provision for a subject category code followed by supplementary subject category codes. In the printed output from the data base, AGRINDEX, the bibliographic citations are arranged under these sequential codes in the form of subject headings. If an item was assigned a supplementary category as well, then the record number only of that item appears under the appropriate category as "See also xxxxxx". It is evident that retrieval from AGRINDEX by this means would be a laborious operation. However, retrieval from the magnetic tape record is not restricted in this way, so that all citations indexed under a particular category code are equally retrievable.

We have then, in the subject category codes in Tag *008,* a major broad retrieval vocabulary. The AGRIS subject categories are listed and described in AGRIS-3[9].

# 1.2. Object Codes (Tag 620)

The second group of access terms have been referred to as object codes, for want of a better expression. They are given in Tag *&20,* where it is possible to give these entries if required. The detail of the object codes will be found in the document AGRIS-3[9], as will the breakdown of the subject categories and the other codes yet to be mentioned. They consist basically of the names of animals and plants used by man and of foods; at the time of writing, the list is in the course of augmentation, but for practical

Note: In this document the letter O is then written as  $\emptyset$  when it is specifically distinguished from the digit 0.

purposes we shall consider the list· as issued in March 1974 (rev.l).

The object code lists are constructed in such a way that a code may be provided for any crop or animal, although with differing degrees of precision. We have, for sake of example, the following grouping:

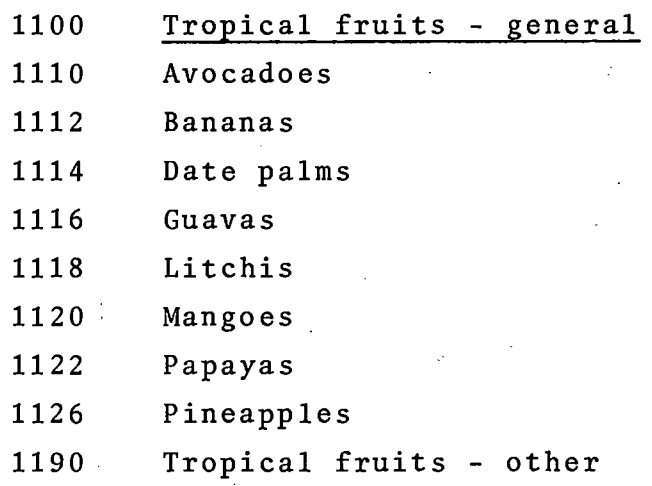

It is a simple matter to use the appropriate code for retrieving information relating to a crop that is named in this list, such as Mangoes. It is equally simple to use the code 1100 to retrieve papers dealing with tropical fruits in general, or papers in which a wide range of tropical fruits is mentioned. But if the object of our search is, say, Durians, then we have to query on code 1190. These 'other' groupings include all commodities that fall within a major group yet are considered as minor commodities in the world as a whole, no matter how important they may be in a particular region. Experience with the AGRIS files over the first twelve months of operation shows that these 'other' codings are in general little used, so that we may expect low levels of noise or irrelevant citations on retrieval.

One serious limitation in the use of object codes has been their restriction to a total of three. It is not infrequent for a paper to give information on more than three commodities, and the indexer has then been faced with the quandary of which commodities to index in Tag 620 and which to omit. Conversely, completeness of retrieval would be suspect. As of AGRINDEX volume 2 the limitation has been removed, so that as many codes may be entered in Tag 620 as the item warrents.

#### 1.3. Geographical Codes (Tag 620)

The third group are Geographical Codes, and they are also entered at Tag 620, in the last two positions. Unlike the Subject Categories and the Object Codes, the Geographical Codes are given in AGRIS-3 in the form of a structured thesaurus in order that their relationships may be made clear. They are fundamentally codes to political entities, subdivided in the case of large countries, but they also include codes for major quasi-political or physical groupings, such as GlOS Francophone Africa, G800 South East Asia, and EØ37 SEAMEO. It is also possible to use a limited number of codes relating to physical geography, such as GZ40 Volcanic Areas.

# 1.4. Use of AGRIS Categorization for Retrieval

As will be apparent when we come to Section 6, a query using the AGRIS/INIS modification of IRMS (Information Retrieval and Management System) employs Boolean logic, by which we may combine strings of codes, restrict the applications of certain codes, or ask for certain codes in combination with (or alternatively dis-associated with) stated other codes. The codes may be a carefully selected'mixture

from any groups, so that, for instance, one could ask for citations dealing with the marketing (Subject Category E70) of pepper (Object Code 2320) in Java (Geographical Code  $G673$ .

The versatility of the system, within the limits of the AGRIS vocabulary as at present constituted, becomes at once apparent in use. The user will find that at first it is difficult to foresee exactly what his query will produce. There has been the problem of frequency, which is now no longer so important because figures are available from the AGRIS files. As is to be expected, the number of times that a term (a descriptor) is used in the data base is very variable; during the first twelve months of AGRIS, 0150 Rice was used 541 times, whereas 2387 Ylang-ylang had a frequency of 0. It therefore follows that a query on Ylang-ylang could consist of the single code 2387, but a query on Rice would necessarily have to be put in terms as specific as possible within the strictures of the system.

It is difficult to give a frequency figure below which the Object Code alone would suffice for retrieval purposes, especially as the user may not be aware of the frequency at the time of making the query. (Users of INIS have a great advantage over users of AGRIS at present in that they are able to consult a detailed thesaurus that includes frequencies.) However, if we consider the question in quantitative terms, it is unrealistic to retrieve listings of more than 30 or 40 citations.

#### 1.5. Bibliographic Data Elements

Sections 1.1-1.4 have been restricted to subject codings used in AGRIS, but it will be seen later that retrieval with the AGRIS modification of IRMS is not limited to those codes

alone. The AGRIS/IRMS thesaurus that is presented in this document also includes language codes, codes for types of record, codes for literary indicators, the volume/issue number, and the country code of the submitting centre. The intelligent use of these codes will give enhanced specificity to retrieval.

# 2. INTRODUCTION TO IRMS

The Information Retrieval and Management System -IRMS was originally developed by PBM for purposes which are evident from the name itself. The system is designed for carrying out retrieval based on controlled terminology, i.e., using the descriptors of a thesaurus as search points. Basically, IRMS works with three main disk files, the names and primary purpose of which are given below:

- a) IRMS Thesaurus is used to check the correctness of the descriptors in a query and to replace them with their codes.
- b) Inverted file is used to select among all the available documents those which are pertinent to the query processed, i.e., to carry out the actual retrieval.
- c) Bibliographic file is used for printing the information on the retrieved documents necessary for their documentation.

At the AGRIS Input Unit in Vienna the system has been implemented and completed with an AGRIS-IRMS interface

which permits the use of different types of data elements as search points. With these modifications IRMS is being currently used for in-house sear.ch services on the cumulated AGRIS data base, as well as on the monthly AGRINDEX file. All examples and statistics given in this document refer to AGRINDEX volume 1.

All the following sections apply exclusively to the thus modified IRMS which is used at the AGRIS Input Unit in Vienna. The described AGRIS/IRMS system is derived from the INIS/IRMS system [8] modified for AGRIS needs.

#### 3. SEARCH POINTS

In an IRMS query the following search points can be used:

- a) The object codes assigned to a document. The list of object codes is published in AGRIS-3[9].
- b) The geographic codes assigned to a document. The list of geographic codes is published in AGRIS-3[9].
- c) The subject categories, both primary and secondary, under which the document has been classified. Primary and secondary categories are treated in the same way and the program cannot distinguish between them. In addition, groups and series of categories, e.g., the A1-group or the C-series, are also search points.
- d) The language of the publication.
- e) The type of record, e.g. J for journal articles.
- f) The literary indicator, e.g. K for conference papers.
- g) The Agrindex volume/issue, half-volume and volume numbers. These are useful when it is necessary to limit the retrieval to a specific part of the whole data base.
- h) The country code (regional and/or national country codes).

For details on how to refer to the search points listed in a - *g* above see sections 4.1 and 4.2.

# 4. AGRIS/IRMS THESAURUS

Entries in the IRMS Thesaurus consist of a term (up to 20 characters) and a five-digit code. The AGRIS/IRMS Thesaurus, i.e. term, code and the frequency of usage in the first year of AGRINDEX  $(\sim 50,000$  documents) are listed in Appendix 1. The IRMS Thesaurus for retrieval on the AGRIS files consists of two parts:

- A list of controlled terms for which numeric codes already exist in the original data base (e.g. object codes). The entries in this list are called 'descriptors'.
- A list of controlled terms for which the codes must be looked-up in a table at the time the inverted .file is generated. The entries in this list are called. 'pseudodescriptors'. In order to differentiate between both lists, pseudodescriptors start with a dollar sign  $(\frac{g}{g})$  and are listed first in an alphabetical arrangement as Appendix 1.

#### 4.1. AGRIS Descriptors

a) Object Codes

In general, two entries have been generated for .. each object code; the first one has as term· the object code text as published in AGRIS-3 [9] or listed in the commodity index of AGRINDEX and as descriptor code the original object code is used. Some modifications will be necessary should AGRIS use non-numeric object codes. The second entry is a synonym of the first and has therefore the same code. The term however has the form OBJ=xxxx where xxxx means the object code. The second form will be preferred by the user in cases where the text is long.

The descriptors of the IRMS Thesaurus have a maximum length of 20 characters. Accordingly, text fields of object codes which are shorter or equal to 20 characters preserve their form in IRMS (e.g. BANANAS). If the text field includes a space, this counts as one character, e.g. SUGAR MAPLES.

Problems occur for long text fields: Cases of a text field longer than 30 characters (see Appendix 2.1) have been excluded altogether. No entry of the first type is generated.

Text fields with a length between 21 and 30 characters are truncated to 20 characters and are then included in the descriptor list if the truncation results in no ambiguity. Terms excluded from Thesaurus generation are listed in Appendix 2.1 and 2.2. In both cases, only an entry of the second type is generated (OBJ=xxxx).

#### b) Geographical Codes

For geographical codes the data base does not have a numeric code and therefore the entries for the geographic codes are generated as pseudodescriptors (see section 4.2). However for the reason of similarity to the object codes, entries to the descriptor list have also been generated. Since both use the same code the entries are synonyms. The form of the geographic code within the descriptor list is GEO=Gxxx, where Gxxx means the geographic code, with a numeric code generated by computer  $(\geq 80,000)$ . The system would allow the inclusion of the actual country name to be used as another synonym.

# 4.2. Pseudodescriptors

The second part of the AGRIS/IRMS Thesaurus consists of the pseudodescriptors. All terms in that list have a dollar sign (\$) in the first position followed by up to 19 characters. If the pseudodescriptor has the same code as a term in the descriptor list, then the pseudodescriptor is a synonym of the descriptor. The following pseudodescriptors are available:

# a) subject categories

Pseudodescriptors of the type \$CAT=xxx where xxx is generally a subject category assigned to a document either as primary or as secondary one.

Note that for each specific subject category assigned three pseudodescriptors of this type are generated. They correspond to the category itself (e.g. \$CAT=A21 for A21), to the group of categories (e.g. \$CAT=A2 for A21, A22 and A20) and to the series of categories (e.g. \$CAT=A for all the

categories of the series A00, AGRICULTURE - general). Thus, retrieval at each level of generality can be done.

Note also that the pseudodescriptors in pairs like  $$CAT=A20$  and  $$CAT=A2$  are different and, when used in retrieval, select different subsets of the data base, e.g.:

 $$CAT=A20$ - subset  $S_1$  consisting of all documents classified under the general A20 category, either as primary or as secondary one.

> - subset  $S_2$  consisting of all the documents classified under categories belonging to the A2 group (A20, A21 and A22), no matter whether these were used as primary or secondary categories.

Obviously,  $S_1 \subset S_2$ .

b) language

Pseudodescriptors of the type \$LAN=XX where XX is the language of publication as used in Tag 600 (see section 2.600 in AGRIS-1 [101) e.g.

~LAN=EN  $$LAN=ES$ etc.

 $\beta$ CAT=A2

c) type of record

Pseudodescriptors of the type \$TYP=X where X

is the type of record (see Tag 008 in the AGRIS ·Worksheet header reproduced in Appendix 3), e.g. \$TYP=R for reports.

d) literary indicators

Pseudodescriptors of the type \$LIT=X where X is a literary indicator circled in Tag 008 (see the AGRIS Worksheet header reproduced in Appendix 3), e.g. \$LIT=Y for progress reports. More than one literary indicator is allowed for the same document and in this case more than one pseudodescriptor of this kind is generated, e.g. \$LIT=K and \$LIT=E for a conference paper published with summary included.

# e) volume/issue number

Pseudodescriptors of the type  $$VOL=XXXXX$ where XXXXX is the Agrindex volume/issue, halfvolume· and volume numbers. Three pseudodescriptors of this kind are generated by IRMS for each document on the file, e. g. for a document published in Agrindex vol.1 no.3 they are

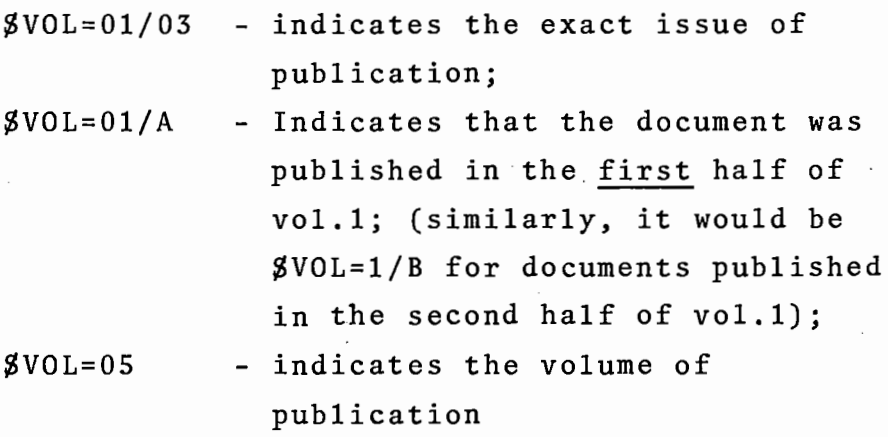

# f) country code

Pseudodescriptors of the type \$CC=xx where xx is the two-character code issued by ISO in April 1975, extended by the regional country codes defined by the AGRIS coordinating center.

Entries in the inverted file are generated from the first two characters of the TRN and from the optional subfields for country codes in Tag 008.

#### S. THE IRMS BIBLIOGRAPHIC FILE

This is a direct-accessible file containing information which allows the identification of the documents to be retrieved.

The file contains the complete bibliographic citations arranged in the same way as in Agrindex.

Records on the bibliographic file are referred to by means of an IRMS-generated Document Access Number (DAN) starting with 1 for any IRMS system. IRMS DANs are then different from AGRIS RNs, if AGRIS RNs have been deleted from the file or if the IRMS system does not include the complete AGRIS cumulative file.

As of AGRINDEX volume 2.

' .

# 6. REQUEST STRUCTURE

Queries are entered into the computer on punch cards and processed in batch. Each request consists of:

- a) a title card;
- b) descriptor card(s);
- c) query card(s).

The general card format is

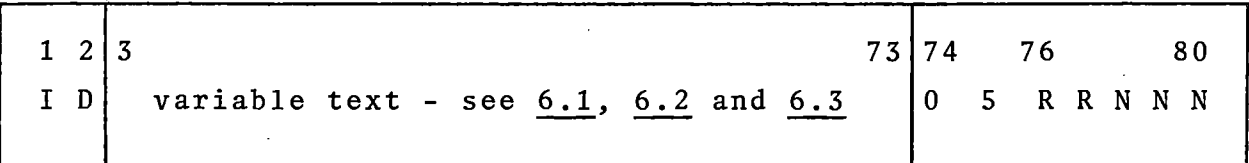

where:

ID - card type identifier; can have one of the following· values:

00 01,02, .. ,15 for the descriptor cards; 99 for the title card; for the query card $(s)$ .

OS - must be punched in cols 74-75 of all cards. RR - two-digit retriever's code NNN - three-digit query number.

Note: No two queries in a batch with the same retriever's code and query number are accepted.

# 6.1. Title Card

This is the first card of each query. Its format is as follows:

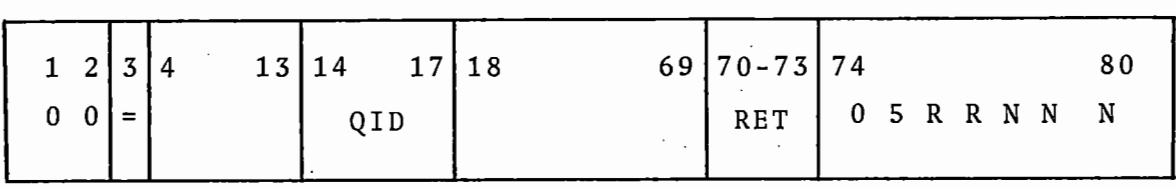

Card Col. No. Content

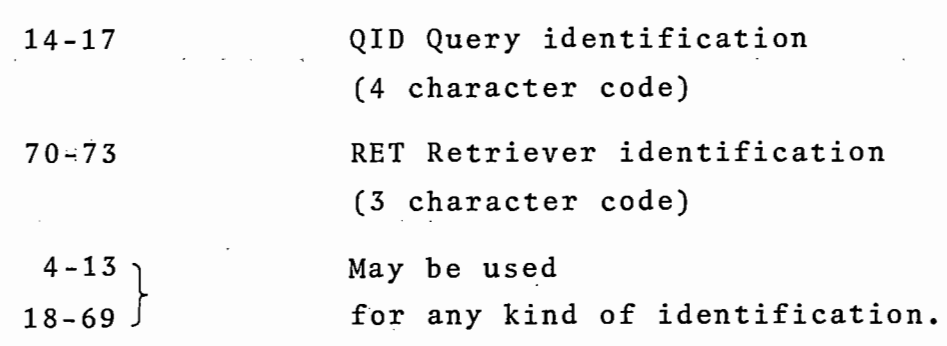

#### 6.2. Descriptor Cards

As already mentioned, both descriptors and pseudodescriptors form part of the IRMS Thesaurus and can equally be used in query formulation. For the sake of brevity we refer to "descriptors" only but, actually, both descriptors and pseudodescriptors are meant.

The descriptors used in a search are divided into groups. The descriptors in each group are linked by one of the two logical operators:

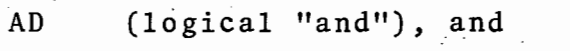

0R (non-exclusive logical "or").

Each group may contain up.to 10 descriptors. There may be up to 15 groups. Thus, a query profile may contain up to 150 descriptors.

The groups are numbered from 01 to 15. The descriptor cards must be given in ascending group number.

Each descriptor card has the following format:

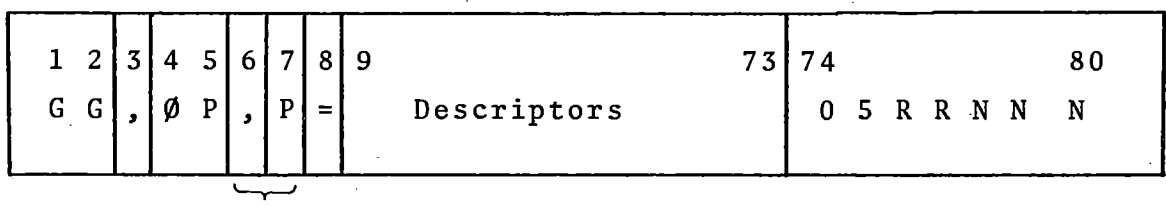

optional

#### where

GG is the group (01 to 15) number

 $\varnothing$ P is the logical operator used (either AD or  $\varnothing$ R)

P if col. 6 and 7 contain *',* P' the descriptors of this group are printed with the descriptor codes (see Appendix 4.1). If the Thesaurus print is not desired, col. 6 contains the equal sign (=) and the descriptors start in col. 7.

The descriptors (twenty characters at most!) are punched, beginning in column 7 resp. 9 with the Thesaurus print option and separated by commas. No blanks should either precede or follow the commas. A period (.) must follow the last (or only) descriptor on a card.

If the descriptor field (cols. 7-73) is not enough for entering all the descriptors of a group, up to three additional cards bearing the same group number may be used. Their format is exactly the same as described above. Each of them must have a period after the last. (or only) descriptor and, therefore, there can be no transfer of descriptor parts from one card to another. Thus, the order of the descriptor cards (up to four) within a group is irrelevant.

Note that if a group consists of one descriptor only, either of the two logical operators (AD or  $\emptyset$ R) may be used. The results obtained will be identical for each case.

# 6.3. Query Card(s)

The query card is used to express the actual question by means of combining the various descriptor groups with the logical operators AD ("and"),  $\emptyset$ R (non-exclusive "or") and N $\emptyset$ ("and not"). It has the following format:

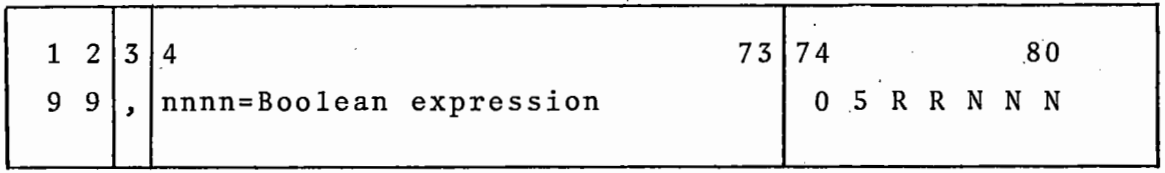

where:

99 is the query-card identifier.

nnnn is the output definition parameter. It is a decimal number which may consist of 1-4 digits, i.e.  $1 \leqslant$  nnnn $\leqslant$  9999. This number must be followed by an equal sign (=) after which the Boolean expression starts (no blanks allowed).

If the Boolean expression is too long and cannot be entered into cols 4-73 of the query card, a continuation card (one only!) may be used. Its format is:

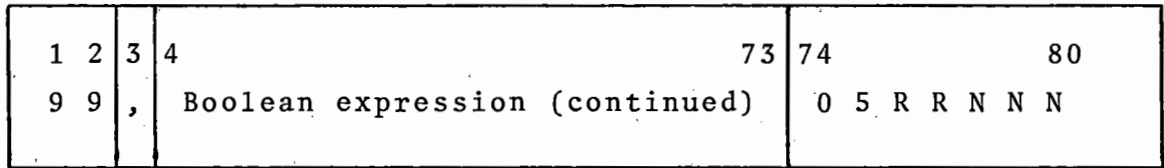

The output definition parameter nnnn governs the printout of the documents retrieved: if the actual number of these documents (either at an intermediate or at the final step of the query execution) is less than or equal to nnnn, then the program prints out the corresponding bibliographic citations; otherwise it just indicates the number of documents retrieved and the printing is suppressed. Thus, the output definition

parameter acts as a sort of safety factor against printing long lists of irrelevant documents in case of wrong or badly formulated queries.

The Boolean expression is constructed in accordance with the following rules:

- a) The simplest Boolean expression consists of a primary. A primary is either
	- i) a single group number or ii) another expression enclosed in parentheses
- b) More complicated expressions are formed by linking two or more primaries with logical operators. If the primaries linked are more than two, all the operators used must be of the same type.
- c) No more than two .levels of nested parentheses are admitted.
- d) A logical operator may appear only between two primaries, i.e. no two operators can be adjacent to each other.
- e) The operators which can be used are:

i) AD (logical "and);

ii) (non-exclusive "or");

iii) NØ (logical "and not").

All desired operators must be specified explicitly.

f) The parentheses used must be balanced, i.e. the number of open parentheses must be equal to that of the closed ones.

g) A group number in a Boolean expression may appear only once. If a second use of the same set of descriptors is required, they must be repeated a second time on the descriptor cards with different group number.

# Examples

I. Valid IRMS Boolean expressions:

01 01AD02  $(01$ ØR02) AD03 ((01AD02) ØR(03AD04))AD05  $(01AD02)NØ03$ 01NØ02  $(01NØ02)$ AD03

II. Invalid IRMS Boolean expressions:

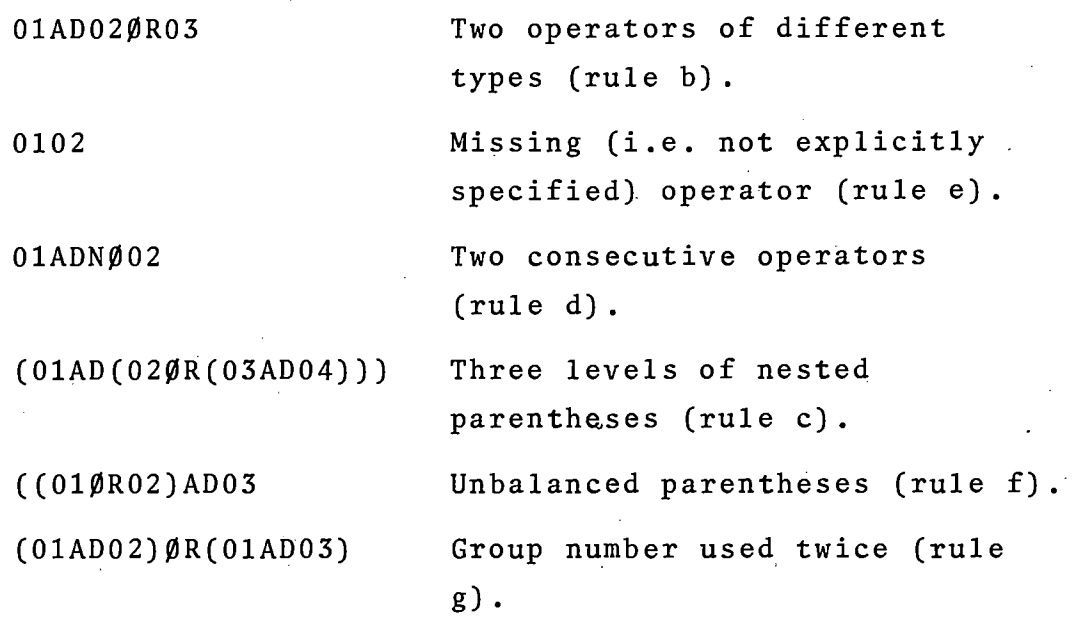

Two sample queries are given in Appendix 4.

#### 7. IRMS FORMALISM VERSUS BOOLEAN ALGEBRA

The IRMS query formulation is actually just a way of expressing Boolean operations between classes.

Each descriptor in the descriptor cards represents the class of all documents in the data base to which that descriptor has been assigned.

Each group is the class resulting from the Boolean sum (operator  $\emptyset$ R) or the Boolean product (operator AD) of the classes represented by the descriptors in that group.

The Boolean expression in the query line, finally, represents the class resulting from the specified Boolean operations between the various groups. This is actually the class of documents to be retrieved.

The following diagrams give a schematic picture of the three Boolean operations:

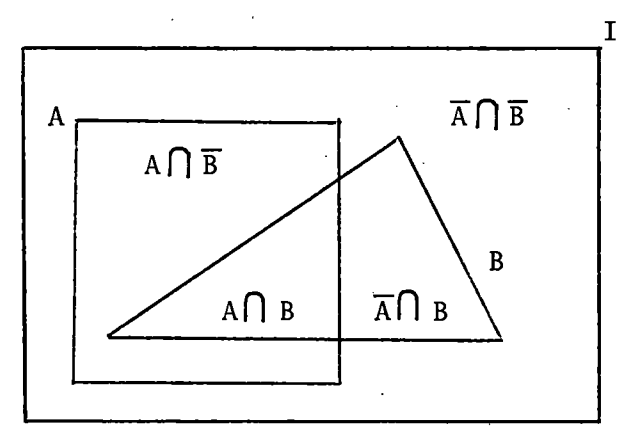

Case 1:  $A \bigcap B \neq 0$ 

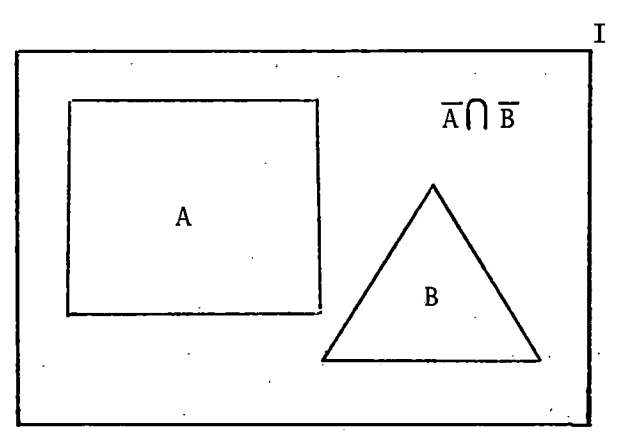

Case 2:  $A \cap B = 0$ 

where:

I A B  $\overline{A}$ ,  $\overline{B}$ is the class of all the documents in the data base; is the class of documents indexed with descriptor A; is the class of documents indexed with descriptor B; are the classes of documents not indexed with descriptors A and B respectively;

**n** is the Boolean product or class intersection operator; **LJ** is the Boolean sum or class union operator.

The result of the Boolean operation AUB is illustrated by the sum of areas  $A \cap \overline{B}$ ,  $A \cap B$  and  $\overline{A} \cap B$  in case 1 and, respectively, by A and B in case 2.

If group number 01 and 02 are assigned to descriptors A and B respectively, then one-to-one correspondence between IRMS and Boolean operators can be established:

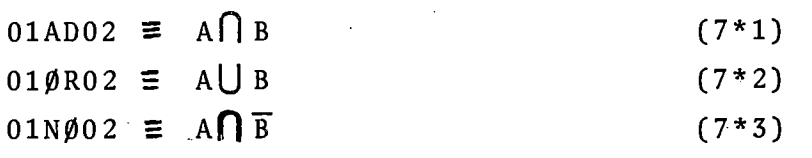

The symbol  $\equiv$  means "is equivalent to". In Appendix 5 some of the most useful laws of Boolean algebra are listed. Many of the limitations imposed by rules 6.3.a - g can be overcome with the help of these laws. For. instance, the expression

01AD(02AD((03AD04) $\emptyset$ R(05AD06)) $\emptyset$ R(07AD08)),

although quite legitimate in Boolean algebra, violates both rule b (AD and ØR operators in the outermost pair of parentheses) and rule c (three levels of nested parentheses). One level of nested parentheses is avoided if we write it as

 $[01AD( (02AD03AD04)$  $(R(02AD05AD06)$  $(R(07AD08))$ ,

but group 02 is now repeated twice (rule g). Therefore, a new group 09 equivalent to group 02 is introduced and the expression takes its final form

01AD((02AD03AD04)ØR(09AD05AD06)ØR(07AD08)).

Another way of dealing with the same expression would be to split the original request into two subqueries:

a)  $01AD02AD((03AD04){\emptyset}R(05AD06));$ 

b) 01AD07AD08;

the final answer to the request would then be the sum of answers to a and b above.

#### 8. SEARCH EXECUTION AND OUTPUT

#### 8.1. Execution

IRMS carries out the search from left to right along the Boolean expression, in one or more steps. Each step produces its own output.

The number of steps can, to a certain extent, be controlled by the retriever and depends on the way in which the Boolean expression of the query card(s) is formulated. This control is limited because it must be exercised within the rules 6.3.a - g; in particular, rule c which does not allow more than two levels of nested parentheses is of primary importance.

The number of execution steps is equal to the number of queryline primaries which

a) are not enclosed in a higher level of parentheses;

b) are linked by the operators AD or  $N\emptyset$ .

If the operator linking the primaries is 0R, or the Boolean expression consists of a single primary, then the search is carried out in one step. Some illustrative examples are given in the following table:

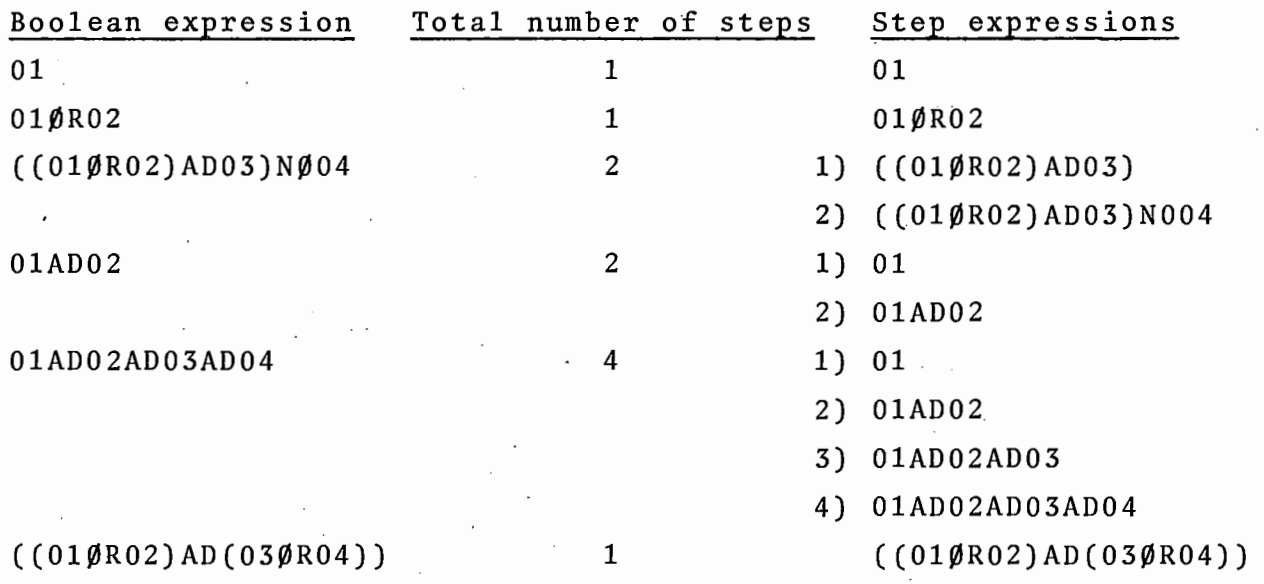

To reduce the amount of printout when the search is carried out in steps, it is advisable to arrange the Boolean expression in such a way that the primaries with the lower probabilities are searched first (see sections 8.2 and 9).

# 8.2. Search Output

The search program processes the queries in the order in which they are submitted and, for each query, produces the output described below. Appendix 4 gives sample computer printouts.

A listing of the request cards comes first. If any error is detected by the program, an error message is printed and, most probably, no further output is produced. Appendix 6 gives a list of error messages which can be produced by the search program.

If no error is detected the output proceeds by steps. Intermediate steps are indicated by a line reading "TEM-PORARY ANSWER"; this message is followed by the number of documents retrieved (N=...) and by a list of descriptor groups on which that particular step is based  $(QU=......)$ . The last (or only) step starts with a similar line reading "LAST.ANSWER"; no group list is given here since all the groups participate in selecting the last answer.

Because of the way the steps are defined, the documents retrieved at a given step are always a proper or improper subset of the documents retrieved at any of the preceding steps. The bibliographic citations are, therefore, only printed for the first step which retrieves a number of documents less or equal to the output definition parameter. After the step indicator line (either "TEMPORARY ANSWER" or "LAST ANSWER") the bibliographic citations follow. They consist of:

- a) A header line containing
	- i) The IRMS <u>Document Access Number</u> (DAN); note that IRMS DAN may be different from the AGRIS RN (see section  $5$ ).
	- ii) The AGRIS RN.
	- iii) The volume/issue numbers.
		- iv) The codes of primary and secondary (if any) subject categories in their correct order.
		- v) An indication of the type of record in the form of the corresponding pseudodescriptor (see section 4.2.c) but without the leading  $\S$ .
- \* At previous steps where the number of. documents retrieved exceeds the value of the output definition parameter as specified on the query card the printing of the bibliographic citations is suppressed (see section 6.3).
- vi) An indication of the literary indicator(s) assigned (if any) in the form of the correspond ing pseudodescriptors (see section 4.2.d) but without the leading *\$.*
- vii) The country code of the submitting centre for a regional input centre the national country code follows in parentheses if given in the AGRIS data base. \*
- b) The bibliographical data which will be printed as in Agrindex.

For each subsequent step (if any) the program prints a list of the DANs only.

# 9. ESTIMATION OF THE OUTPUT DEFINITION PARAMETER nnnn

The simplest way to estimate the output definition parameter nnnn is the "try and guess" method. However primitive it may seem, its precision increases with the retrieval experience gathered. It is based on intuition whose importance can hardly be over-estimated. Unfortunately, no manuals on how to improve one's intuition are available.

We shall, therefore, concentrate on a simple statistical method which.can give us a probable value for nnnn. At least the order of magnitude of this value is usually correct. Statistically nnnn can be expressed as

#### nnnn= $P_n$ .N (9\*1)

where

P<sub>n</sub> is the probability to meet in the data base a. is the number of documents in the data base. combination of descriptors satisfying the query.

\* As of AGRINDEX volume 2.

For a given data base N is a known quantity. To evaluate  $P_n$  we start with evaluating the probabilities  $P_d$ of descriptors forming the query:

$$
P_d \approx \frac{F_d}{N} \tag{9*2}
$$

where  $F_{d}$  is the descriptor's frequency of usage which can be taken from Appendix 1.

Then we proceed with evaluating the probabilities  $P_k$  of the groups of descriptors in the query. For a group ØR operator:

$$
P_k \approx \sum_{i=1}^{m_k} P_{d_i}
$$
 (9\*3 or)

where k is the group number (01 to 15);  $m_k$  is the number of descriptors in group no. k; is the probability of the i-th descriptor calculated according to  $(9*2)$ .

For a group with AD operator:

 $\mathbf{m_{k}}$  $\prod_{i=1}^{I} P_{d_i}$  $(9*3ad)^{**}$ 

\* Terms of the type  $-C_{12}P_{d_1}P_{d_2}$  (where  $C_{12}$  is the correlation

factor and the product represents the probability of simultaneous assignment of descriptors  $d_1$  and  $d_2$ ) are neglected in (9\*3or), as they normally are second-order corrections.

\*\* The  $(m_k-1)$ -th degree of the average C-factor substitutes here the product of actual correlation coefficients  $(C_{1,2},$  $C_{13}$ ,  $C_{23}$ , etc.).

where C is an average correlation factor; for the AGRIS file, C is unknown. C is estimated to be between 2 and 3.

Readers not familiar with the mathematical notations may find the following explanations useful:

 $^{\rm m}{}_{\rm k}$ 

L  $\overline{i=1}$ is the sum of the terms following the symbol for values of i running from 1 to  $m_k$ ;

is the product of the terms following the symbol for values of i running from 1 to  $m_k$ .

We can now calculate the probability  $P_n$  of the Boolean expression in the query line as:

 $P_n \approx P_n$  (9\*4)

- where  $B_n$  is an arithmetical expression obtained from the Boolean one in the query line by means of the following transformations:
	- a) The operators AD, ØR and NØ are replaced with  $\bigcap$ ,  $\bigcup$ and  $\bar{a}$  according to formulae  $(7*1)$ ,  $(7*2)$  and  $(7*3)$ respectively;
	- b) Simple group numbers (k) are substituted by their probabilities ( $P_k$ ) and overscored group numbers ( $\overline{k}$ ) by  $1-P_k$ ;
	- c) Each U operator is replaced with a plus sign (+) and each  $\bigcap$  operator with multiplication (x) accompanied by a factor C.

Thus, the value of  $P_n$  can be calculated and then substituted in (9\*1).

#### 10. RESPONSE EVALUATION

Due to a number of reasons the response obtained may be both comprehensive and correct only by chance. These reasons are, e.g., errors in indexing (under- or over-indexing), inadequacies of the. indexing tools, variations in interpreting the documents by the indexers who prepared the input, errors in query formulation, etc. Some definitions will be given below which can help us to evaluate numerically the response obtained.

Query target is a subset of the entire data base I. T consists of all the documents relevant to the question asked. The number of documents in the query target T is denoted as  $N_T$ .

Query yield is another subset Y of the same data base I. Y consists of those documents which have actually been selected (retrieved) as a result of the query. The number of documents in the query yield Y is denoted as  $N_{\gamma}$ .

Let us suppose that the query yield can e.g., by manual scanning be subdivided into:

-Hits, i.e. documents retrieved which are relevant to the questions asked,

...

and

-Noise, i.e. documents retrieved which are not relevant to the questions asked. If  $N_H$  and  $N_N$  are the numbers of documents in the hits and in the noise respectively, then evidently

$$
N_{\gamma} = N_{\text{H}} + N_{\text{N}}
$$

We have now all the quantities necessary to define the two main numerical characteristics of the response:

Recall ratio (completeness ratio) R is the ratio of the number of relevant documents retrieved  $N_H$  to the number of all the relevant documents in the data base  $N_T$ 

$$
R = \frac{N_H}{N_T}
$$
 (10\*1a)

Relevance ratio (precision ratio) P is the ratio of the number of relevant documents retrieved  $N_H$  to the number of all the documents retrieved N<sub>V</sub>

$$
P = \frac{N_H}{N_Y}
$$
 (10\*2a)

Very often both recall and relevance are expressed in percent:

$$
R^2 = 100 \frac{N_H}{N_T} \text{ % } (10 * 1b)
$$
  

$$
P^2 = 100 \frac{N_H}{N_Y} \text{ % } (10 * 2b)
$$

By definition

$$
0 \le R \le 1
$$
  

$$
0 \le P \le 1
$$

and, 'accordingly,

· ..

 $0 \leq R \leq 100$  $0 \leq P$ % $\leq 100$ 

It is clear from the above definitions and formulae that the relevance ratio can be calculated on the basis of
the query results only, while calculation of the recall requires some knowledge of documents which have not been retrieved. Hence, the relevance ratio is much easier to obtain. Precise calculation of the recall ratio is only possible for small data bases which allow for reasonably quick manual scanning. In practice the recall is estimated approximately - either by extrapolating  $N_{\rm T}$  as the limit of  $N_{\rm V}$ for a series of queries encompassing each other or by manual scanning of a small part of the entire data base.

For a given data base the two quantities, R and P, are not independent of each other. Usually, an attempt to increase the recall (e.g. by broading the query profile) leads to decreasing the relevance and vice versa. The relative speeds of these changes are an intrinsic characteristic of the data base itself. For a "good" data base reasonable gains in R (respectively, P) should not lead to very big losses in P (respectively, R). In any case, this interconnection is of statistical nature and should be averaged over a large number of queries. No attempts should be made to assess the quality of the file on the basis of an individual query or a small group of queries.

## 11. COMPUTER HARDWARE AND SOFTWARE REQUIREMENTS

The IBM system was originally written for DOS  $[5, 6, 7]$ and has been modified for INIS requirements in DOS [1, 2]. This DOS version has then been converted to OS [8] whereby only those parts needed for INIS-SDI purposes have been .ineluded, a special job set up is needed to generate retraspective files. This package has subsequently been modified for AGRIS requirements. Another simplification is that query input can be on cards only and not on console as in DOS.

Furthermore some blocking factors have been increased so that the programs are better suitable for IBM 3330 disk drives.

An additional program has been written which converts AGRIS output tapes to an internal format, which is the input format to the retrieval system. This means that for AGRIS Member States a complete set of programs would be available, which allows to process IRMS queries on AGRIS output tapes. As additional input file the AGRIS descriptor file and the pseudodescriptor list is required.

#### 11.1. Hardware

- IBM 360 or 370 operated under OS (or VS)

- IBM 3330 or 2314 disk drive

Private disk space for dictionary file, bibliographic and inverted files, and work space (sort work areas, etc.)

- 120k partition
- One magnetic tape unit (preferably 9-track)
- Card reader
- Line printer (preferably with upper-lower case characters)

## 11.2. Software Requirements

Assembler, PL/l(F), IBM sort utility program, general IBM utility programs (like IEBGENER). AGRIS/IRMS program package.

## 11.3. Input Data Files

Agrindex file (resp. AGRIS output tape) AGRIS descriptor file Pseudodescriptor file Query cards (to be supplied by the user)

## 12. PROGRAM DESCRIPTION

The general flow chart is given as a figure in Appendix 7.1,an example of job control is listed in Appendix 8.

# 12.1. CVAG - Convert AGRIS Output Tapes to Internal Format (not used at AGRIS Input Unit)

Program CVAG reads the AGRIS output tapes and converts the data to the internal format used for processing at the AGRIS Input Unit.

This program· is similar to program CVMI described in IAEA-INIS-14 (Rev.I) [3] which converts INIS input tapes. The main program may be used without change, however subroutine NXTTAG has to be modified in order to generate an AGRIS master file and not the INIS bibliographic check file.

## Data Set Definitions

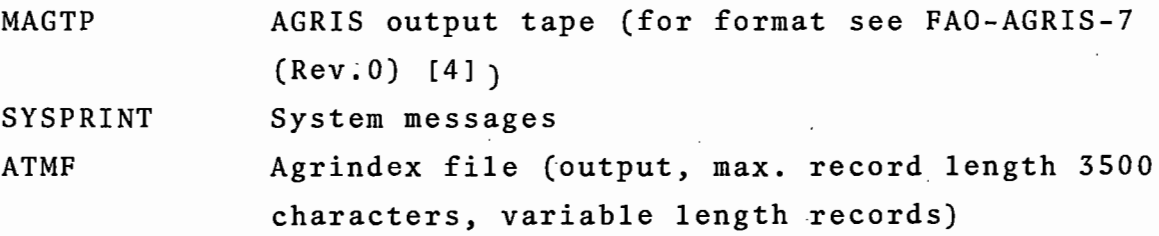

#### 12.2. BIBTXT - Create Bibliographic Text File

Program BIBTXT reads the Agrindex file (output of program CVAG, see section 12.1), and creates the lines of text which the search program SEARCH (see section 12.6) will print in reply to queries. The text lines produced by BIBTXT are processed by program CVTBIB (see section 12.3) which creates the IRMS bibliographic file.

Output of this program is a file with fixed length records (record length 61), formatted as in the printed version of Agrindex.

The record format is as follows:

text t  $1 \quad 2 \quad 61$ 

The first character t of each record identifies blocks of lines as follows:

 $t = 'R'$ 

this record is the first line of the bibliographic description. It contains the RN of the document in pos. 2 to 7, the main subject category in pos. 8 to 10, and the literary indicators in position 11 (8 bits, a bit per indicator).

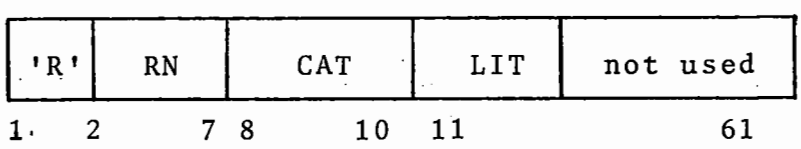

 $t = 'X'$ :

this record is the last line of a document and contains the information of tag 620 (object codes and geographic codes). Cols. 2-61 are blank if tag 620 was not present.

 $t = '$  : bibliographic text lines.

For any given AGRIS record there is one R-type record. No external routines are used.

#### Data set definitions

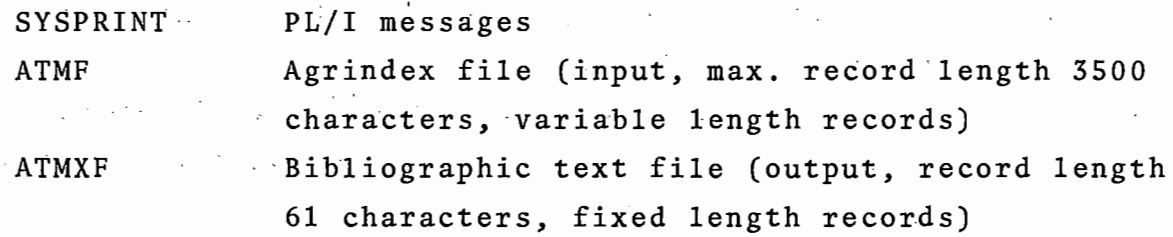

#### 12.3. CVTBIB - Convert Bibliographic File

This program creates the IRMS bibliographic file (BIBF) with an index file to the bibliographic file (XBIBF), and the IRMS direct search file.

It also assigns IRMS Dan's (Document Access Number). The IRMS DAN may differ from the AGRIS RN number, since the AGRIS RN number may have gaps due to record deletions, or does not start with 1, if not the complete AGRIS file is used for the IRMS data base.

If there is no parameter on the exec-card given, the DAN. starts with  $1$ ; if the program is used to create a file to be added to a existing data base, the parameter on the exec-card must indicate the highest DAN of the existing data base (see Appendix 7.2).

The bibliographic file (BIBF) is created by using as input the fixed-size Agrindex file generated by BIBTXT (section 12.2) ahd the Agrindex file (generated by section 12.1). If several issues are processed, single Agrindex files have to be reassembled to represent one large Agrindex file. By the use of program CXBIB (see section 12.8) there is a possibility to update old IRMS files (see job flow in Appendix 7.2).

The record format of the bibliographic fiies is as follows:

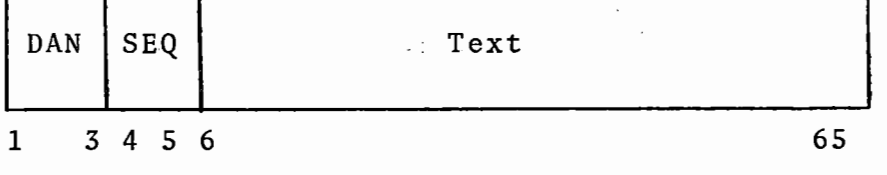

where DAN is stored in binary  $(24 \text{ bits})$ 

SEQ is the record sequence (packed).. In the AGRIS implementation the record sequence is assigned as follows:

100-199 bibliographic data lines 200 text of tag 620

"Text" is the text as generated by program BIBTXT (except for the first line of each bibliographic record which contains the RN, the AGRIS type of record, the literary indicators (as letters KL U ... etc.), the volume/issue number of Agrindex in which the document was announced (see description of header-line in output, section  $8 \cdot 2 \cdot a \cdot i - vii$ , and the country code(s).

The bibliographic file is physically written by routine WRTBIB, which also creates an index to it, so that it can be accessed directly by the SEARCH program. The bibliographic file is written in BSAM access method. There exist two versions of WRTBIB, one for 3330, one for 2314 disk drives:

- a) 3330 disk drives: 200 records are constituted to one physical block. The block length is therefore 13,000; suitable for IBM 3330 disk drives.
- b) IBM 2314 disk drives: 100 records are constituted to one physical block. The block length is therefore 6,500; suitable for IBM 2314 disk drives.

The index consists of a table containing one entry for each block of the bibliographic file; each entry has the following format:

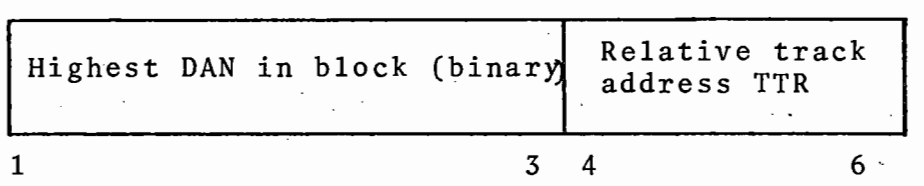

only the left three bytes of relative addre s.s (TTRZ) is recorded.

As of AGRINDEX volume 2.

The index file is generated in QSAM, thus allowing the blocking to be done at execution time (e.g. block size =  $6,000$ , record size =  $6$ , record format = fixed-blocked).

The second output of program CTVBIB is the direct search file (DRSRCH) which contains the descriptor number (DNR) assigned to each DAN. This file, after a sort by DNR, is used as input to the IRMS program INV1 which creates the IRMS inverted file. The object code numbers are extracted from tag 620.

In addition to the object code numbers, the program also creates entries in the direct search file records for the following data elements:

- volume/issue numbers
- subject categories
- type of records
- literary indicators
- language
- country code of inputting centre
- geographical codes

In order to be able to retrieve by these data elements without changing the search program, they are treated as if they were normal descriptors. For this purpose a list of pseudodescriptors corresponding to the data elements mentioned above has been set up and each of the first six types of pseudodescriptors has been assigned a code number greater than 90000 (so that no conflicts arise with thesaurus descriptors). For the geographical codes a code greater than 80000 has been assigned identical with the corresponding code in the descriptor list; the descriptor and the pseudodescriptor entries for the geographical codes are consequently synonyms.

Program CVTBIB reads the file of pseudodescriptor data

and generates a table. This table is used to look up the code of a pseudodescriptor. The pseudodescriptor file must be sorted by ascending alphabetical sequence.

Description of the pseudodescriptors:

For each volume/issue number the program constructs a pseudodescriptor corresponding to the volume (e.g. \$VOL=06), to the first or second half of the volume (\$VOL=xx/A and  $$VOL=xx/B$ , and to the exact volume/issue number  $$VOL=xx/nn$ , (see section 4.2.e).

For each subject category assigned the program generates three pseudodescriptors corresponding to the category, subcategory, and sub-subcategory (see section 4.2.a). For example, the category A21 generates the following pseudodescriptors.

 $\text{\#CAT=A}$ ,  $\text{\#CAT=A2}$ ,  $\text{\#CAT=A21}$ 

It is easy to see that pseudodescriptor \$CAT=A2 will retrieve all documents in any A2x category, whereas \$CAT= A20 retrieves only documents assigned specifically to category A20.

For the type-of-record (see section 4.2.c) the program generates a pseudo-descriptor of the form: \$TYP=X where X is the type of record as indicated on the AGRIS work sheet  $(e.g. \; \text{STYP=R}).$ 

For each literary indicator (see section 4.2.d) assigned the program generates a pseudo-descriptor of the form: \$LIT= X, where X is the literary indicator as cycled on the AGRIS work sheet (e.g. \$LIT=K).

For each language (see section 4.2.d) given in tag 600 the program generates a pseudodescriptor of the form: \$LAN= **LL,** where **LL** is the 2 character language code translated to upper case characters.

If a language in tag 600 is not found in the pseudodescriptor table (new language or spelling error) the program issues an error message and assigns in lieu the pseudodescriptor \$LAN=OTHER.

The internal procedure NUMBER looks up each pseudodescriptor in the pseudodescriptor table and stores the corresponding number in the table ADT. This routine checks for duplicates and ignores them (e.g. if categories Al5 and A17 are assigned to the same document :\$CAT=A and \$CAT=Al are generated twice). The pseudodescriptor numbers stored in ADT are then .added to the direct search file after processing of each document. The direct search file has the following format:

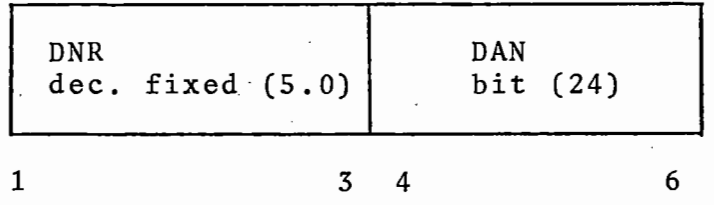

Program hierarchy:

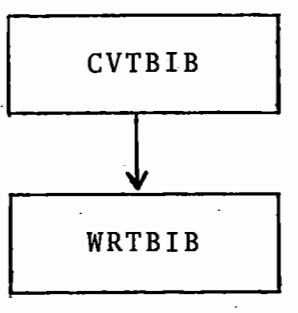

External routines:

WRTBIB

Calling sequences: CALL WRTBIB (TXT) CALL CLSBIB

Entry point WRTBIB writes the text field TXT (char(65)) onto file BIBF and records the index entry information onto file XBIBF.

Entry point CLSBIB fills the last block with dummy information (hexadecimal FF), writes it onto disk, closes the files and finishes the index file in the same way. If this call is omitted, the bibliographic and the index file would be incomplete.

## Data set definitions

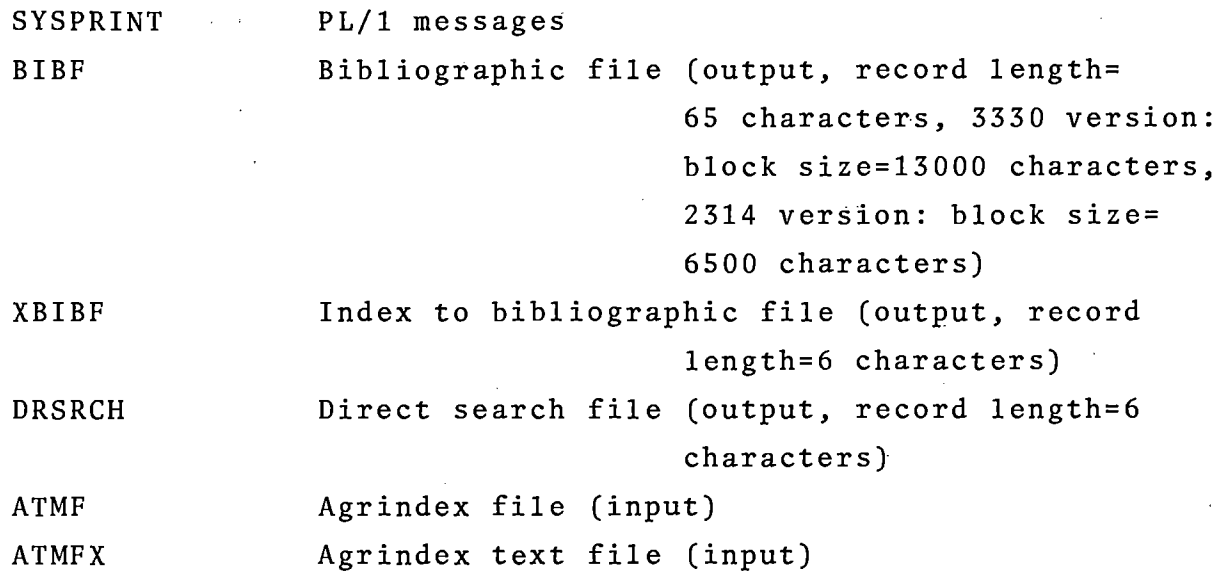

## 12.4. INVl - Create Inverted File

 $\vert \cdot \vert$ 

 $\vert$ 

INVl is essentially the original IRMS program with the two modifications as described in INIS/IRMS [8]. A further simplification was that the part for retrospective search which updates an existing old inverted file has not been converted to OS. INVl is an Assembler program, no external routines are used. The direct search file (generated by CVTBIB) after a sort by descriptor number and DAN, serves as input.

Output of INVl is the IRMS inverted file (OMFILE), which has the following format:

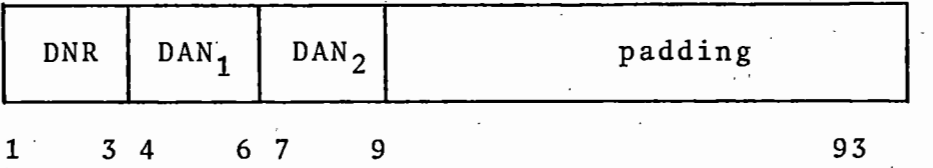

For one descriptor number up to 30 DAN's (in ascending sequence) are entered in one record. If there are less than 30 DAN's the record is padded with hexadecimal *'FF',* for more than 30 DAN's a second record is used with the same DNR in position 1 to 3.

The records are blocked by program (25 records per block), the highest DNR within each block supplies an entry for an index file. This index file (X2 $\emptyset$ FILE) has a record length of 7 (3 bytes for *DNR,* 4 bytes for relative track address TTRZ), and is blocked by program (40 records per block); the highest DNR within each index block gives an entry to another index file (record length 7, blocksize 1400).

Data set definitions

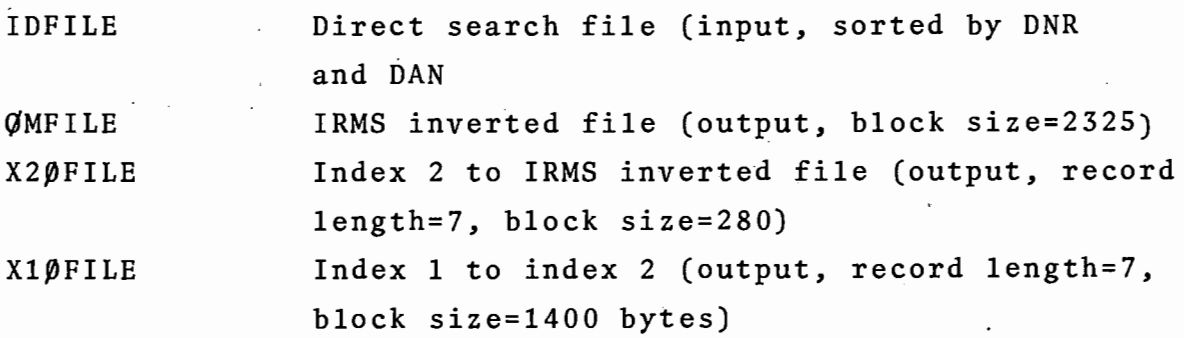

Please note that the inverted file with its indexes are named differently when used as input in. program SEARCH.

#### 12.5. DICTO - Create IRMS Thesaurus

DICTO is a modified version of the original IRMS DICTl program. All program parts used for updating an existing IRMS Thesaurus file have not been converted to OS.

Program DICTO enables one to create the IRMS Thesaurus as needed by the SEARCH program using as input the deck of pseudodescriptors and the INIS Thesaurus. The pseudodescriptor deck must be sorted in ascending alphabetical sequence.

The AGRIS descriptors are truncated to 20 characters; those which give an ambiguous character string are listed (Appendix 2.2). In these cases the synonym form OBJ=xxxx has to be used.

The program contructs two indexes to access the file, the first index has the starting character of the term as entry, which points to the second index, where two starting characters of the term form the entry, which then points to the file.

Examples for term 'RICE':

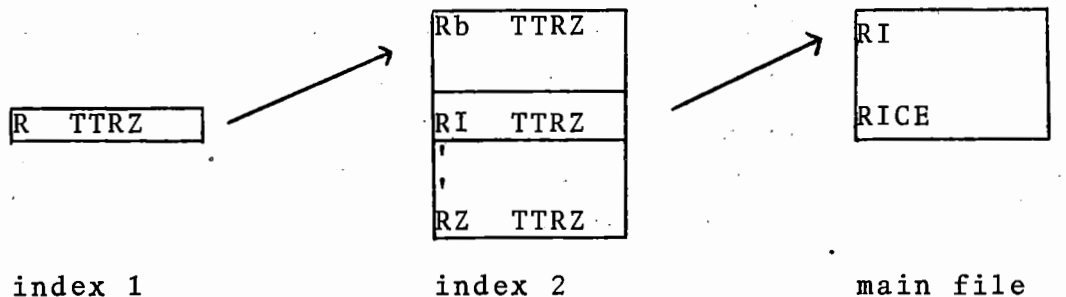

Index 1 has record length 5 and consists of one block of 150 bytes, index 2 has record length 6 and may have up to 30 blocks, each one consisting of 150 bytes.

No external procedures are used.

#### Data set definitions

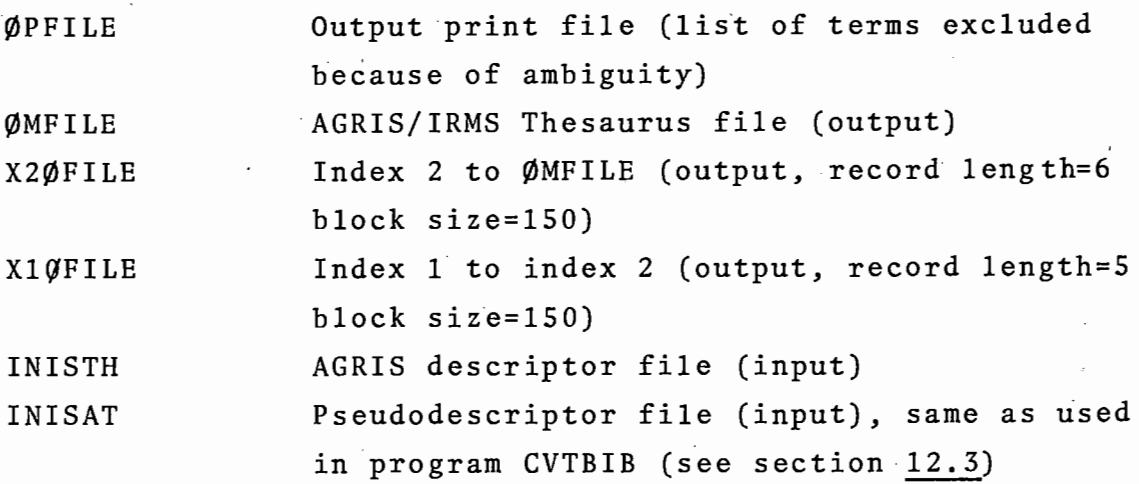

Please note that the descriptor file with its indexes are named differently when used as input in program SEARCH.

#### 12.6. SEARCH - .Retrieval Program

This is a modified version of the original IRMS search program. The following characteristics are valid for the OS version.

- a) TABLEl of the inverted file is core resident (as in DOS).
- b) TABLEl of the IRMS Thesaurus is core resident (as in DOS).
- c) The bibliographic file is accessed via a block index (similar to the track index of the DOS version) rather than an ,index sequential organization as in the IBM version.

The index is kept core resident although it is rather large. An area of 24000 bytes is provided. This allows for 4000 index entries, i.e. 4000 tracks can be addressed, The maximum area to be allocated is 32K and 5300 tracks can be addressed. For making a full 3330 disk drive addressable, some program modifications are necessary, e.g. the use of a double index is recommended.

The SEARCH program creates a file (RNFILE) containing for each document retrieved in a given run the AGRIS RN and the identification. It has the following format:

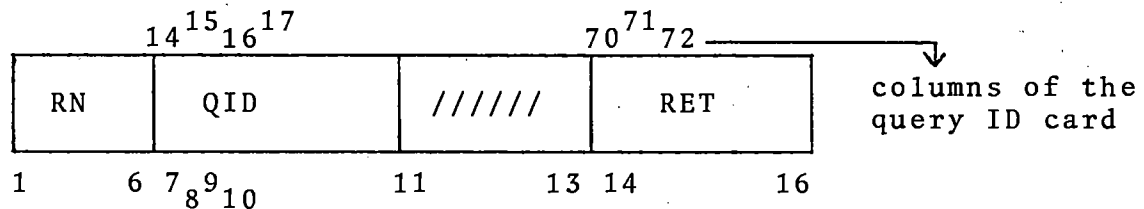

- where RN: AGRIS RN number
	- QID: Query identification (col 14-17 of the query IDcard)

RET: Retriever identification (col 70-72 of the query ID-card)

For QID and RET see section 6.1.

The RNFILE is usually not used in the AGRIS/IRMS system in contrary to the INIS/IRMS system [8), where a special program is used to print the RNFILE. Therefore in AGRIS, output is usually suppressed by setting it to 'DUMMY'.

There is however one practical use in cases where the output is too large to be reasonably printed, one may suppress the printing of the normal output and assign the RNFILE data set to the printer (see Appendix 4.3). In that case one receives at least the list of RN numbers.

No external procedures are used for program SEARCH.

SEARCH is not able to execute correctly more than one N0 operator at a step.

There exist two versions of program SEARCH for the 3330 disk drives and the 2314 disk drives.

## Data set definitions

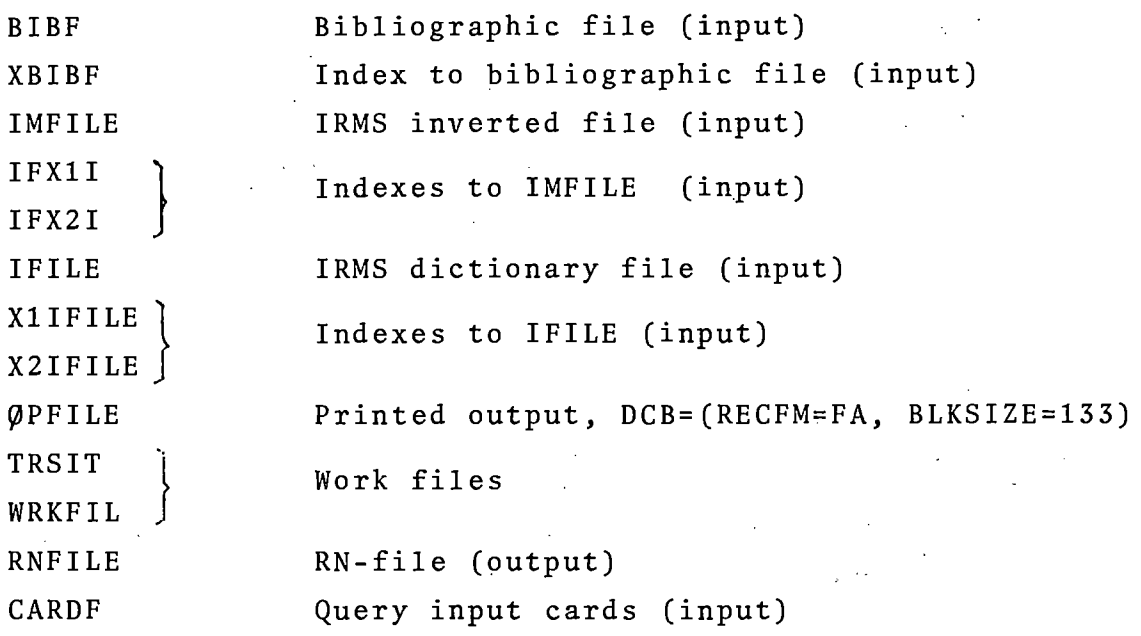

## 12.7. CXBIB - Create Index of Bibliographic File

The original IBM program package provided for creation of a retrospective data base by adding to an existing data base new information. This part has not been converted to OS. Instead a special job flow (see Appendix 7.2) has been used to perform this task without repeating on the old data base the most time consuming programs, namely CVTBIB and BIBTXT. Only the new data are sent through program BIBTXT and CVTBIB with a parameter indicating the DAN to start with. The old bibliographic file and the new one are read by the additional program CXBIB which creates a common bibliographic file with an index to it. Furthermore the old direct search file (sorted by DNR) must be kept to be merged with the new  $\cdot$  search file. The output of the merge step is then routed to program INVl.

CXBIB is a PL/1 program, and has no external procedures.

 $\epsilon_{\rm max} \sim 10$ 

## Data set definitions

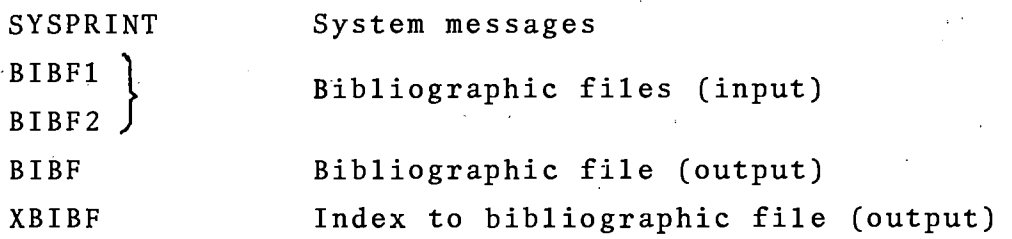

Since the index is not created by the Assembler macro instruction NOTE, the files can intermediately be created on magnetic tape.

Please note that the method does not take care of changed record or deleted records; i.e. any documents to be deleted from the data base are not removed!

## 13. FILE FORMATS

(\* means changeable at execution time via DD statement)

- 1. Agrindex file (same format as INIS Atomindex file described in IAEA-INIS-14(Rev.l) [3]
- 2. Bibliographic Text File Record size: 61 Block size: 6100\*

3 . Bibliographic File

- main· file: Record size: 65

Block size: 13000 for 3330 disk drives 6500 for 2314 disk drives

- index file: Record size: 6 Block size: 6000\*

4. Direct Search File Record size: 6 Block size: 6000\*

5. Pseudodescriptor File Record size: 80 Block size: 80\* 

6. Inverted File

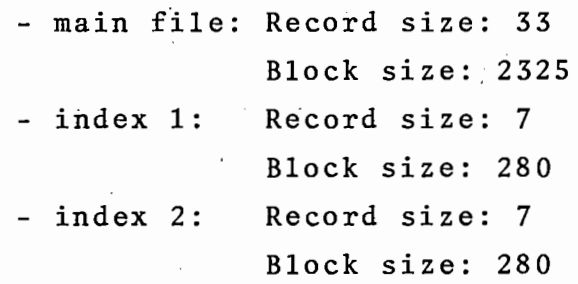

7. IRMS Dictionary File

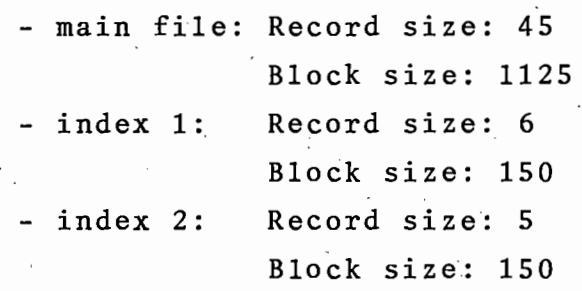

8. Descriptor (same format as INIS Thesaurus file described in IAEA-INIS-14(Rev.1) [3])

Record size: 80 Block size: 1600\*

9. RN File

Record size: 16 Block size: 1600\*

#### Bibliography

- 1 Del Bigio, G. INIS/IRMS Interface ·(IAEA, Division of Scientific and Technical Information, internal report) .
- 2 Del Bigio, G. INIS/IRMS -Users Manual (IAEA, Division of Scientific and Technical Information, internal report).
- 3 Schmid, H.; Schallaboeck, G.; Chepkasov, A.; Gove, N. INIS: Description of Computer Programs. IAEA-INIS-14 (Rev.I). Vienna, International Atomic Energy Agency, August 1975.
- 4 Food and Agricultural Organization of the United Nations. AGRIS: Magnetic Tape Specifications and Record Format. FAO-AGRIS-7(Rev.O). Rome, FAO, December 1973.
- 5 International Business Machines Corp. IBM System/360: Information Retrieval and Management System (IRMS) (360A-CR-03X) Application Description Manual. GH19- 0012-1. New York, IBM World Trade Corp., January 1970.
- 6 International Business Machines Corp. IBM System/360: Information Retrieval and Management System (IRMS) (360-CR-03X) Systems Manual. GH19-0016-1. New York, IBM World Trade Corp., January 1970.
- 7 International Business Machines Corp. IBM System/360: Information Retrieval and Management System (IRMS)  $(360 - CR - 03X)$  Systems Manual. SH19-0017-1. New York, IBM World Trade Corp., December 1971.
- 8 Gadjokov, V.; Schmid, H.; Del Bigio, G. INIS: Information Retrieval based on IBM's IRMS. IAEA-177. Vienna, International Atomic Energy Agency, October 1975.
- 9 Leatherdale, D. AGRIS: Subject Categories. FAO-AGRIS-3 (Rev.1) Rome, Food and Agriculture Organization of the United Nations, March 1974.
- 10 Martinelli, M.T. AGRIS: Bibliographic Guidelines. FAO-AGRIS-l(Rev.1) Rome, Food and Agriculture Organization of the United Nations, December 1973 .

#### AGRIS/IRMS THESAURUS WITH FREQUENCIES FOR VOLUME 1 ARRANGED BY ALPHABET

PAGE 1

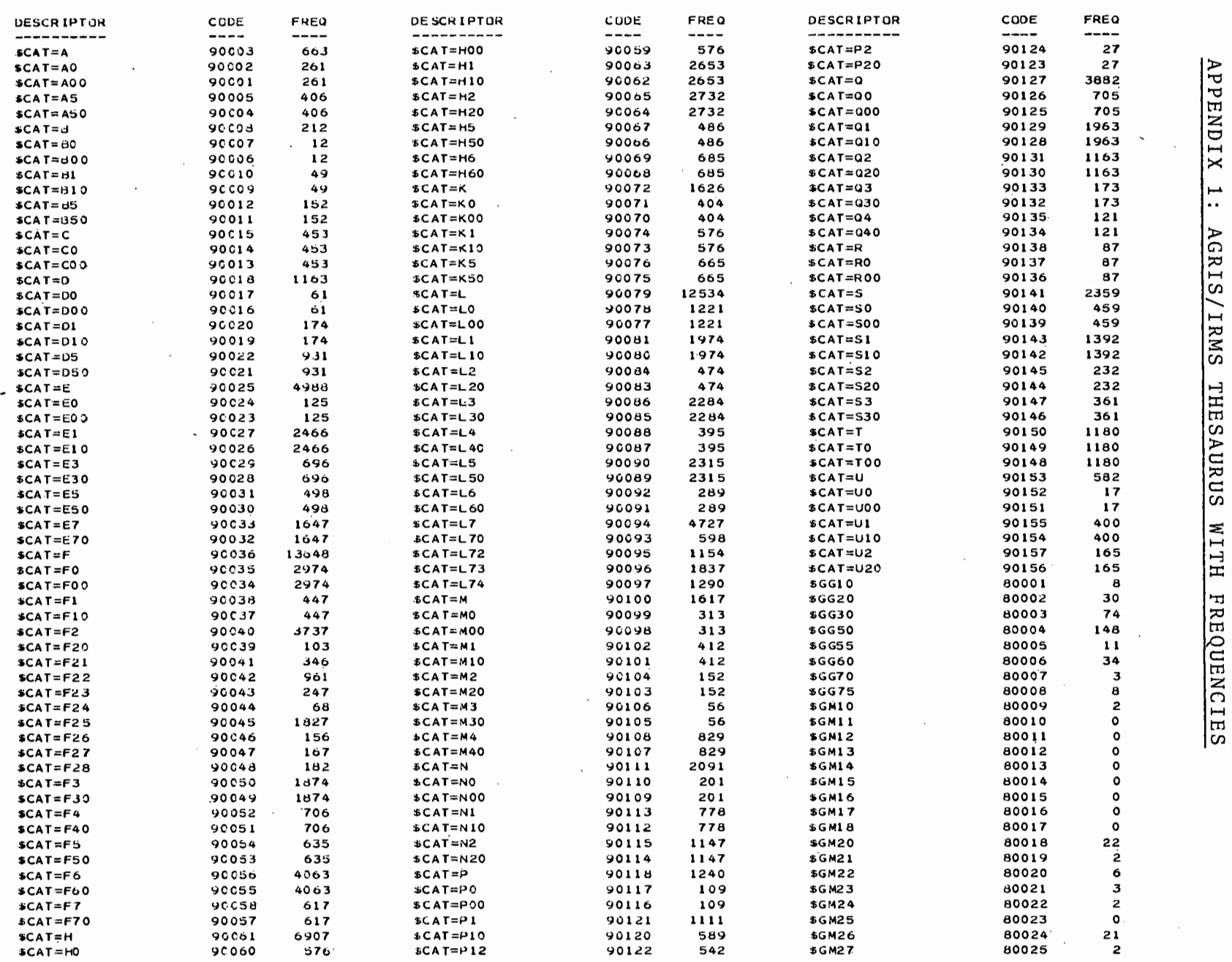

#### AGRIS/IRMS THESAURUS WITH FREQUENCIES FOR VULUME 1 ARRANGED BY ALPHABET

<u> 1941 - Andrea Sterne Sterne Sterne Sterne Sterne Sterne Sterne Sterne Sterne Sterne Sterne Sterne Sterne Ster</u>

PAGE 2

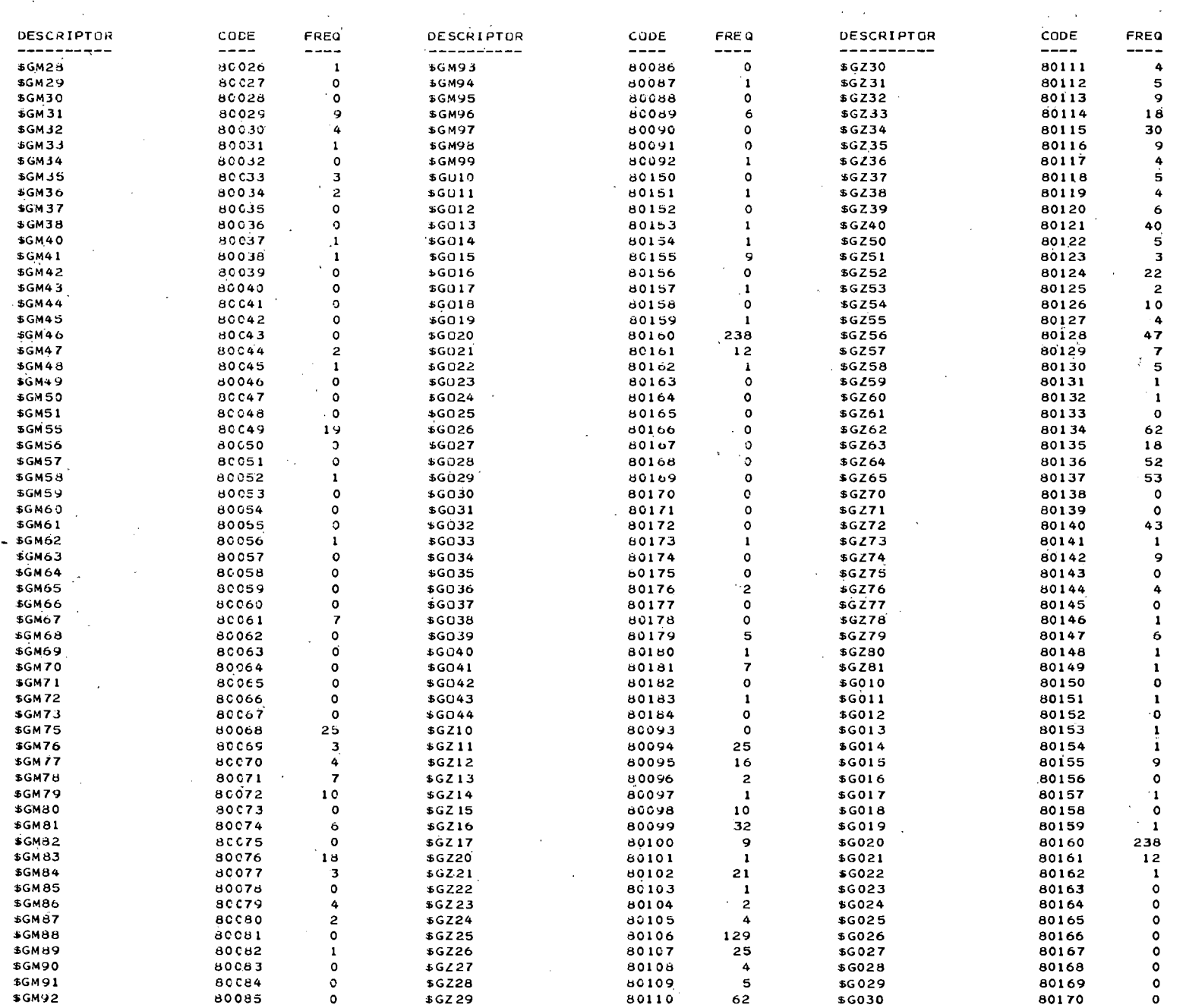

 $48$ 

 $---$ 

AGRIS/IRMS THESAURUS WITH FREQUENCIES FOR VOLUME 1 ARRANGED BY ALPHABET

PAGE 3

 $\alpha$ 

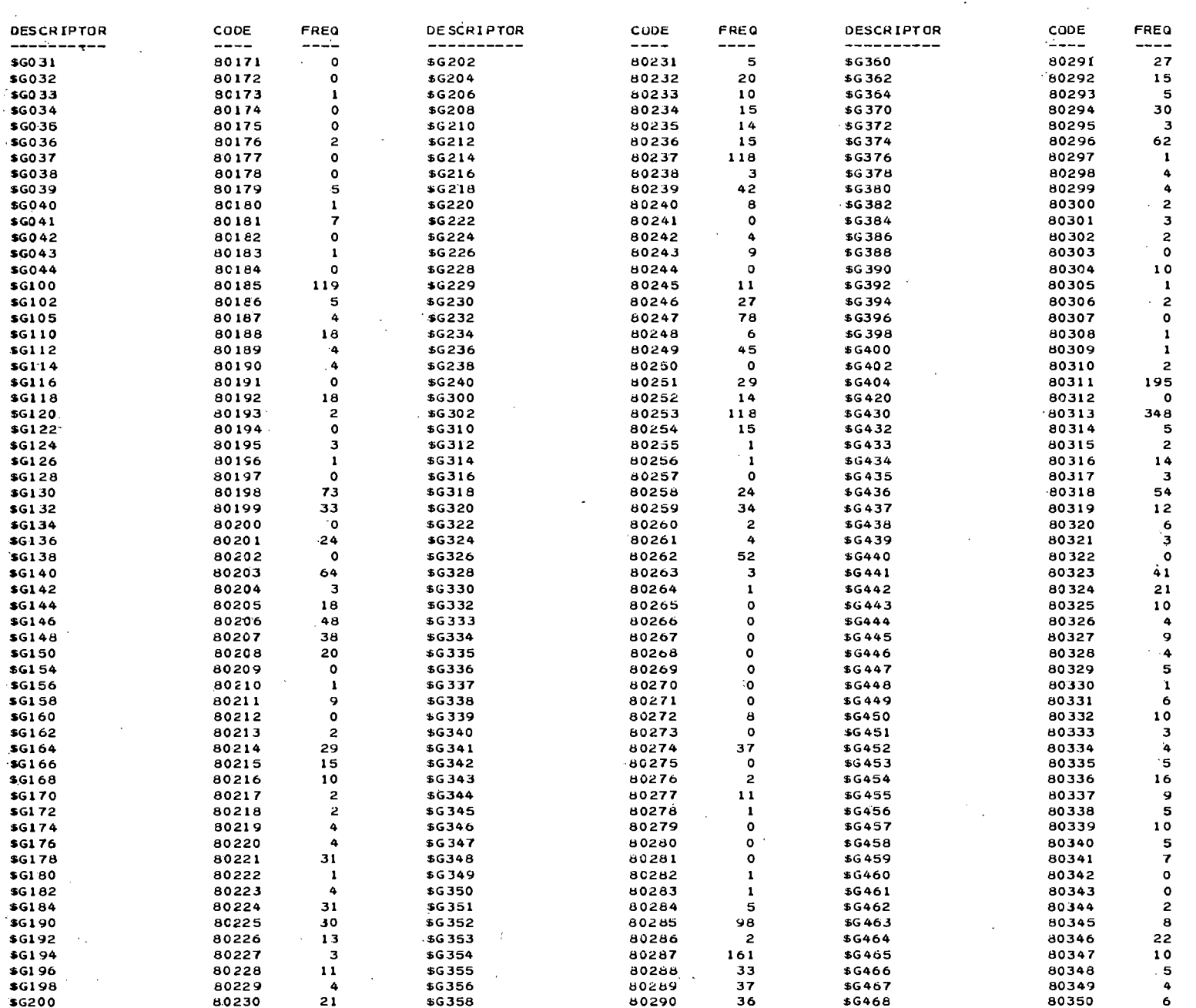

 $\sim$ 

#### AGRIS/IRMS THESAURUS WITH FREUUENCIES FOR VOLUME I ARRANGED BY ALPHABET

PAGE 4

---------------------------

 $\mathcal{L}$ 

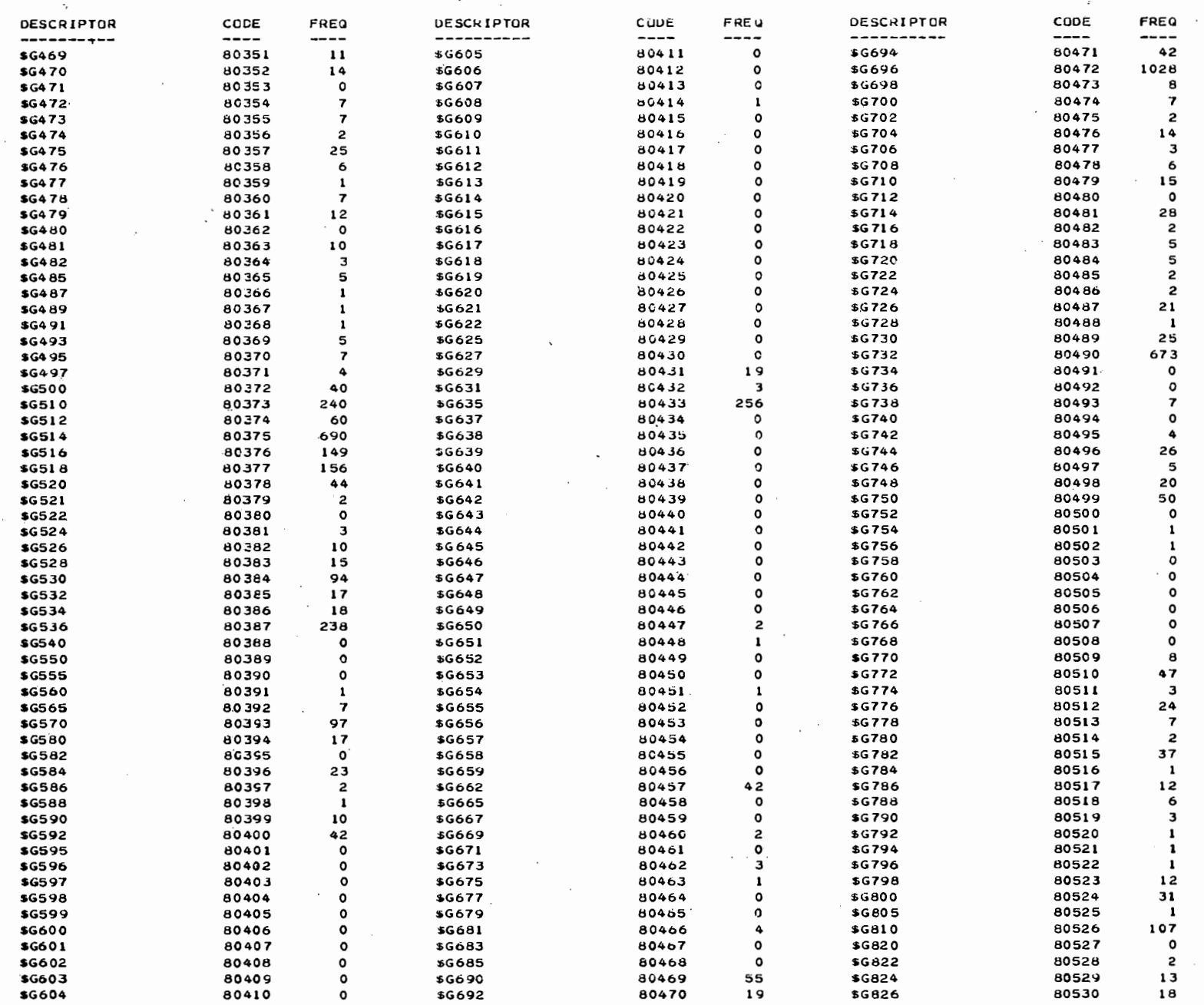

 $\ddot{\phantom{a}}$ 

 $\tilde{\phantom{a}}$ 

 $\sim$ 

AGRISZIRMS THESAURUS WITH FREQUENCIES FCR VOLUME 1 ARRANGED BY ALPHABET

PAGE 5

------

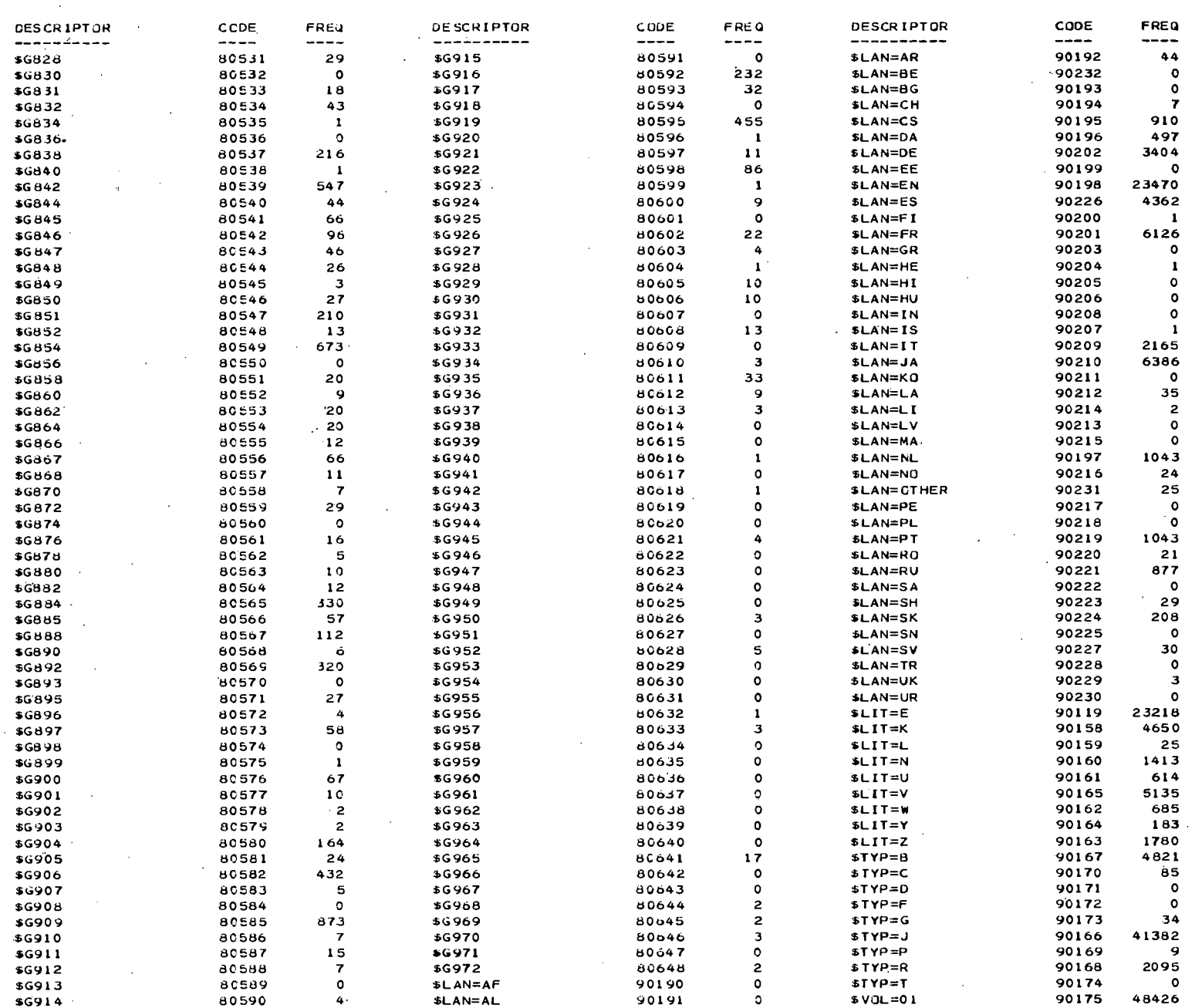

 $\tau$  =  $\tau$ 

#### AGRISZIRMS THESAURUS WITH FREQUENCIES FOR VOLUME 1 ARRANGED BY ALPHABET

 $\sim$ 

 $PAGE = 6$ 

 $\sim$ 

------

 $\sim$ 

 $\sim 10^{-1}$ 

 $\sim$ 

 $\sim$ 

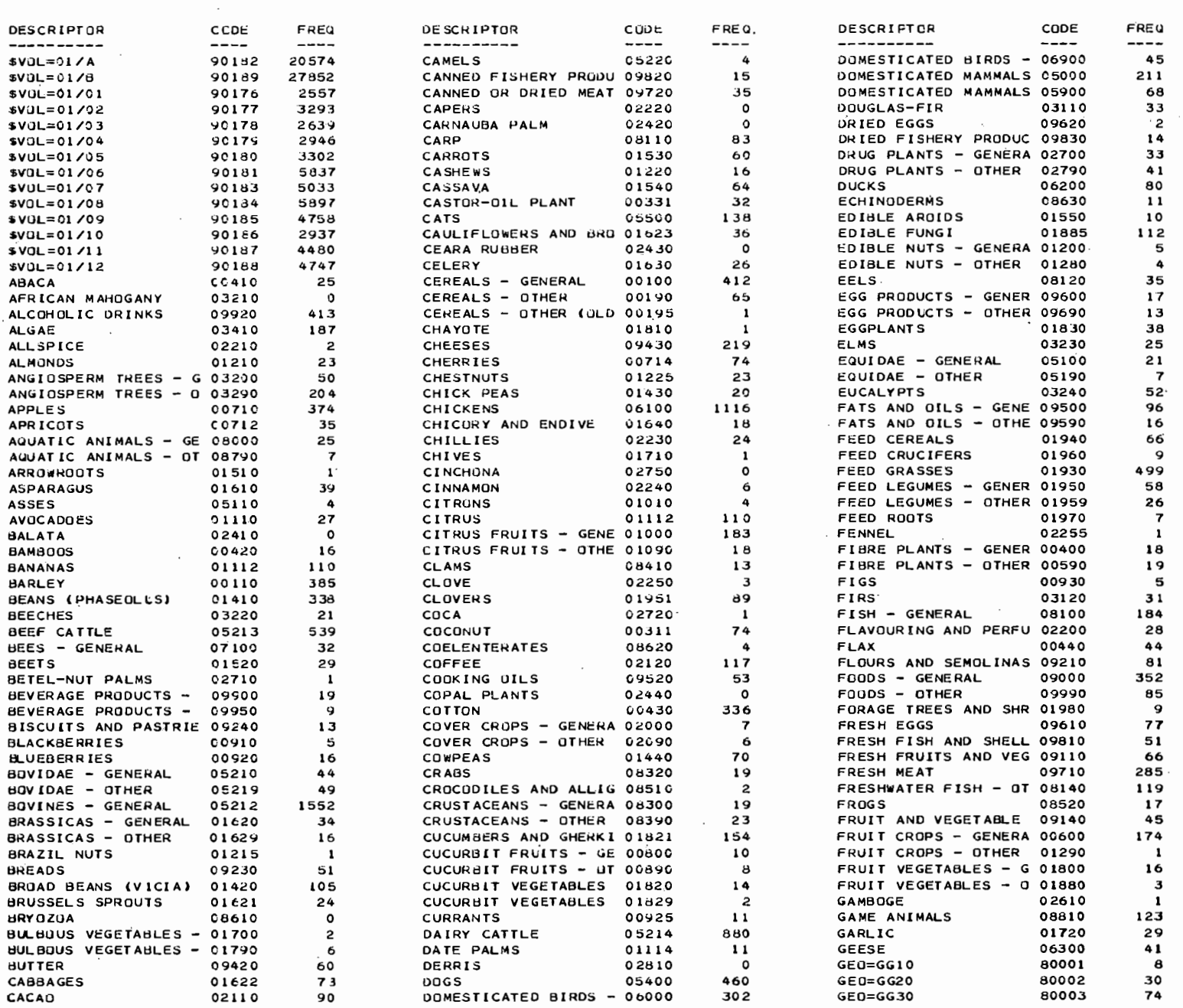

 $\overline{a}$ 

 $\sim$ 

 $\sim$ 

 $\sim$ 

 $\sim$ 

 $\sim$ 

 $\mathcal{I}$ 

 $\sim$ 

#### AGRIS/IRMS THESAURUS WITH EREQUENCIES FOR VOLUME 1 ARRANGED BY ALPHABET

PAGE 7 --------------

----77

 $\sim$   $\sim$ 

 $\sim$ 

 $\ddot{\phantom{1}}$ 

 $\alpha$ 

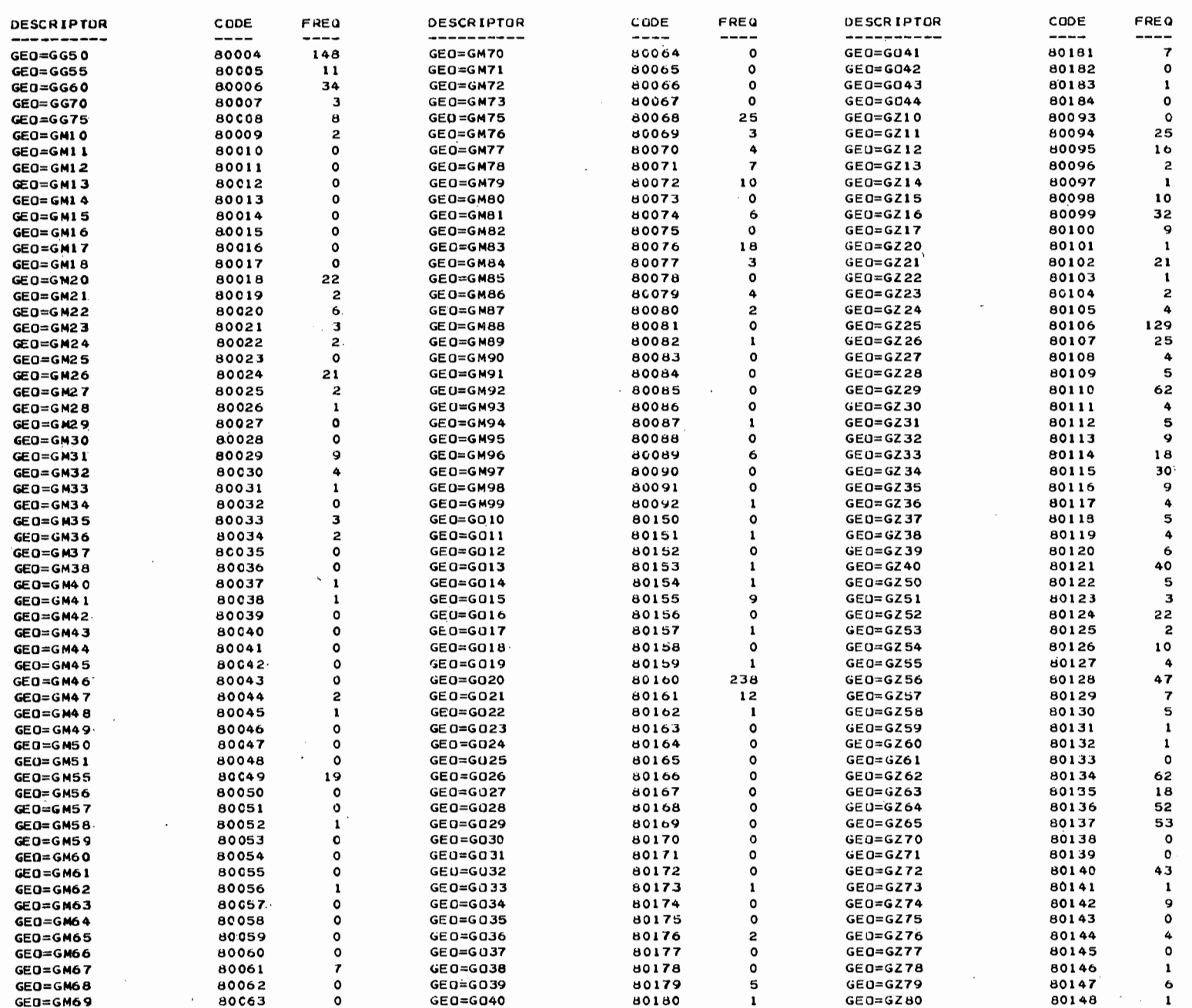

 $\sim$ 

 $\sim$   $\sim$ 

 $\overline{\phantom{a}}$ 

#### AGRIS/IRMS T.HESAURUS WITH FREQUENCIES FOR VOLUME 1 ARRANGED BY ALPHABET

, PAGE 8

----------

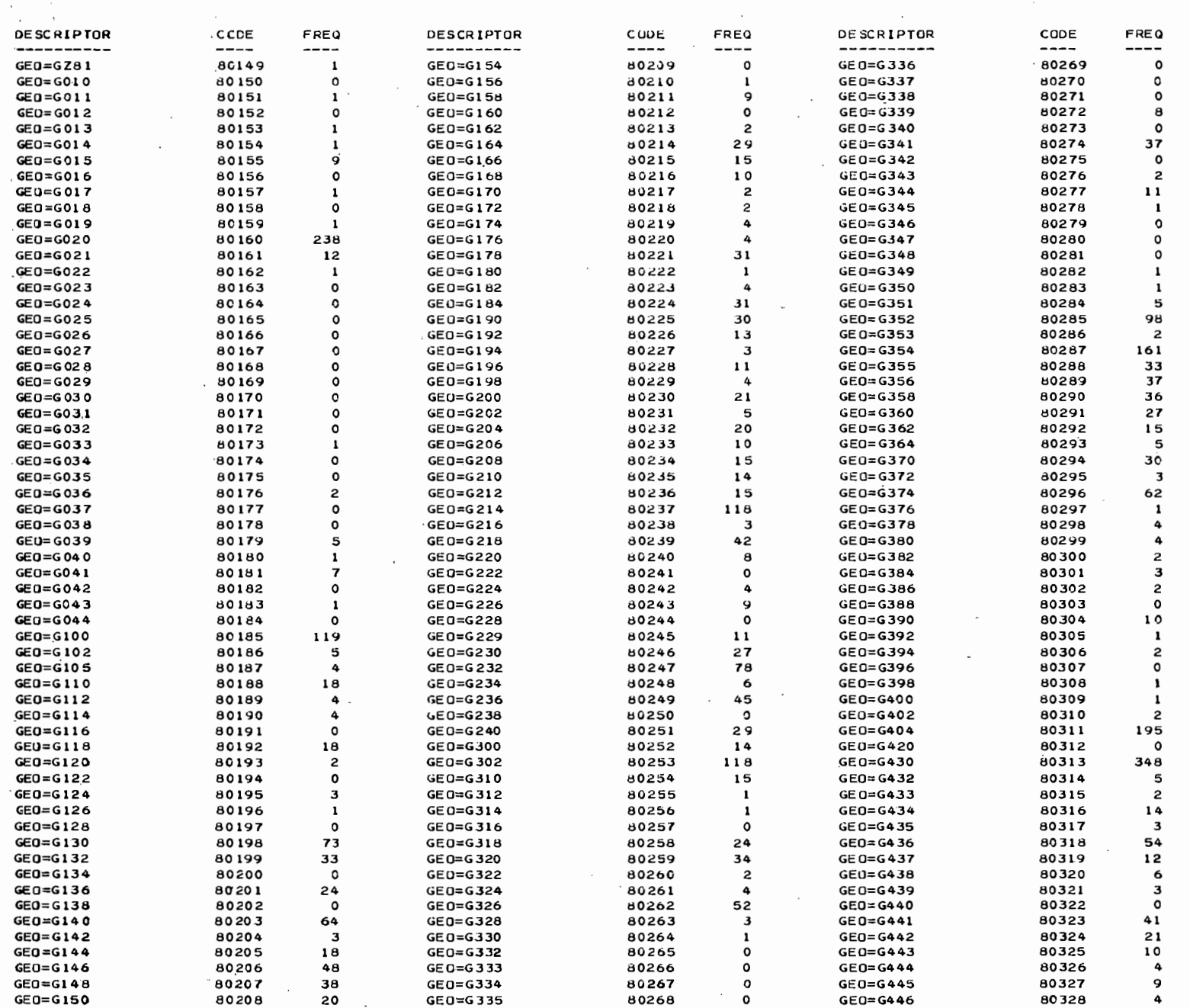

 $\pm$   $\pm$ 

#### AGRIS/IRMS THESAURUS WITH FREQUENCIES FCR VOLUME 1 AKRANGED BY ALPHABET

 $\sim 10^{-1}$ 

PAGE 9

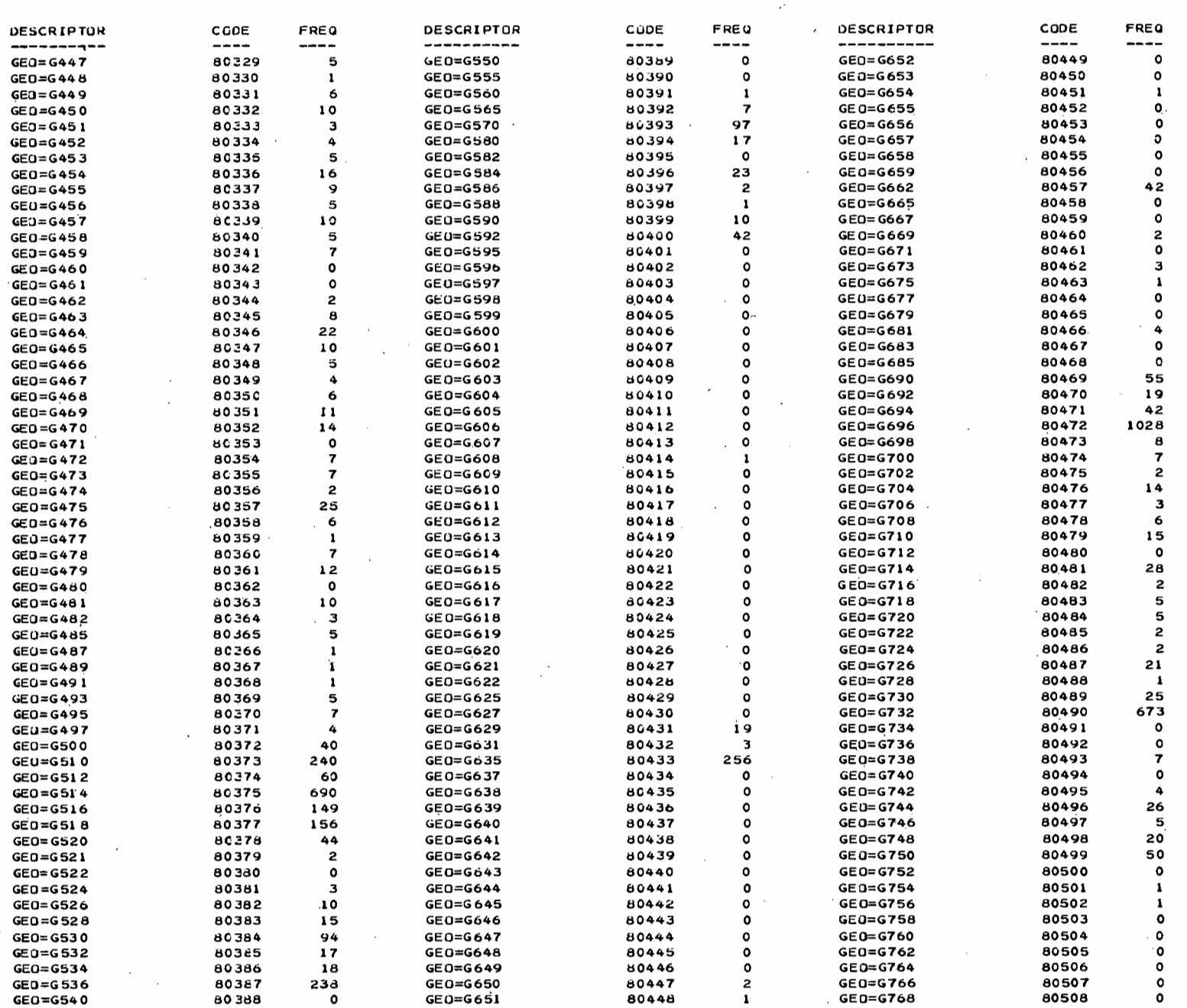

-------------------------

 $---$ 

#### AGRIS/IRMS THESAURUS WITH FREQUENCIES FOR VOLUME 1 ARRANGED BY ALPHABET

 $\sim 100$ 

 $\sim$ 

PAGE 10

 $\sim$ 

 $\overline{\phantom{a}}$ 

÷.

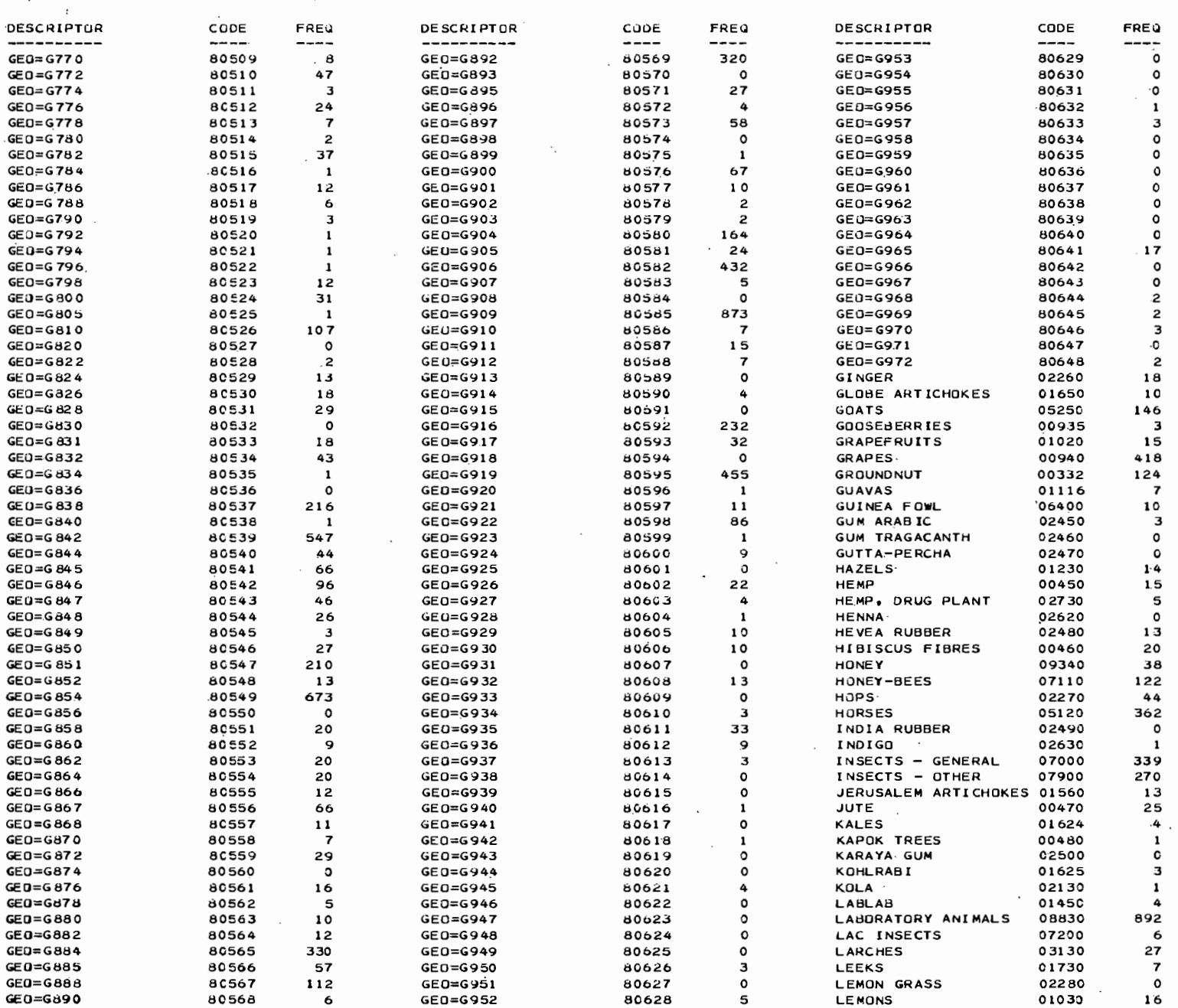

. . ----------------------------~---------~---------~-------~-------------------------------------------------------------

 $\mathbf{r}$ 

 $\sim$ 

 $\ddot{\phantom{1}}$ 

 $\sim$ 

 $\mathbb{Z}^2$  $\sim$ 

 $\ddot{\phantom{a}}$ 

#### AGRIS/IRMS THESAURUS WITH FREQUENCIES FOR VOLUME 1 ARRANGED BY ALPHABET

 $\sim$ 

PAGE 11 --------------

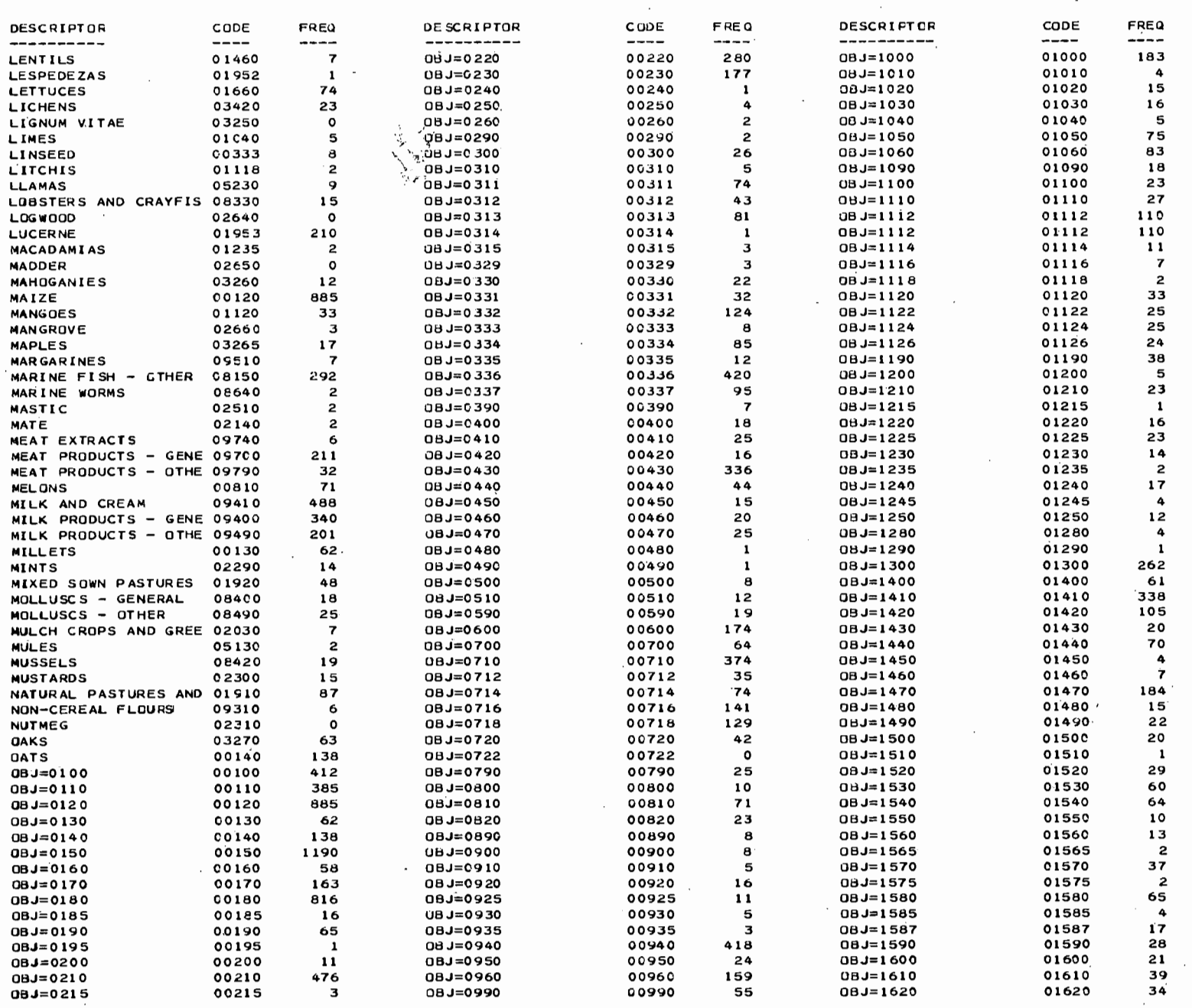

 $\ddot{\phantom{1}}$ 

 $\ddot{\phantom{1}}$ 

 $\sim$ 

 $\sim$ 

 $\sim$ 

 $\overline{\phantom{a}}$ 

#### AGRIS/IRMS THESAURUS WITH FREQUENCIES FOR VOLUME 1 ARRANGED BY ALPHABET a de la componición de la

\_\_\_\_\_\_\_\_\_\_\_\_\_\_\_\_

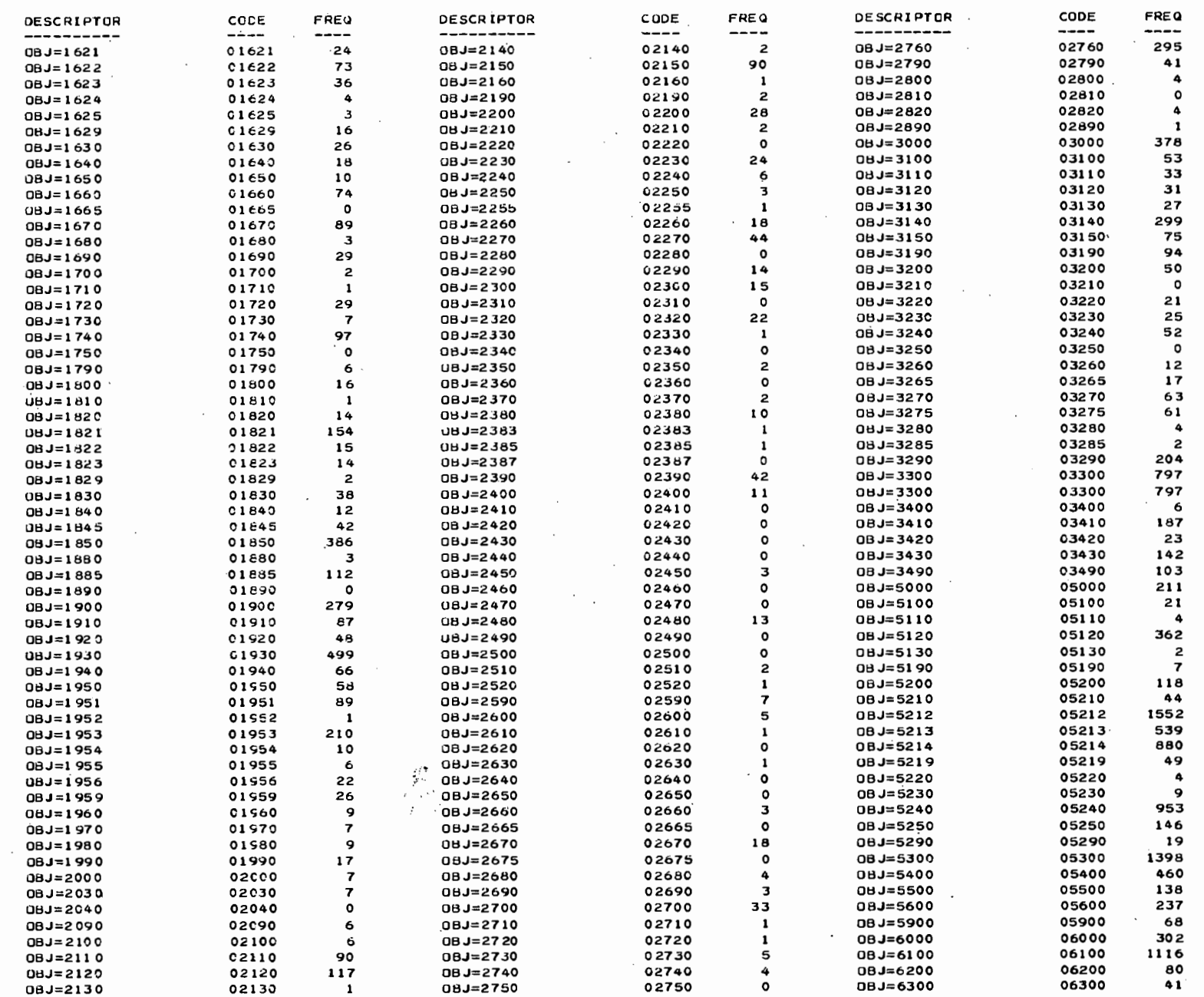

-------------------------------------~----------------------------------------------~----~------------------------~----

-----------------*---*

#### AGRIS/IRMS THESAURUS WITH FREQUENCIES FOR VOLUME 1 ARRANGED BY ALPHABET

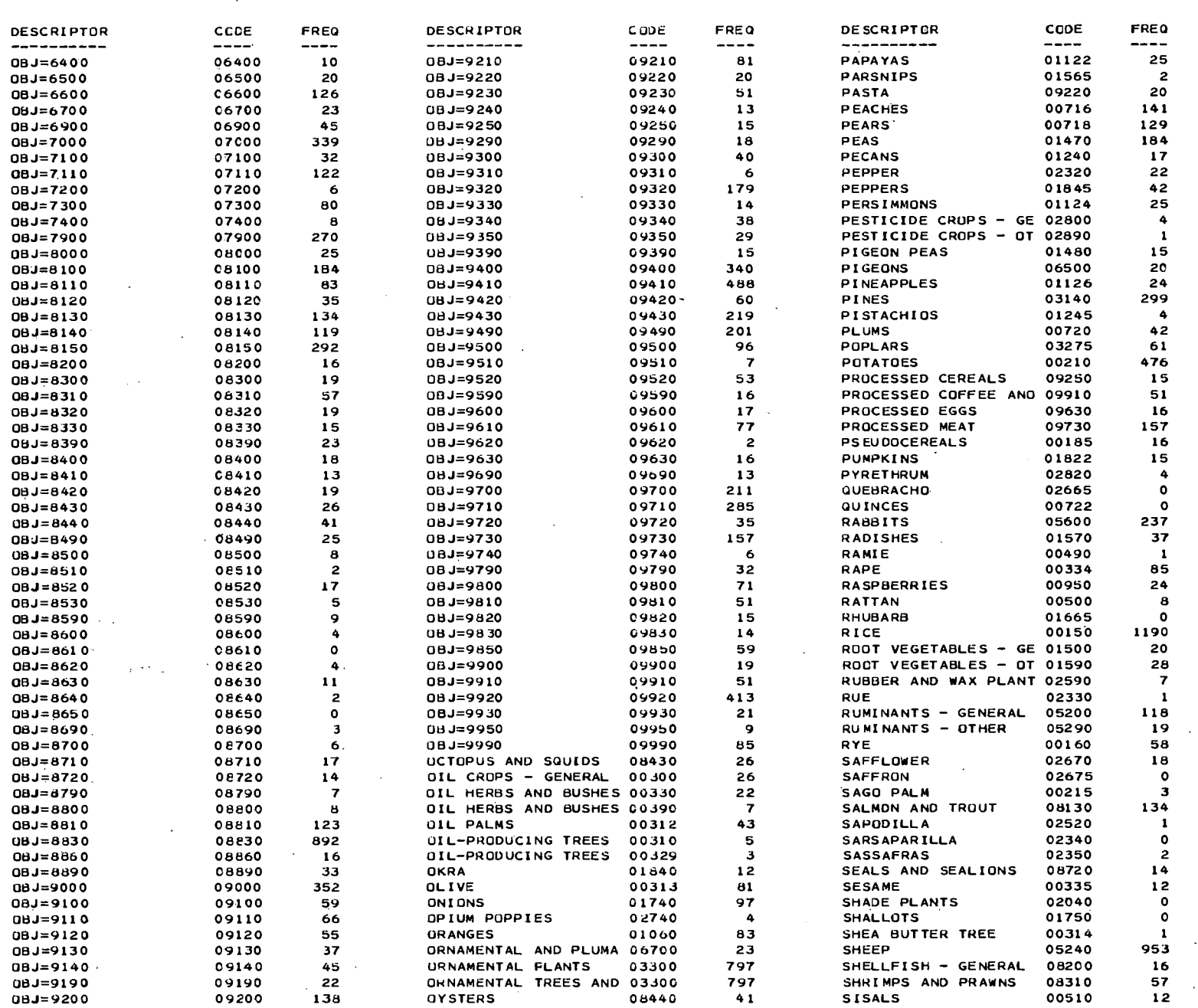

#### AGRIS/IRMS THESAURUS WITH FREQUENCIES FOR VOLUME I ARRANGED BY ALPHABET

 $\sim 10$ 

**PAGE 14** 

-----

 $\sim$ 

 $\sim$ 

---------------

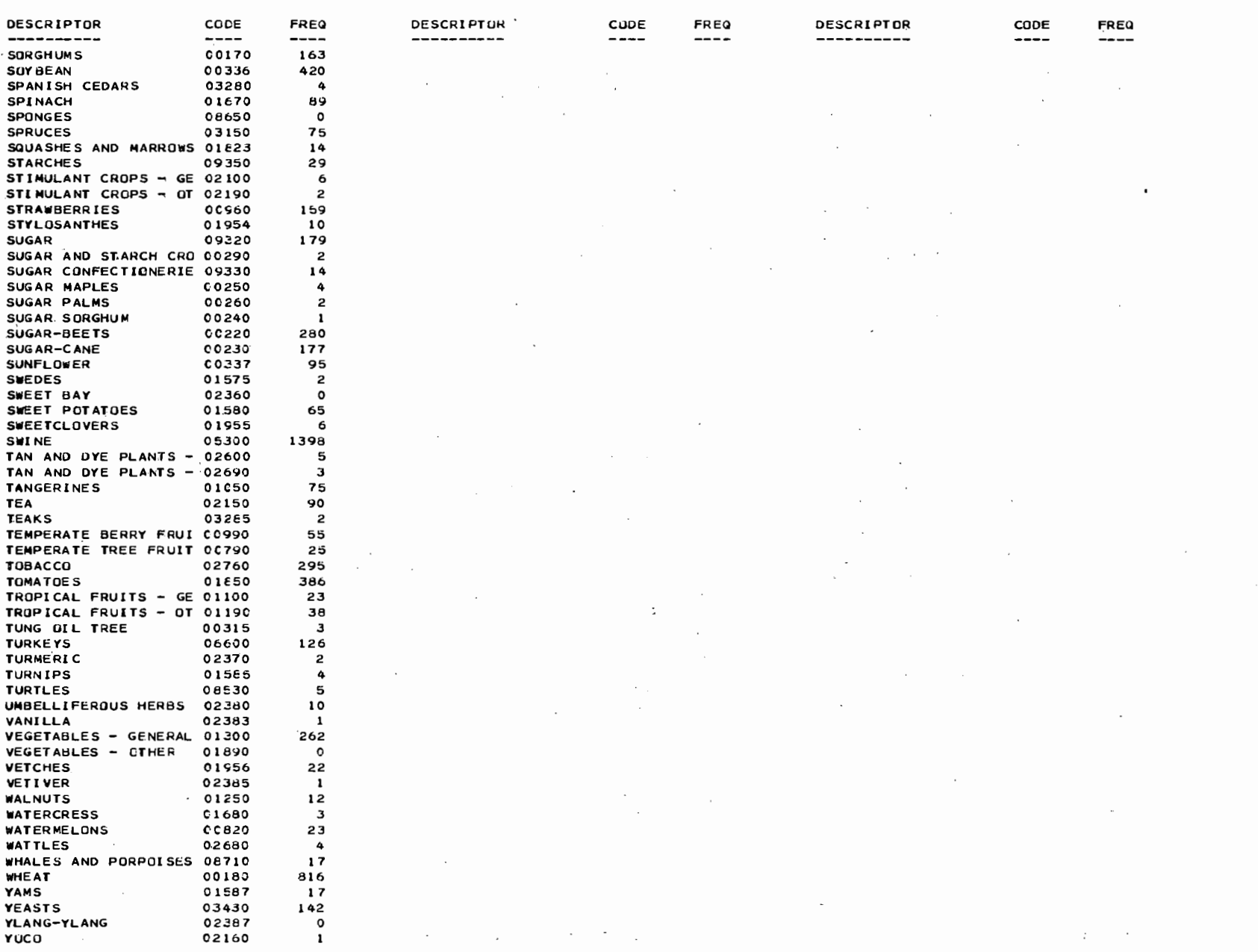

 $\sim 10$ 

# APPENDIX 2: LIST OF OBJECT CODES EXCLUDED

**TAN STARTE** 

2.1: List of object codes with text too long for inclusion in AGRIS/IRMS Thesaurus

TERMS LONGER 30 CHARACTER (EXCLUDED FROM THESAURUS GENERATlON)

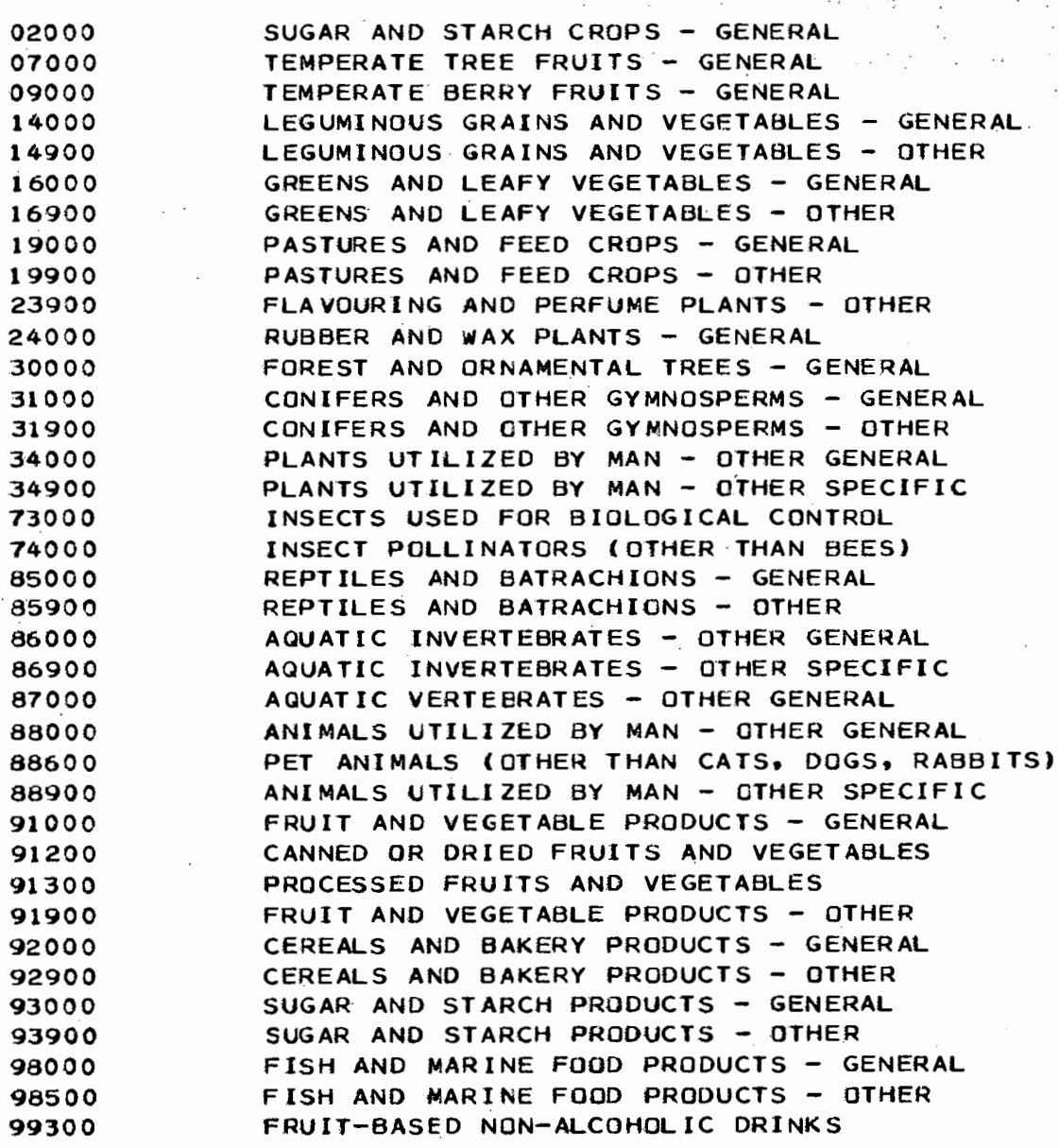

2.2: List of ambiguous terms excluded from AGRIS/IRMS

 $\sim$   $\sim$ 

Thesaurus

DESCRIPTORS WITH MULTIPLE DESCRIPTOR NUMBERS 9.950 BEVERAGE PRODUCTS - OTHER 1.790 BULBOUS VEGETABLES - OTHER 1.829 CUCURBIT VEGETABLES - CTHER DOMESTICATED BIRDS - OTHER 6.900 DOMESTICATED MAMMALS - CIHER  $5 - 900$ OIL HERBS AND BUSHES - CTHER 390 OIL-PRODUCING TREES - CIHER 329 TAN AND DYE PLANTS - OTHER 2.690 END OF JOB RECORDS EDITED IN UPDATED VOCABULARY FILE  $2.632$ 

PADDED RECORDS  $18$ 

 $\ddot{\phantom{a}}$ 

BLOCKS EDITED IN UPDATED VOCABULARY FILE 106

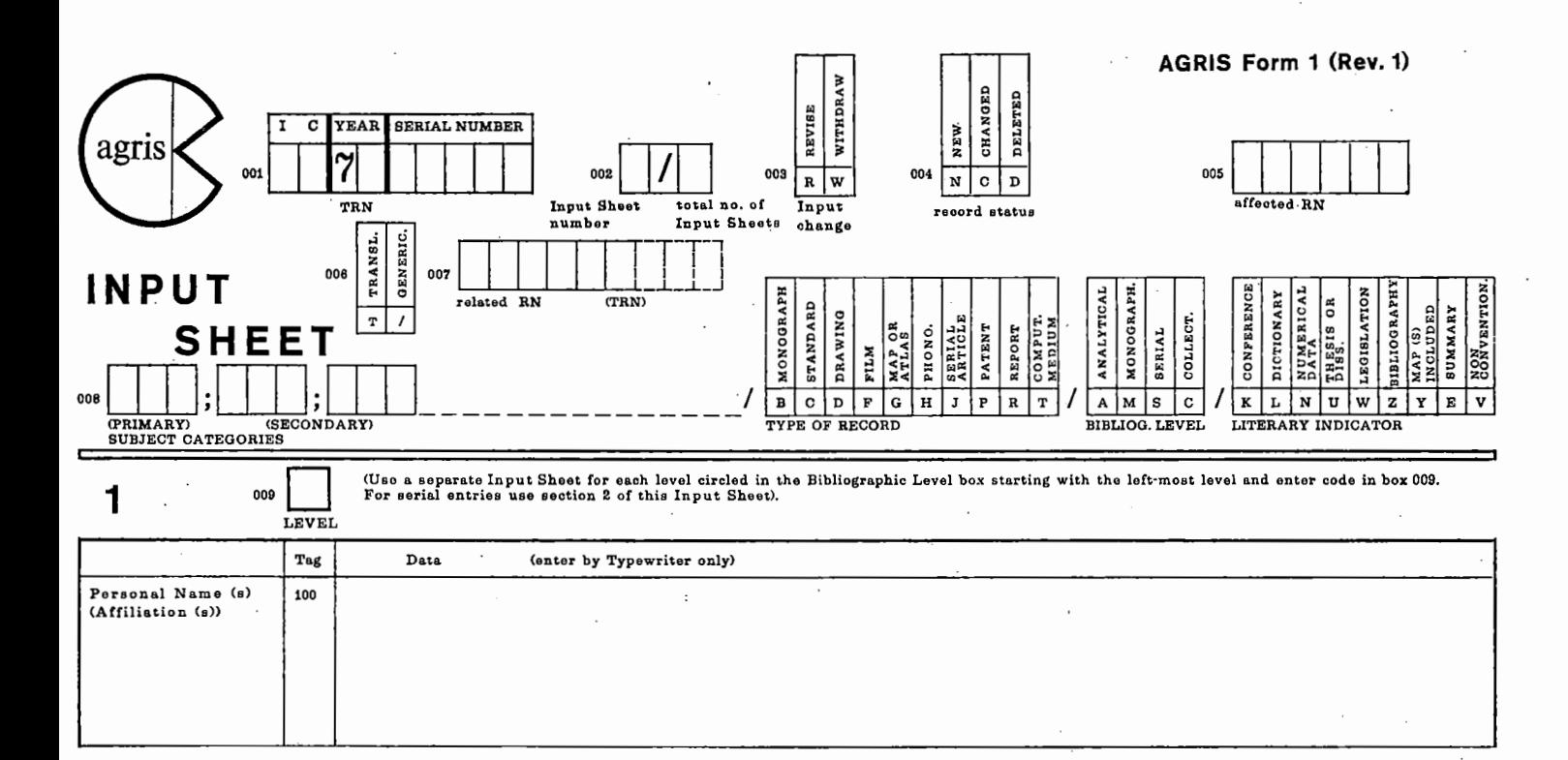

## APPENDIX 3: AGRIS WORKSHEET HEADER

## APPENDIX 4: SAMPLE QUERIES

The queries have been executed with the AGRIS data base of volume 1 with 48,326 retrieval documents.

4.1. Sample Query 1

Query: Data on cultivation and protection of asparagus Comments: This sample illustrates the use of the highest hierarchical levels of the subject categories to capture data throughout more specific levels. The operator in group 02 could as well be specified as AD, since there is only one operator.

## 4.2. Sample Query 2

Query: Bibliographies in languages other than English relating to oil or fibre crops except cotton.

Comments: The sample illustrates the need for all required object codes to be included. Since one group may contain only up to 10 descriptors, the object codes related to all oil and fibre crops have been spread in group 01 to 04. Group 05 and 07 could be merged as one group with OR operator, but it is good pratice to combine only logically connected terms in one group.
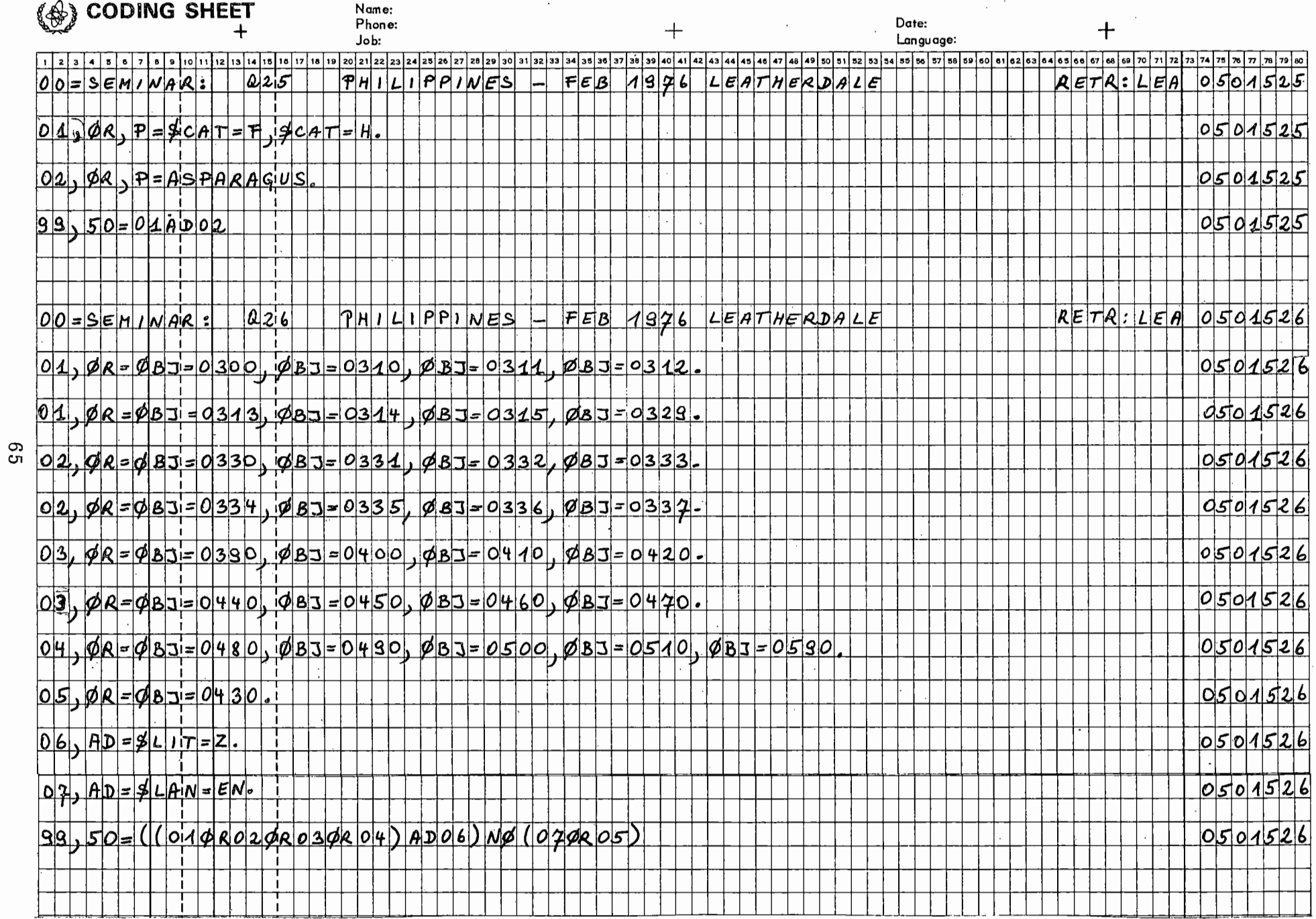

## 4.1: Sample Ouery 1

0501525 0501525

IRMS SYSTEM<br>OO=SEMINAR: Q25 PHILIPP PHILIPPINES - FEB 1976 LEATHERDALE RETR:LEA 0501525  $01,$  OR, P=\$CAT=F, \$CAT=H. 02,0R,P=ASPARAGUS. 99 -QU, 50:01AD02

#### PRINT OUT THESAURUS

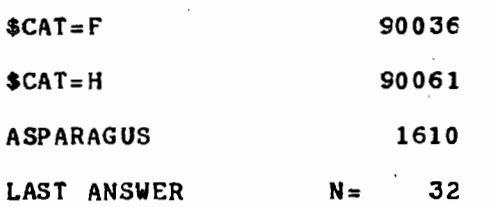

- 3817 003817 V.01/02 CAT=F60 TYP=J LIT=E Nakamura, H. (Hokkaido Univ. or Education, Sapporo (Japan)); Watanabe, K.; Mizutani, J. (Hokkaido Univ., Sapporo (Japan). Faculty of Agriculture). The free sugars of green asparagus (Asparagus officinalis L.) and leaf buds of taranoki (Aralia elata. Seem.)• (Ja). Journal or, the Agricultural Chemical Society of Japan (Japan). (Apr 1974). v. 48(4) P• 275-277. Illus.; 5 ref.; Summary (En); Received for publication 6 Nov 1973. 1610;3290.
- 6556 006556 V.01/03 CAT=F50 TYP=J LIT=E Kamala, T. (Andhra Untv., Waltait (India))• Cytology of tetrasomic Brassica campestrls (2n=20+2). (En). Cytologia (Japan). (Jun 1974)• v. 39(2) P• 253-255. Illus.; 1 ret.; Summary (En); Received for publication 8 Sep 1972. 1610.
- 6760 006760 V.01/03 CAT=F60 **TYP=J** Srivastava, V.K. (Dep. Nutrition, Untv. Guelph (Canada)); Hill, D.c. Glucosinolate hydrolytic products given by Sinapis alba, and Brassica napus thioglucosidases. (En). Phytochemistry (UK). (1974). v. 13(7) p. 1043-1046. 13 ref. 1610.
- 8853 008853 V.01/04 CAT=FOO Anon. Always willing to experiment. (En). Arable Farming  $(UK)$ .  $(1974)$ .  $v. 1(8)$  p.  $23, 25$ . 1610;1680/G842. TYP=J
- 12068 012068 V.01/05 CAT=F00 Anon. Always willing to experiment. (En). Arable Farming  $(UK)$ .  $(1974)$ . v. 1 $(8)$  p. 23, 25. 1610;1680/G842.  $TYP = J$
- $12069$  012069 V.01/05 CAT=F00 TYP=J Anseaume, D. (The improvment or yield in Asparagus crops]. (Fr). Peut-on amellorer le rendements dans les aspergeraies • Entreprise Agricole (France). ISSN 0046-2152. (Dec 1974). (no.61) p. 22-23. 1610.
- 12495 012495 V.01/05 CAT=f50 TYP=J Verma, s.c. (Dep. Agric. Bot., UCW, Aberystwyth (UK)); Rees, H. Nuclear DNA and the evolution.or allotetraploid Brassicae. (En). Heredity (UK). (1974). v. 33(1) p. 61-68. 9 ref. 1610.

- 13006 013006 V.01/05 CAT=H20 F40 TYP=J LIT=E Gehlker. H. (Regierungspraesidium Stuttgart (Germany, F.R. ). Referat Pflanzliche Erzeugung); Scholl, W. (Staatliche Landwirtschaftliche Untersuchungs- und Forschungsanstalt Augustenberg, Karlsruhe (Germany, F.R.)).<br>Ecological factors and problems of cultivation in the case of parasitic root rot of asparagus. (De). Oekologische Faktoren und Anbauprobleme bei der parasitaeren Wurzelfaeule des Spargels. Zeitschrift fuer Pflanzenkrankheiten und Pflanzenschutz (Germany, F.R.). ISSN 0044-3271. (1974). v. 81(7) p. 394-406. 2 tables; 18 ref. Summaries (De, En).  $1610.$
- 21471 021472 V.01/07 CAT=F00  $TYP=J$ Bolt, J. Always a market for asparagus. (En). Arable Farming (UK). (1974). v. 1(12) p. 19, 23. 1610.
- 21472 021473 V.01/07 CAT=F00 TYP=J LIT=KZE Graifenberg, A. (Pisa Univ. (Italy). Istituto di Orticoltura e floricoltura). [Some aspects of cultivation of asparagus in greenhouse without heating]. (It). Alcuni aspetti della coltivazione dell'asparago in serra fredda. Tecnica Agricola (Italy). (Jun 1974). v. 26(3) p. 885-899. 7 graphs; Bibliography (8 ref); Summaries (En, It). Arrived in Mar 1975, Societa Griicola Italiana. 1. Convegno Nazionale sulla tecnica delle coltivazioni ortive in serra. Ragusa (Italy). 22 Nov 1971. 1610/G909.
- $TYP = J$ 21991 021992 V.01/07 CAT=F30 Hoof, P. van. Louvain Univ., Louvain-la-Neuve (Belgium). Lab. de Cytogenetique. [In vitro vegetative propagation of asparagus]. (Fr, N1). Propagation vegetative in vitro de l'asperge. Revue de l'Agriculture (Belgium). ISSN 0035-1296. (Jan 1975). v. 28(1) p. 117-126. 15 ref. Ni. ed.: De vegetative voortplanting van de asperge in vitro, in: Landbouwtijdschrift. 1610.
- 022665 V.01/07 CAT=H10 TYP=J LIT=E 22664 Talatschian, P. (Giessen Univ. (Germany, F.R.). Inst. fuer Phytopathologie). Development of the population of phytoparasitic nematodes on stubble-plants with special consideration of cil radish. (De). Populationsentwicklung phytoparasitaerer Nematoden an Stoppelfruechten unter besonderer Beruecksichtigung von Delrettich. Zeitschrift fuer Pflanzenkrankheiten und Pflanzenschutz (Germany, F.R.).<br>ISSN 0044-3271. (1974). v. 81(9) p. 538-549. 4 illus., 2<br>tables; 33 ref. Summaries (De, En). 1570; 0334; 1610.
- 26414 026415 V.01/08 CAT=F00 E70  $TYP=J$ Anon. [Asparagus: experiment results and perspectives of Export and Marketing Office [Morocco]]. (Fr). Asperges: bilan et perspectives de l'experience de l'O.C.E. (Office de Commercialisation et d'Exportation). Maroc Agricole (Morocco). (Jan 1975). (no.71) p. 6-9. 1610/G236.
- 26415 026416 V.01/08 CAT=F00  $IYP=J LIT=E$ Greiner, H.D. (Hohenheim Univ. (Germany, F.R.). Abt. fuer<br>Mikrobiologie und Phytopathologie). Vegetative propagation of asparagus [Asparagus officinalis L.] by shoot apex culture. (De). Vegetative Vermehrung von Spargel [Asparagus officinalis L. ] durch die Kultur von Sprosspitzen. Gartenbauwissenschaft (Germany, F.R.). ISSN 0016-478X.

(1974). v. 39(5-6) P• 549-554. 1 illus., 2 tables; 8 refo Summaries (De, En). 1610.

- 28187 028188 V.01/08 CAT=HlO TYP=J LIT=E Capinera, J.L.; Lilly, J.H. Bionomlcs and biotic control of the asparaqus beetle, Crioceris asparagi, in western Massachusetts [ Tetrastichus asparagi, Insect pests]. (En). Environmental Entomology (USA). ISSN 0046-2254. (Feb 1975). v. 4(1) p. 93-96. 10 ref.; Summary (En). 1610/G453.
- 32268 032270 V.01/09 CAT=F23 TYP=J Antoine, P.P. [Soils classification and mapping: current American approach [Morocco]]• (fr). Classification et cartoqraphie· des sols: l'approche amerlcaine actuelle. Hommes., Terres et Eaux (Morocco)• (1974 )o (no.12) P• 21-45. 3 tables, chart, 6 ref. 1610/G236.
- 32419 032421 V.01/09 CAT=F25 F00 TYP=J Lubet, E.; Juste, c. (Institut National de la Recherche Agronomique, 33 - Pont-de-la-Maye (France). Station d'Agronomle); Sendrane, Po (Chambre d'Agriculture des Landes, 40 - Mont de Marsan (France)). [Planting density, maintenance nitrogen and potassium fertilization and production of asparagus bed in Landes sand ]. (Fr). Densite de plantation, fertilisation d'entretien azotee et potassique et production d'une aspergeraie. etablle sur les sables des Landes. Pepinieristes, Horticulteurs, Maraichers (France). ISSN 0031-5087. (Apr 1975). (no.156) p. 25-32. Illus.; graphs; 9 tables; 5 ref. 1610/G906.
- $33071$  033073  $V.01/09$  CAT=F60 F25 F00 TYP=J LIT=E Tendille, C.; Lecerf, M. (Institut National de la Recherche Agronomique, 78 - Versailles (France). Station de Physiologie Vegetale). Propagation of asparagus (Asparagus Officinalis L.). Influence of various factors, especially of mineral nutrition, on the qrowth of &sparagus meristems and deriving plantlets and on the production or adult plantse (Fr). La multiplication vegetative de l'asperge {Asparagus Officinalis L.). Action de divers facteurs, en particulier de la nutrition minerale, sur le developpement des meristemes d'asperge, sur la croissance des plantules issues de ces meristemes et sur la production de plantes adultes. Annales de l'Amelioration des Plantes (France). ISSN 0003-4053. (1974). v. 24(3) p. 269-282. Illus.; graphs; tables; 6 ref.; summaries (En, Fr). 1610.
- 33072 033074 V.01/09 CAT=f60 F25 TYP=J Tendille, C. (Institut National de la Recherche Agronomique, 78 - Versailles (France). Station de Physiologie Vegetale). [Vegetative propagation of asparagus officinalis L. Influence of various factors and of mineral nu tr i tlon on asparagus merl stems development and on obtaining full-grown asparagus issued of this meristems). (Fr). La multiplication vegetative de l'asperge (Asparagus Officinalis L.). Influence des dlvera Zacteurs et en particulier de la nutrition minerale sur le developpement des meristemes d'asperge et sur l'obtention d'asperges adultes issues de ces meristemes. Comptes Rendus des Seances de l'Academie d'Agriculture de France (France). ISSN 0001-3986. (20 Nov 1974). v. 60 (15) p. 1172-1179. 2 tables. 1610~ .
- 33073 033075 V.01/09 CAT=F60  $TYP = J LIT = E$ Yanagawa, H.; Egami, F. (Mitsubishi-Kasei Inst. of Life<br>Sciences, Tokyo (Japan)). Asparagusate dehydrogenases and lipoyl dehydrogenase from asparagus mitochondria. (En). Biochimica et Biophysica Acta (Netherlands). Enzymology. (19 Apr 1975). v. 384(2) p. 342-352. Summary (En); 25 ref. 1610.
- 33206 033709 V.01/09 CAT=H20  $TYP = J LIT = E$ Molot, P.M.; Leroux, J.P. (Institut National de la Recherche Agronomique, 84 - Montfavet (France). Station de Pathologie Vegetale). Soil fumigation against Rhizoctonia violacea of Asparagus. (Fr). Efficacite de quelques fumigants contre le Rhizoctone violet de l'Asperge. Revue de Zoologie Agricole et de Pathologie Vegetale (France). ISSN 0035-1806. (1974). v. 73(3) p. 105-109. Illus.; tables; 8 ref.; summary (En). 1610.
- 36790 036793 V.01/10 CAT=F00  $TYP = J$ Stewart, T.A. Direct drilling brassica crops. (En).<br>Agriculture in Northern Ireland (UK). (1975). v. 50(1) p.  $14-20$ . pl.; tab. 1610/G846.
- 40337 040340 V.01/11 CAT=F30  $IYP=J LIF=E$ Matsubara, S. (Okayama Univ. (Japan). Faculty of Agriculture); Clore, W.J. (Washington State Univ., Pullman (USA) Coll. of Agriculture). Vegetative propagation of asparagus from lateral buds. (En). Scientific Reports of the Faculty of Agriculture - Okayama University (Japan). (Mar 1974). (no.43.) p. 19-26. Illus.: 7 ref.; Summaries (En, Ja): Received for publication 1 Dec 1973. 1610.
- 40670 040674 V.01/11 CAT=F60  $TYP = J$ Bui Dang Ha, D. (Laboratoire de Physiologie Pluricellulaire, 91190 Gif-sur-Yvette (France)); Norreel, B.: Masset, A. Regeneration of Asparagus officinalis L. through callus cultures derived from protoplasts. (En). Journal of Experimental Botany (UK). (1975). v. 26(91) p. 263-270. 11 ref. 1610.
- 040998 V.01/11 CAT=H10  $IYP=J LIT=E$ 40994 Tamaki, G.; Moffitt, H.R.; Turner, J.E. The influence of perennial weeds on the abundance of the redbacked cutworm [Euxoa ochrogaster] on asparagus [insect pests, control]. (En). Environmental Entomology (USA). ISSN 0046-2254. (15<br>May 1975). v. 4(2) p. 274-276. 2 ref.; Summary (En). 1610.
- 43211 043217 V.01/11 CAT=Q10 F60  $TYP = J LIT = E$ Crivelli, G.; Bonocore, C. (Istituto Sperimentale per la<br>Valorizzazione Tecnologica dei Prodotti Agricoli, Milan (Italy)). [Nominal duration of deep freezing and structural changes in vegetal products, [7]. Observations on asparagus<br>(Asparagus officinalis L.)]. (It). Durata nominale di<br>congelazione e modificazioni strutturali nei prodotti vegetall, [7]. Osservazioni sull'asparago (Asparagus officinalis L.). Freddo (Italy). (Feb 1975). v. 29(1) p. 3-8. 14 illus. Summary (It). Arrived in Apr. 1610.
- 44327 044333 V.01112 CAT=FOO TYP=J Anon. (Asparagus]. (Fr)• L 1 asperge. 'Volx des Cultures. Fruits, Legumes, Tabacs (France). ISSN 0042-8361. (Mar 1975 ). (no.335) P• 23-24. 1610.
- 44997 045003 V.01112 CAT=F30 TYP=J LIT=E Aynsley, J.S.; Marston, M.E. (Nottingham Univ. (UK). Dept. of Agriculture and Horticulture). Aerial plantlet rormation in Asparagus officinalis L. (En). Scientia Hortlculturae (Nether lands). (Jun 1975 )• v. 3 (2) P• '149-155. Summary (En); 9 ref. 1610.
- 44998 045004 V.01/12 CAT=F30 F60 TYP=J LIT=ZE Dore, c. (!NRA Centre National de Recherches Aqronomlques, 78 -Versailles (France). Station de Genetique et d'Amelioratlon des Plantes). Clonal multiplication of asparagus through in vitro culture : its use in breeding. (Fr). La multiplication clonale de l <sup>1</sup> asperge (Asparagus offlcinalls L.) par·culture in vitro : son utilisation en selection. Annales de !'Amelioration des Plantes (France). ISSN 0003-4053. (1974). v. 25(2) P• 201-224. Illus.; 'tables; bibliography p. 221-223; summaries (En, Fr). 1610.
- 45124 045130 V.01/12 CAT=F50 F60 TYP=J LIT=E Iwasaki, F. (Tokyo Univ. of Education (Japan). Faculty of Agriculture). Histochemical observation on embryo development in Brassica varieties. (Ja). Japanese Journal of Breeding (Japan). (Feb 1975). v. 25(1) P• 46-51. 19 ref.; Summary (En); Received for publication 17 Aug 1974.  $1610.$  .
- 45373 045379 V.01/12 CAT=F60 F00 TYP=J LIT=E Hunault, G. (Paris-7 Univ., 75. (France). Lab. de Geologie Appliquee). Influence of various media on the growth of Asparagus tissues (Asparagus officinalis L.) cultivated in vitro. (Fr). Influence de dlfferents milieux de culture sur la croissance de tissus d'asperge (Asparagus officinalis L.) cultives in vitro. Comptes Rendus Hebdomadaires des Seances de l'Academie des Sciences. Serie D (France). ISSN . 0001-4036. (1€ Jun 1975). v. 280(23) P• 2661-2664. Illus.; 14 ref.; summaries (En, Fr). 1610.
- 45374 045380 V.01/12 CAT=F60 F50 TYP=J LIT=E Paliwal, N.; Barma, B.; Paliwal, G.S. (University of Delhi (India). Department of Botany). A comparative study of the effect of morphactin and Niagara on the leaf epidermis (Brassica campestris, Vicia faba, Papaver somniferum). (En). Biologia Plantarum (Czechoslovakia). ISSN 0006-3134. (Hay 1975). v. 17(3) P• 189-197. 2 illus., 2 tables; 9 ref.; Summaries {Cs, En). 1610;1420;2710.

END OF' REQUEST

#### 4.2: Sample Query 2

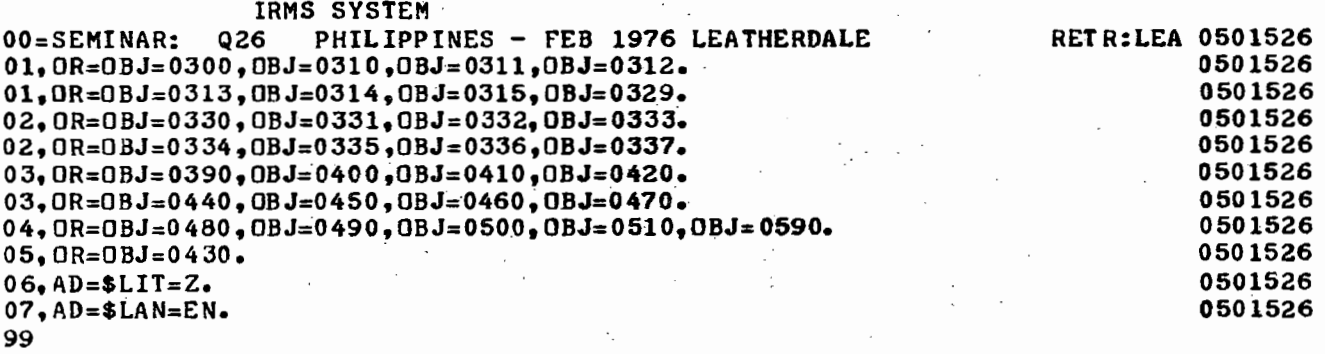

QU,50=((010R020R030R04)AD06)N0~70R05)

#### TEMPORARY ANSWER N= 12  $QU = 01.02.03.04.06$

- 3457 003457 V.01/02 CAT=F30 TYP=J LIT=ZE Takagi, Y. (Institute of Radiatlon Breeding, Ohmiya, Ibaraki (Japan))• Studies on varietal differences of radiosensitivity in soybean. (Ja). Bulletin of the Institute of Radiation Breeding (Japan). Acta Radiobotanica et Genetica. (Mar 1974). (no.3) p. 45-87. Illus.; 50 ref.; Summary (En)• 0336.
- 6304 006304 V.01/03 CAT=F25 TYP=B LIT=NUZE Anunclado, I.S. University of the Philippines at Los Banos, College, Laguna. Thesis (M.S. Horticulture, Plant Nutrition). Coconut button and fruit abscission in relation to palm nutrition. (En). College, Laguna (Phillppines). UPLB. 1974. 64 leaves. 21 illus. 21 tables. 'Bibliography (60 ref.) Summaries (En). 0311.
- 6549 006549 V.01/03 CAT=F50 F70 TYP=J LIT=ZE Maeda, K. (Kochi Univ., Nankoku (Japan). Faculty of Agriculture). Floral morphology and its application to the botanical classification of the peanut cultivars, Arachis hypogaea L. (Ja). Memoirs of the Faculty of Agriculture -Kochi University (Japan). (1974). (no.23) P• 1-53+1. 11 lus., 3 plates; 136 ref.; Summary (En). 0332.
- 6614 008814 V.01/04 CAT=FOO TYP=J LiT=ZE Jacoboni, N. (Perugia Univ. (Italy). Istituto di Coltivazioni Arboree). [How to valorize and qualify olive oil production]. (It). Come valorizzare e qualificare la produzione dell'olio d'oliva. Agricoltura (Italy). ISSN 0007-1237. (Nov 1974). v. 23(11) p. 52-59. 22 ref. Summary  $(It)$ . 0313/G909.
- 9030 009030 V.01/04 CAT=F22 F60 TYP=B LIT=UZEV Supa-Udomlerk, B. University of the Philippines at Los Banos, College, Laguna. Thesis (Ph. D in Soil Science). Manganese-phosphorus interactions in soils and in soybean (Glycine max merrill). (En). College, Laguna (Philippines). UPLB. 1974. 110 leaves. 20 illus., 44 tables: 78 ref. Summaries (En); \*UPLB. 0336/G732.
- 11673 011673 V. 01 /05 CAT=E70 TYP=B LIT=Z Marloic, M. (Institut National de la Recherche Agronomique, 75 - Paris (France). Station Centrale d'Economie et de Sociologie Rurales). (The world market of oil cakes. A new international division of work]. (Fr). Le

marche mondial des tourteaux oleagi.neux : une nouvelle division internationale du travail. Paris (France). INRA. Feb 1974. 98 p. Bibliography. 0300.

28624 028625 V.01/08 CAT=H60 TYP=B LIT=UZEV Diaz Miranda, J.D. Universidad de Concepcion, Chillan (Chi le). Es.cuela de Agronomia. Tests· (Ing. Agr. )•.[Study of weed competition in two varieties of soybeans (Glycine max L. Merrill)]. (Es). Estudio de competencia de malezas en dos variedades de soya (Glycine max L. Merrill ). Chillan (Chile). UC. 1974. 66 P• Bibliography P• 60-66 (65 ref.) Summaries (En, Es) \*Biblioteca Instltuto Naclonal de Investigaciones Agrlcolas, Santiago (Chile). 0336.

- 32400 032402 V.01/09 CAT=F25 TYP=B LIT:UZEV Khwaja, Akhtar-ul Islam. University of the Philippines at Los Banos; College, Laguna. Thesis (Ph.D. in Soil Science). Assessing fertility status of soils deposited by flood, raising soybean, Glycine max as test crop. (En). College, Laguna (Philippines). UpLB. 1975. 159 leaves. 24 illus., 20 tables;. Bibliography (89 ref.) Summaries (En) •UPLB Library (Philippines) •. 0336.
- 32592 032594 V.O 1/09 CAT=F30 TYP=B LIT=Z Harries, H.C.; Hardon, J.J. Oil crops. (En·, Es, fr). Leon, J. (ed.). FAO, Rome (Italy). Handbook of plant introduction in tropical crops. Rome (Italy). FAO. 1974. p. 65-89.

FAO Agricultural Studies (FAO). Etudes Agricoles de la FAO (FAO) - FAQ Estudios Aqropecuarios. (FAO). FAO-ACCESS.No.--28883; Bibliography, vp. (63 ref.). 0311;0312~ '

- 35699 035702 V.01/09 CAT=Q00 TYP=B LIT=UZV Deroanne, C. Faculte des Sciences Agronomiques de l'Etat, Gembloux (Belgium). These (Docteur en Sciences Agronomiques). [Contribution to the study of glycerides crystallization. Application to pala-oil fractionation]. (Fr). Contribution a l'etude de la cristallisation des glycerides. Application au fractionnement de l'huile de palme. Gembloux (Belgium). Author. 1975. 301 P• Bibliography: 220 ref. •Bibliotheque Centrale, Faculte des Sciences Agronomiques de l'Etat, Gembloux (Belgium)• 0312.
- 37238 037241 V.01/10 CAT=f60 F25 TYP=B LIT=UZEV Margate, R.z. University of the Philippines at Los Banos, College, Laguna. Thesis (M.S. in Horticulture) •. Nutrient composition and growth of pineapple and coconut intercrops as influenced by nitrogen, phosporous and potassium. (En). College, Laguna (Philippines). UPLB. Apr 1975. 85 leaves. 5 illus., 22 tables; Bibllography (108 ref.) Summaries (En) •UPLB Library (Philippines). 1126;0311. .
- 39834 039837 V.01/11 CAT=FOO TYP=R LITzKZV FAO, Rome (Italy). Commodities and Trade Div. Supplement to bibliography on jute, kenaf and allied fibres. (En, Es, Fr). Committee on Commodity Problems. Intergovernmental Group on Jute, Kenaf and Al lled Fl bres - 10. Session. Rome (Italy.). 21 May 1975. Supplement a la blbliographle sur le jute, le kenaf et les fibres apparentees. Suplemento a la bibliografia sobre el yute, kenaf y fibras afines. FAO-ESC--CCP-JU-75/6. Har 1975. 22 P•

### FAO-ACCESS.No.--29434. 0460;0470.

 $\frac{1}{\sqrt{2}}$ 

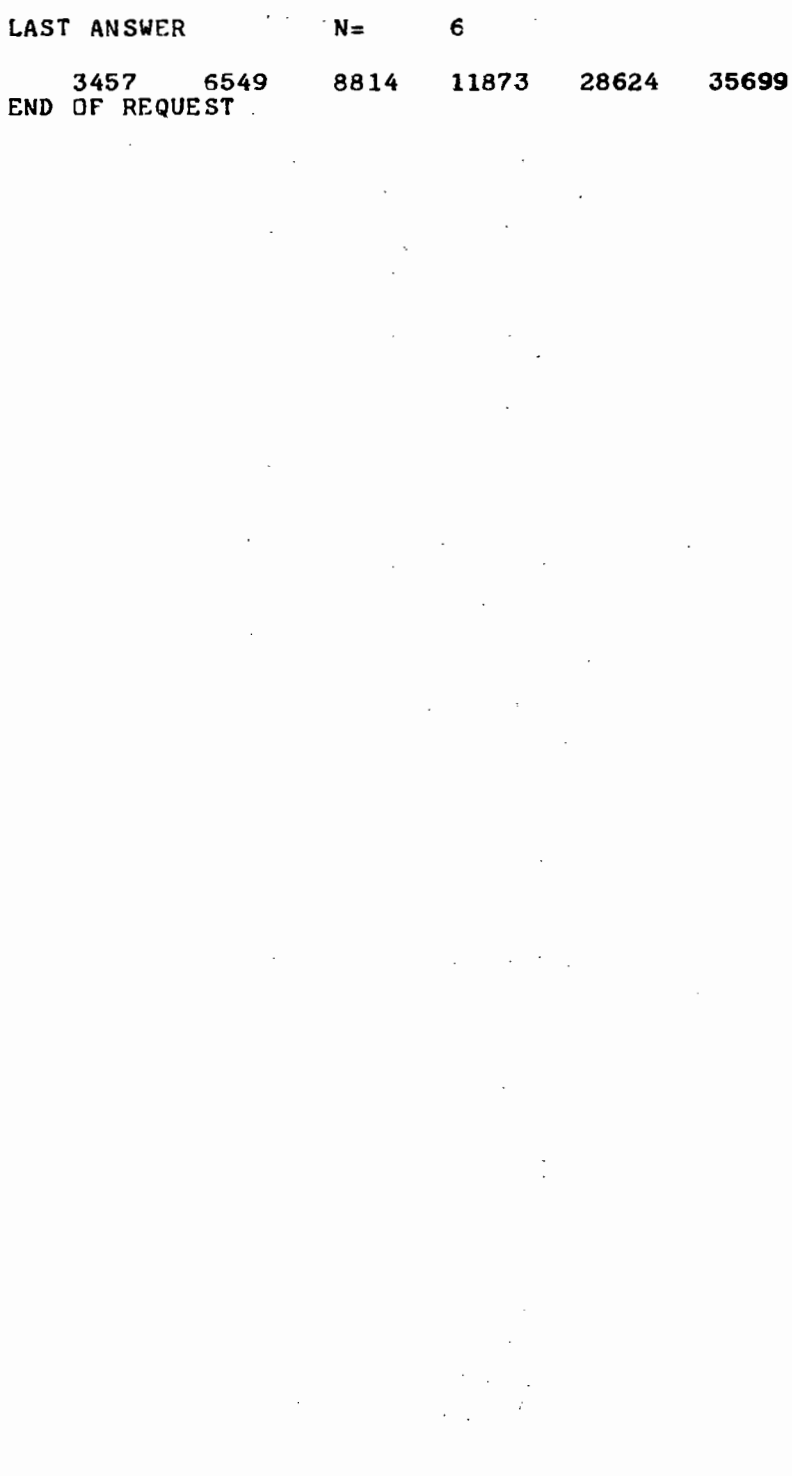

4.3: Printout of RNFILE for Query 1 and Query 2

RN QID RET 003817Q25 LEA<br>006556Q25 LEA 006556Q25 006760Q25 LEA<br>008853Q25 LEA 008853Q25 LEA<br>012068025 LEA 012068Q25 LEA<br>012069025 LEA 012069Q25 LEA<br>012495Q25 LEA 012495Q25 LEA<br>013006Q25 LEA 01300 6Q25 LEA<br>021472Q25 LEA 021472Q25 LEA<br>021473Q25 LEA 021473Q25 LEA<br>021992025 LEA 021992Q25 LEA<br>022665025 LEA 022665Q25 LEA<br>026415Q25 LEA 026415Q25 LEA<br>026416Q25 LEA 026416025 028188Q25 LEA<br>032270Q25 LEA 032270Q25 LEA<br>032421025 LEA 0.32421Q 25 LEA<br>0.33073025 LEA 033073Q25 LEA<br>033074Q25 LEA 033074025 033075Q25 LEA<br>033709Q25 LEA 033709Q25 LEA<br>036793Q25 LEA 036793Q25 LEA<br>040340025 LEA 040340Q25 LEA<br>040674Q25 LEA 040674Q25 LEA<br>040998Q25 LEA 040998Q25 043217Q25 LEA<br>044333Q25 LEA 044333Q25 LEA<br>045003Q25 LEA 045003Q25 LEA<br>045004Q25 LEA 045004Q25 LEA<br>045130Q25 LEA 045130Q25 LEA<br>045379Q25 LEA 045379Q25 045380Q25 LEA 003457Q 26 LEA 006304Q26 LEA<br>006549Q26 LEA 006549Q26 LEA<br>008814Q26 LEA 008814Q26 LEA<br>009030Q26 LEA 009030Q26 011873Q26 LEA<br>028625Q26 LEA 028625Q26 LEA<br>032402Q26 LEA 032402026 LEA<br>032594026 LEA 032594Q26 LEA<br>035702Q26 LEA 035702Q26 LEA<br>037241Q26 LEA 037241Q26 039837Q26 LEA

APPENDIX 5: SOME USEFUL LAWS OF BOOLEAN ALGEBRA

1. 
$$
a \rhd b = a \rhd b = a
$$
  
\n2.  $a \rhd b = a \rhd b = b$   
\n3.  $a \rhd b = b \rhd a$   
\n4.  $a \rhd (b \rhd c) = (a \rhd b) \rhd c = a \rhd b \rhd c$   
\n5.  $a \rhd b = b \rhd a$   
\n6.  $a \rhd (b \rhd c) = (a \rhd b) \rhd c = a \rhd b \rhd c$   
\n7.  $a \rhd a = 0$  (no documents retrieved)  
\n8.  $a \rhd a = I$  (all documents retrieved)  
\n9.  $a \rhd b = (a \rhd b)$   
\n10.  $a \rhd b = (a \rhd b)$   
\n11.  $(a \rhd b) = a \rhd (a \rhd b)$   
\n12.  $(a \rhd b) = a \rhd (b \rhd c) \rhd (b \rhd c)$   
\n13.  $(a \rhd b) = a$   
\n14.  $a \rhd (a \rhd b) = a$   
\n15.  $a \rhd b \rhd (b \rhd c) \rhd (b \rhd c)$ 

Symbols used: **U** logical "or"

**n** logical "and"

(overscore) logical complement (i.e. the subset of documents where a descriptor is not present)

"implies" (subset-symbol) **c**  "is equivalent to"  $\equiv$ 

# APPENDIX 6: LIST OF ERROR MESSAGES

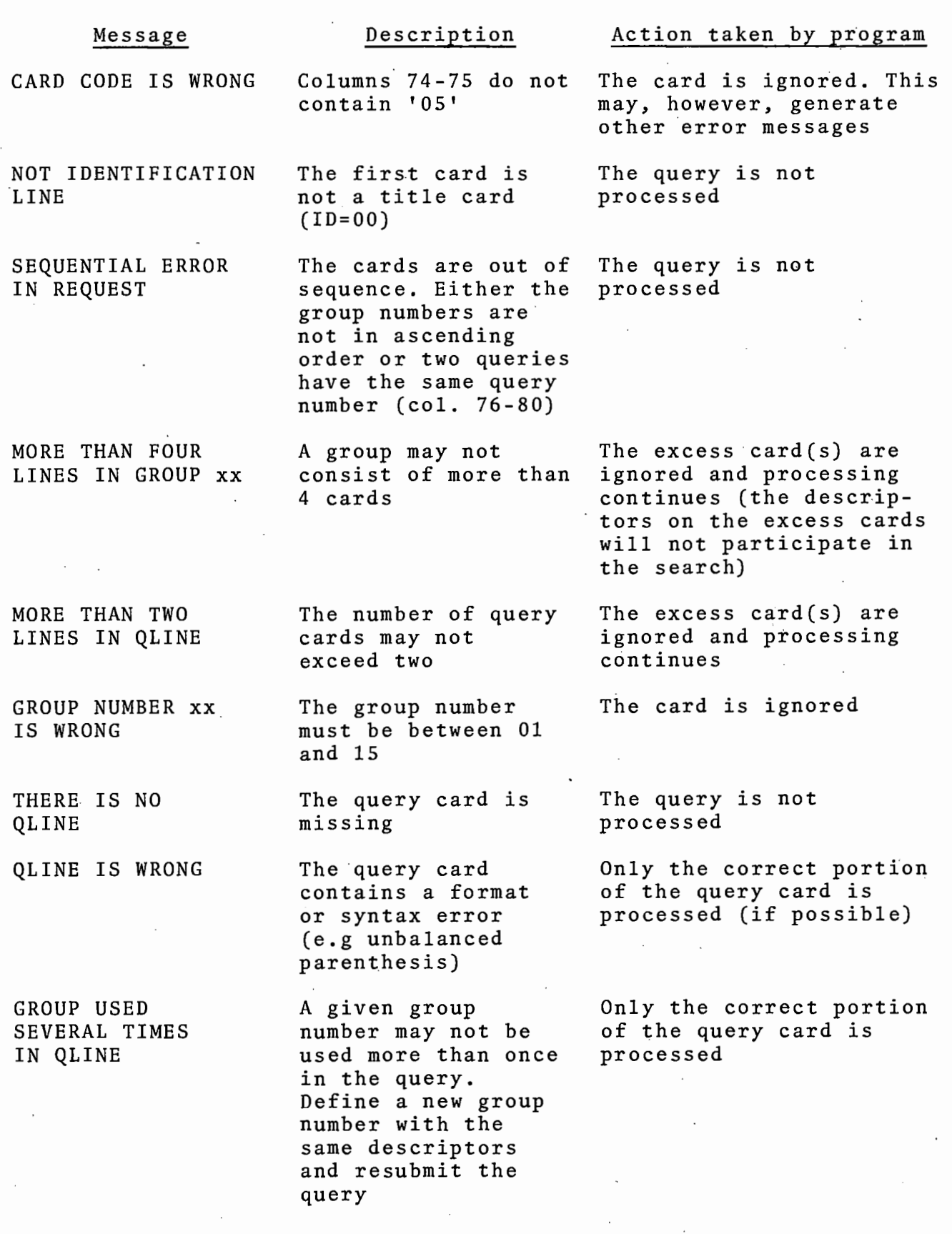

 $\sim 10^{11}$ 

 $\ddot{\phantom{a}}$ 

#### Message

GROUP NUMBER IS WRONG IN QLINE

ERRONEOUS LOGICAL CONNECTOR IN QLINE

UNDEFINED GROUP IN QLINE

ERRONEOUS LOGICAL CONNECTOR IN GROUP xx

GROUP FORMAT xx IS WRONG

DESCRIPTORS WRONG OR UNKNOWN IN GROUP xx

A group number used in the query is not between 01 and 15

logical operator has been used. (i.e. other than AD,  $\emptyset$ R, or N $\emptyset$ ), or. a level of parenthesis contains in a Poli two different logical operators. For example the following expression would produce this message:  $01AD02ØR03$ The above should .be corrected to either of the following. (whichever applies):  $(01AD02)~\beta$ R03· or. 01AD(02ØR03)

A group number used in the query has not been defined

The descriptor cards may only contain one of the logical operators AD or ØR

Format error in a descriptor card (the correct format is described in Section 6.2 of this report)

The descriptor card xx contains a descriptor longer than 20 characters, or the last descriptor in the card is not followed by a period

#### Action taken by program

Only the correct portion of the query card is. processed (if possible)

Either a wrong only the correct portion of the query card is processed

> Only the correct portion of the query card is processed

The query is not processed

The query is not processed

The query is not processed

x DESCRIPTORS WRONG Descriptor x is The query is not<br>OR UNKNOWN not in the IRMS processed

 $\blacksquare$  MORE. THAN TEN DESCRIPTORS IN GROUP xx

DNR nnnnn UNKNOWN

R UNKNOWN not in the IRMS processes and the IRMS processes and the IRMS processes and the IRMS processes and the IRMS processes and the IRMS processes and the IRMS processes and the IRMS processes and the IRMS processes an **Thesaurus Thesaurus** 

> 'A descriptor group may.not contain more than 10 descrip.tors. Split the group into two or more different groups

The descriptor with descriptor number nnnnn has not been-used in indexing the documents in the data·base. This has no effect on the query processing. In order to find out. which descriptor causes this message, use the the saurus print option (see Section  $\underline{6.2}$ ) to receive the  $\frac{0.2}{1}$  correction  $\frac{0.2}{1}$  of descriptors and descriptor codes.

Message **Description** Action taken by program

The excess descriptors are ignored and processing continues

The query is processed correctly

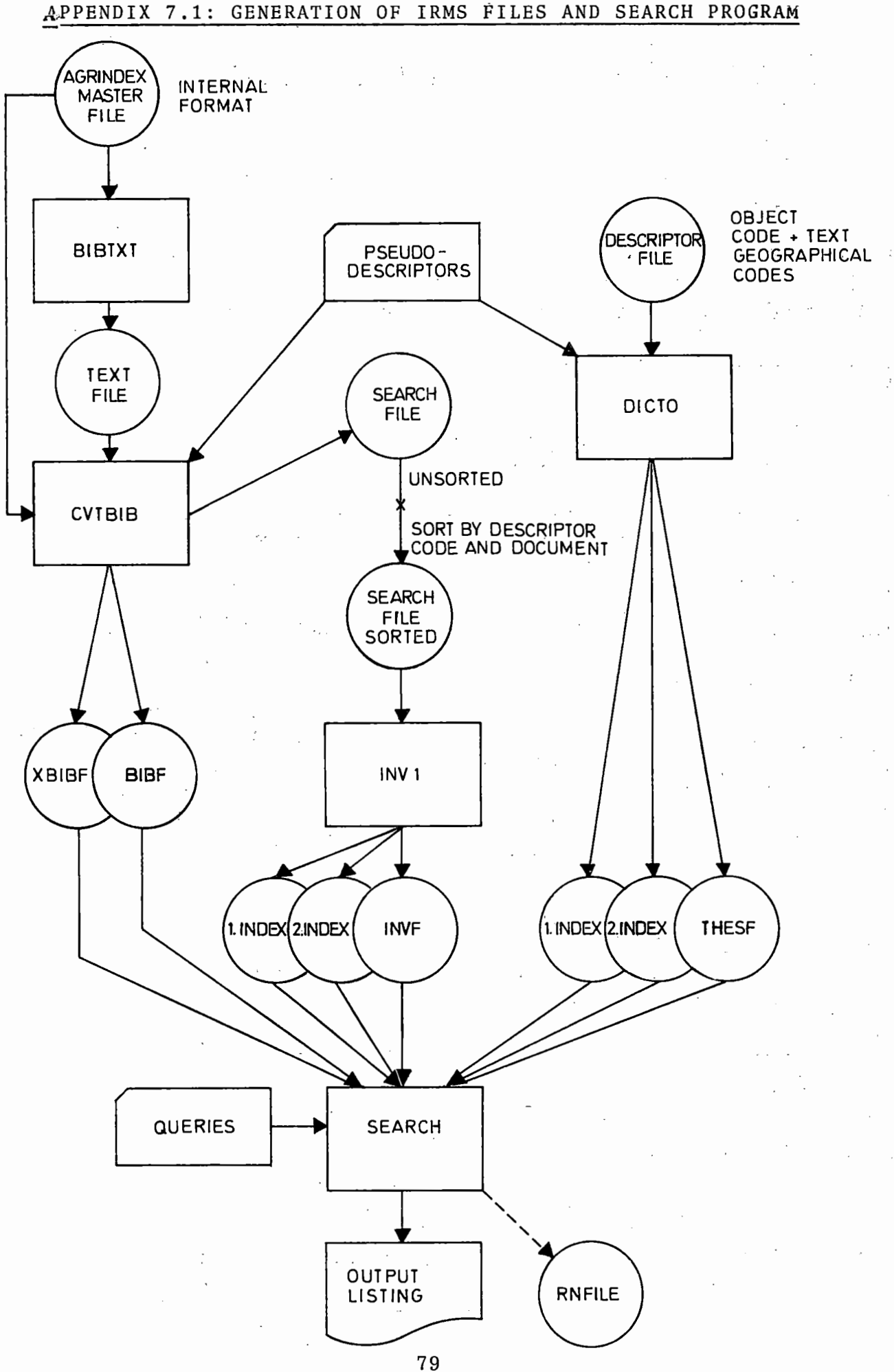

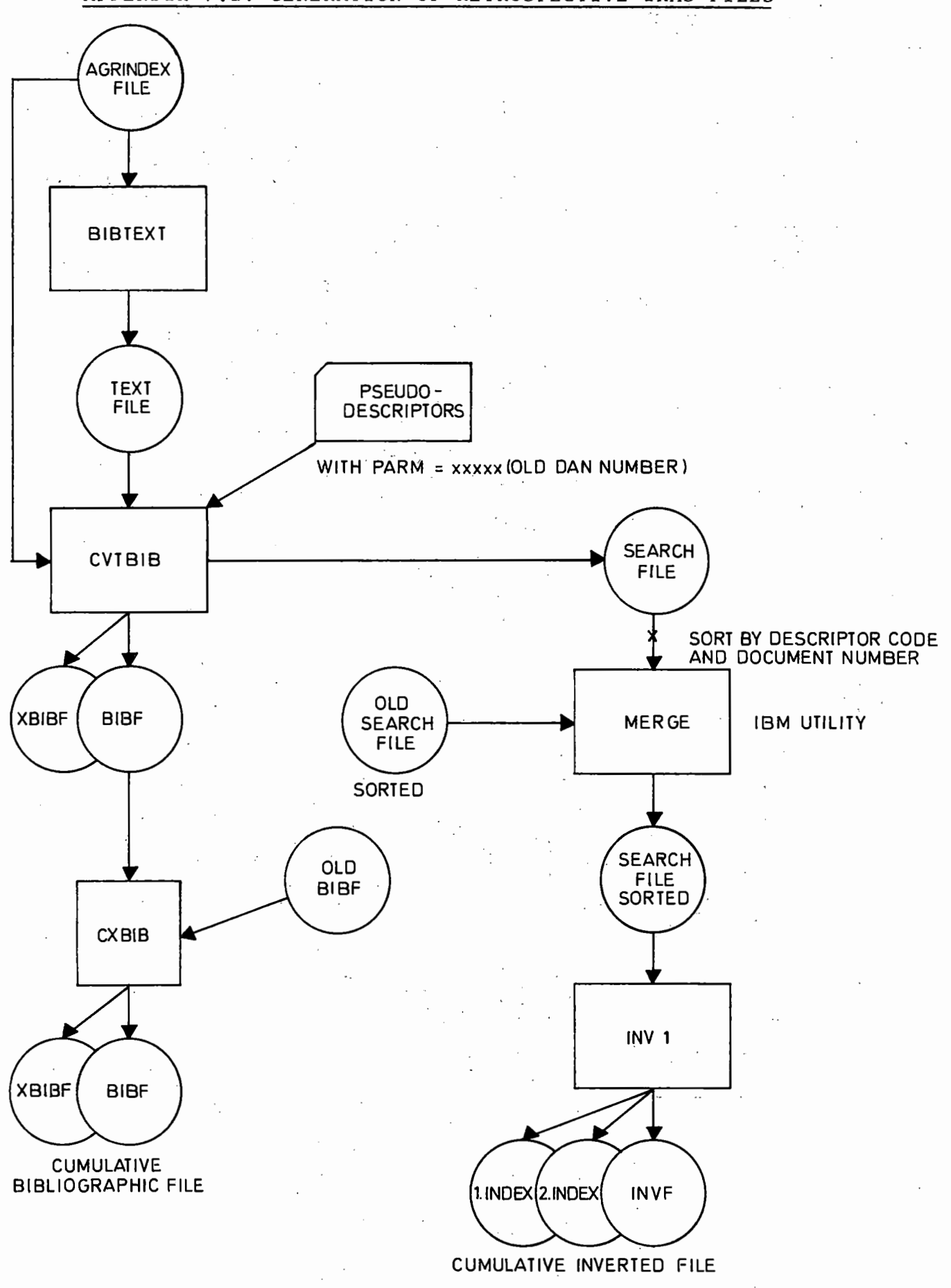

APPENDIX 7.2: GENERATION OF RETROSPECTIVE IRMS FILES

## APPENDIX 8: JOB CONTROL STATEMENTS

The following printouts show the job control statements used at the AGRIS Input Unit for the monthly retrieval services.

Three jobs are to be executed in sequence, whereby no permanent disk space is used.. The data files are kept as a multi-file volume on magnetic tape (reel number 001471).

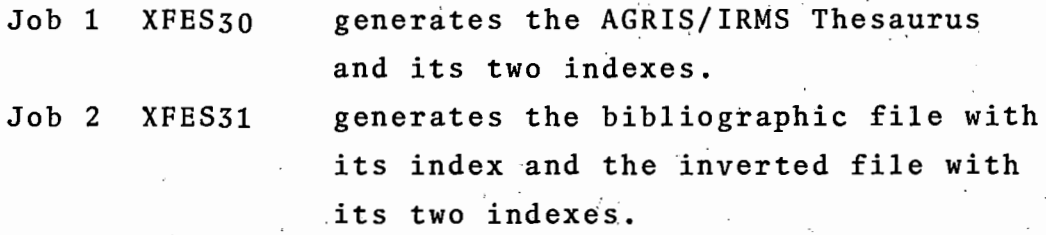

The result of Job 1 and Job 2 is stored as 8 files on one magnetic tape (IEBGENER steps).

Job 3 XFES32 restores the disk files (program INALLOC) from magnetic tape and executes the SEARCH program.

> Program INALLOC is equivalent to 8 IEBGENER steps however faster since 1 step only is executed.

J

# Generation of AGRIS/IRMS Thesaurus

```
//XFES30 JOB (W2631,FE,T),537-SCHMID,
// TYPRUN=SCAN, PROFILE='ETIME=0, CTIME=0, RUN=TEST'
//JOBLIB DD DSN=XIA.LINKLIB.DISP=SHR
//DICT EXEC PGM=INDICTO
//SYSPRINT DD SYSOUT=A
//SYSUDUMP DD SYSOUT=A
//OMFILE DD DSN=&&THESF, DISP=(, PASS), UNIT=SYSDA,
// DCB=(RECFM=F,BLKSIZE=1125),SPACE=(TRK,(50,20),RLSE)
//X10FILE DD DSN=&&X1THESF, DISP=(, PASS), UNIT=SYSDA,
// DCB=(RECFM=F,BLKSIZE=150),SPACE=(TRK,(1,1),RLSE)
//X20FILE DD DSN=&&X2THESF, DISP=(, PASS), UNIT=SYSDA,
// DCB=(RECFM=F,BLKSIZE=150),SPACE=(TRK,(1,1),RLSE)
//OPFILE DD SYSOUT=A, DCB=(RECFM=F, BLKSIZE=133)
//INISAT DD DSN=XIA.PSEUDO.DISP=SHR
//INISTH DD DSN=XIA.AGTHF, DISP=SHR
//THESF EXEC PGM=IEBGENER
//SYSPRINT DD SYSOUT=A
//SYSIN DD DUMMY
//SYSUT1 DD DSN=&&THESF, DISP=(OLD, DELETE)
//SYSUT2 DD DSN=XFE.THESF, DISP=(,KEEP), UNIT=2400,
// VOL=(,RETAIN,SER=001471),DCB=(RECFM=F,BLKSIZE=1125)
//X1THESF EXEC PGM=IEBGENER
//SYSPRINT DD SYSOUT=A
//SYSIN DD DUMMY
//SYSUT1 DD DSN=&&X1THESF, DISP=(OLD, DELETE)
//SYSUT2 DD DSN=XFE.X1THESF, DISP=(,KEEP), UNIT=2400, LABEL=2,
// VOL=(,RETAIN,REF=*,THESF,SYSUT2),DCB=(RECFM=F,BLKSIZE=150)
//X2THESF EXEC PGM=IEBGENER
//SYSPRINT DD SYSOUT=A
//SYSIN DD DUMMY
//SYSUT1 0D DSN=&&X2THESF, DISP=(OLD, DELETE)
//SYSUT2 DD DSN=XFE.X2THESF.DISP=(,KEEP),UNIT=2400,LABEL=3.
// VOL=(,RETAIN,REF=*.THESF.SYSUT2),DCB=(RECFM=F.BLKSIZE=150)
\prime\prime
```
,,

//XFES31 JOB (W2631,FE,T),S37-SCHMID, // TYPR UN=SCAN ,PROFILE=• ETI ME=O ,CTI ME=O, RUN=TEST.• //JOBLIB DD DSN=SYSt.LINKTEST,DISP=SHR //BIBT EXEC PGM=FEBIBTXT,TIME=50 //SYSPRINT DD SYSOUT=A //ATMF DD DSN=XIA.AGX(O),DISP=OLD //TEXTF DD DSN=&&TEXTF,DISP=(,PASSl,UNIT=SYSDA, // DCB=(RECFM=FB,BLKSIZE=6100,LRECL=61),SPACE=(TRK,(300,50),RLSE) //SYSUDUMP DD SYSOUT=A ' //CVTBIB EXEC PGM=FECVTBIBoTIME=30 //SYSPRINT DD SYSOUT=A //ATMF DD DSN=XIA.AGX(O),DISP=OLD //ATMXF DD DSN=&&TEXTF,DISP=(OLD,DELETE) //BIBF DD 0SN=&&BIBF, DISP=(, PASS), UNIT=SYSDA, // DCB=(RECFM=F,BLKSIZE=1300),SPACE=(TRK,(300,50),RLSE) //XBIBF DD DSN=&&XBIBF,OISP=( ,PASS) oUNIT=SYSDAo // DCB=(RECFM=FB,BLKSIZE=6000,LRECL=6),SPACE=(TRK,(20,20),RLSE) //A TFIL DD DSN=XI AePSEUDQ,·D ISP=SHR //DRSRCH DD DSN=&&DRSRCH, DISP=(, PASS), UNIT=SYSDA, // DCB=(RECFM=FB, BLKSIZE=6000,LRECL=6),SPACE=(TRK,(100,50),RLSE) //LIST DD SYSOUT=A //SORT EXEC PGM=IGHRCOOO //SYSOUT QD SYSOUT=A //SORTLIB DD DSN=SYSl.SORTLIBoDISP=SHR //SORTWKO 1 DD SPACE=(TRK, 100,, CONT IG>.UN IT=SYSDA //SORTWK02 DD SPACE=(TRK,100,,CONTIG),UNIT=SYSDA //SORTWK03 DD SPACE=(TRK,100,,CONTIG),UNIT=SYSDA //SORTIN DD DSN=&&DRSRCH, DISP=(OLD, DELETE) //SORTO UT DD DSN=&&DRSRCHl oDISP=( ,PASS) 1UNIT=SYSDA1 // DCB=(RECFM=FB,BLKSIZE=6000,LRECL=6),SPACE=(TRK,(100,50),RLSE)  $/$ /SYSIN DD  $*$ //IRINV EXEC PGM=IRINV,TIME=lO //IDFILE DD DSN=&&DRSRCH1, DISP=(OLD, DELETE) //SYSPRINT DD SYSOUT=A //SYSUDUMP DD SYSOUT=A //OMFILE DD DSN=&&INVF,DISP=(,PASS),UNIT=SYSDA, // DCB=(RECFM=F,BLKSIZE=2325),SPACE=(TRK,(100o20),RLSE) //XlOFILE DD DSN=&&Xl INVF,·DISP=(oPASS),UNIT=SYSDA, // DCB=(RECFM=F,BLKSIZE=1400),SPACE=(TRK,(1,1),RLSE) //X20FILE DD DSN=&&X2INVF, DISP=(, PASS), UNIT=SYSDA, // DCB=(P.ECFM=F,BLKSIZE=280),SPACE=(TRK,(l0,5),RLSE) //INV EXEC PGM=IEBGENER //SYSPRINT DD SYSOUT=A //SYSIN DD DUMMY //SYSUT1 DD DSN=&&INVF,DISP=(OLD,DELETE) //SYSUT2 DD DSN=XFEeINVF,DISP=(oKEEP),UNIT=2400oLABEL=4• // VOL= (, RETAINoSER=00.1471) ,DCB=( RECFM=F oBLKSIZE=2325) //XllNV EXEC PGM=IEBGENER //SYSPRINT DD SYSOUT=A //SYSIN-DD DUMMY //SYSUT1 DD DSN=&&X1INVF, DISP=(OLD, DELETE) .//SYSUT 2 DD DSN=XFE • XlINVF oDISP=( ,KEEP) oUNIT=2400 ,LABEL=5, // VOL=(,RETAIN,REF=\*•INVeSYSUT211DCB=(RECFM=F1BLKSIZE=1400) //X2INV EXEC PGM=IEBGENER //SYSPRINT DD SYSOUT=A //SYSIN DD DUMMY //SYSUTl DD DSN=&&X2INVF1DISP=(OLD,OELETE) //SYSUT2 DD DSN=XFEeX2INVF,DISP=(,KEEP,,UNIT=2400,LABEL=6, // VOL=(oRETAIN,REF=\*•INVeSYSUT2)oDCB=(RECFM=FoBLKSIZE=280) //BIBF EXEC,PGM=IEBGENER //SYSPRINT DD SYSOUT=A //SYSIN DD DUMMY .//SYSUTl DD DSN=&&BIBF1DISP=(OLD,DELETE' //SYSUT2 DD DSN=XFE.BIBF.DISP=(.KEEP).UNIT=2400.LABEL=7. .// VOL= ( • RET AIN,REF=\* e INV .SYSUT2) •DCB=( RECFM=F oBLKSIZE=13000)

//XBIBF EXEC PGM=IEBGENER //SYSPRINT DD SYSOUT=A //SYSIN DD DUMMY //SYSUT1 DD DSN=&&XBIBF, DISP=(OLD, DELETE) 

 $\prime\prime$ 

 $\overline{\phantom{a}}$ 

# Search Program Execution

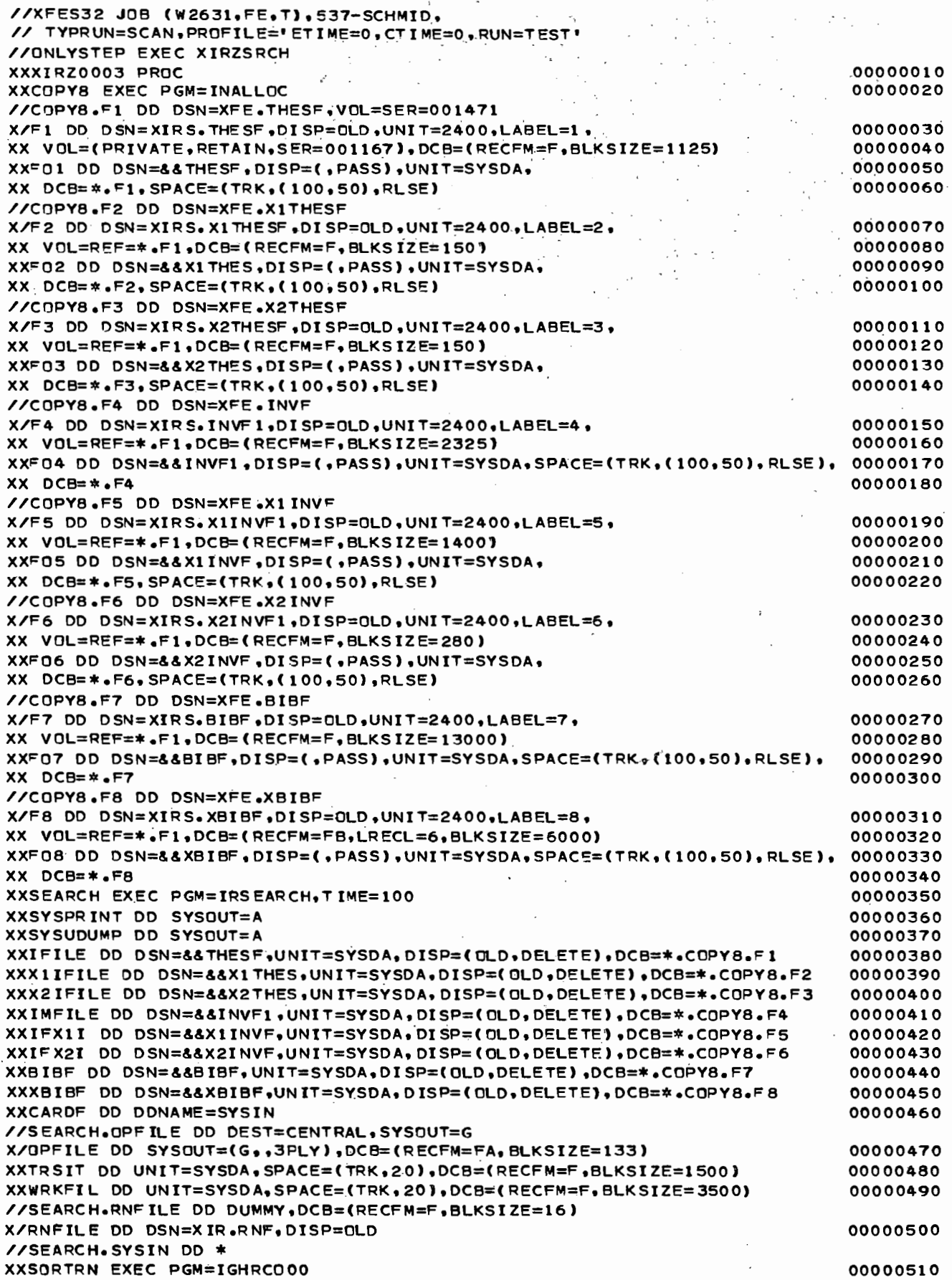

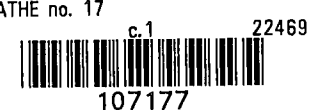

 $\ddot{\phantom{0}}$ 

 $\mathbb{Z}$ 

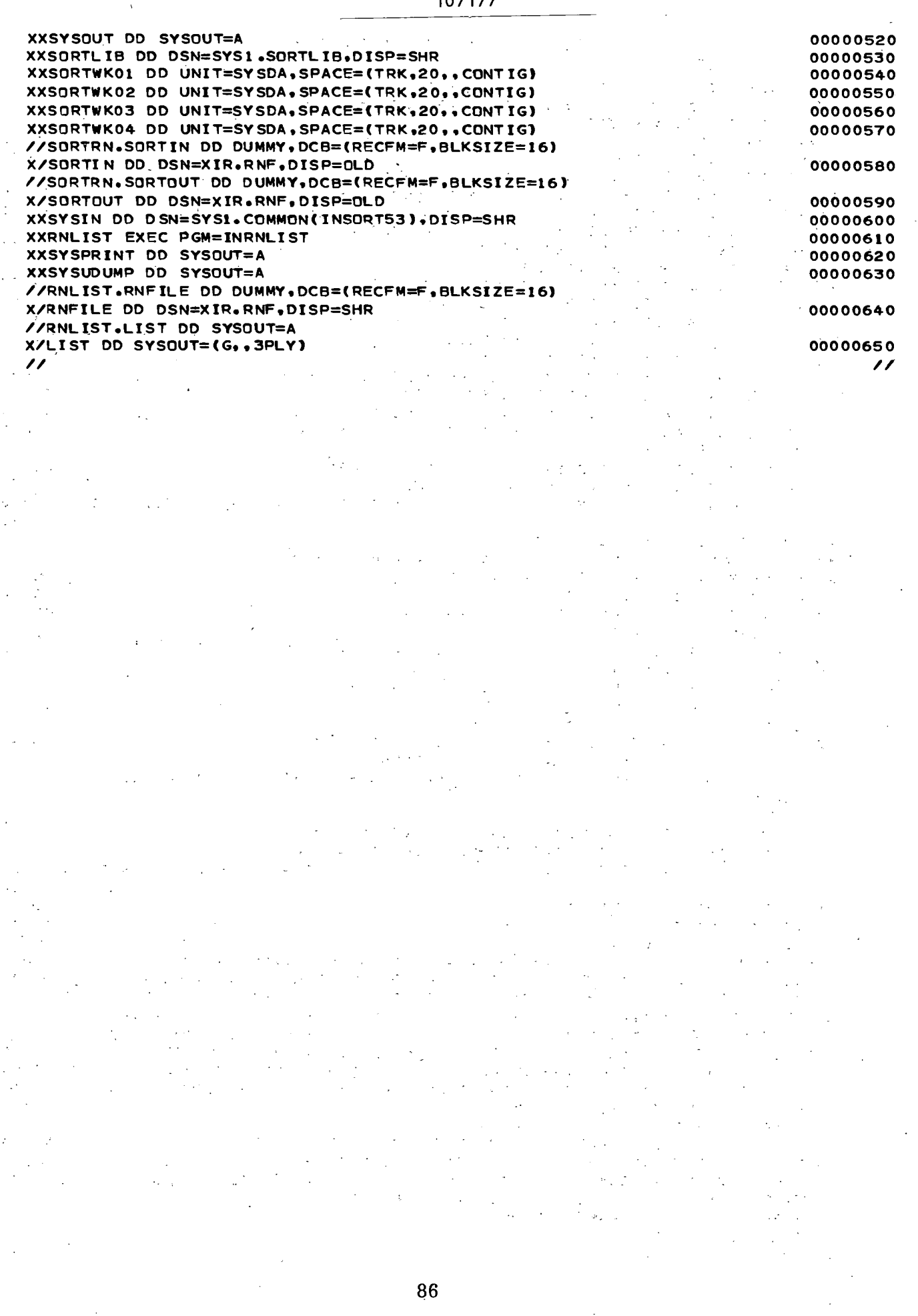

 $\ddot{\phantom{a}}$ 

 $\ddot{\phantom{0}}$ 

 $\bar{\mathbf{r}}$  . J.  $\ddot{\phantom{a}}$ 

. ..

 $\bar{\mathbf{v}}_i$ 

ļ.  $\ddot{\phantom{a}}$ 

 $\bar{z}$